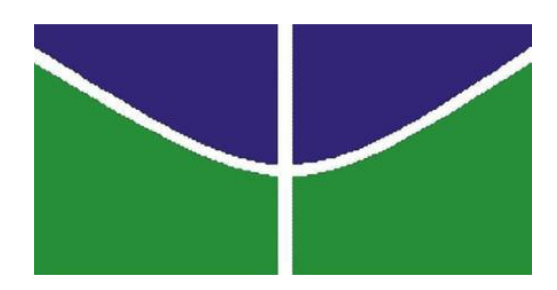

Universidade de Brasília - UnB Instituto de Biologia Departamento de Botânica

# Utilização da espectroscopia em reflectância no infravermelho próximo para discriminação de espécies da família Myrtaceae

**Reneida Aparecida Godinho Mendes**

Brasília-DF Abril, 2014

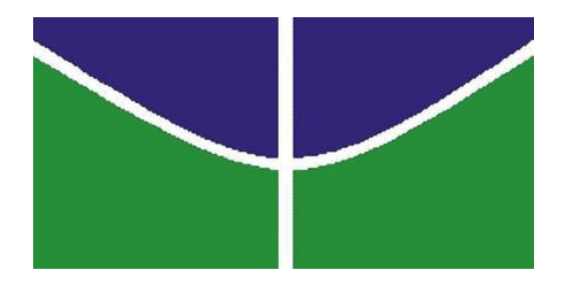

Universidade de Brasília - UnB Instituto de Biologia Departamento de Botânica

# Utilização da espectroscopia em reflectância no infravermelho próximo para discriminação de espécies da família Myrtaceae

# **Reneida Aparecida Godinho Mendes Orientador: Prof. Dr. Lúcio Flávio de Alencar Figueiredo**

 Dissertação apresentada ao Programa de Pós-Graduação em Botânica da Universidade de Brasília como parte dos requisitos para obtenção do título de Mestre

**Brasília, abril de 2014**

#### **AGRADECIMENTOS**

Agradeço em especial:

Ao Prof. Lúcio Flávio de Alencar Figueiredo da UnB pelo apoio e orientação.

Ao Dr. Dario Grattapaglia da Embrapa Recursos Genéticos e Biotecnologia pela gentileza de nos deixar utilizar o equipamento FOSS 6500, sob sua responsabilidade, no Laboratório de Genética Vegetal. Agradeço também pelas sementes certificadas das espécies de *Eucalyptus* spp, assim como pelas folhas dos híbridos de *Eucalyptus* spp.

A Dra. Marília Pappas da Embrapa Recursos Genéticos e Biotecnologia pela gentileza em fornecer e orientar a coleta das folhas dos híbridos de *Eucalyptus* spp.

Ao Prof. Paulo Câmara da UnB pelo apoio em todas as horas e empenho de encontrar uma orientação no PPGBOT.

Ao Prof. Fabian Borghetti da UnB pela gentileza de nos ceder um espaço nos telados do Laboratório de Termobiologia.

A graduanda Kíssia Batista Ferreira pelo apoio de como usar o programa Unscrambler. Ainda, juntamente com os graduando João Marcos Calvão Sales e Thalita Giovanna da Silva, pela ajuda na aquisição dos espectros.

Aos técnicos Bernardo Kruchak, Daiane Veras e Antônio Mendes pelo apoio nas coletas.

A banca examinadora constituída pelos Profs. Aline Lima de Oliveira, Fabian Borghetti e Micheline Carvalho Silva pela gentileza de tirarem o seu tempo e concentração na melhoria da minha dissertação.

Aos professores e técnicos do Departamento de Botânica da UnB.

Aos amigos Adalberto Chaves, Alan Mendes, Ayessa Maciel, Bárbara Fellows, Helvécio, Julia Viegas, Lucas Godinho, Martha Fellows, Marcos Hinterholz, Miguel Vieira, Ray, Luis Felipe, Vanessa Peres pela ajuda operacional. E a você Cris...

Aos colegas da Botânica André Kennedy, Allan, Aliny, Chesterton, Herica Ribeiro, Fernanda Barbosa, Heloide Lima, Jéssika Vieira, Juliane Laner, Ludmila Gondim, Mayco Werllen, Natacha, Paulo Cesar, Renata Cristina, Willian Carmo, Wanderson Alkimim.

# Sumário

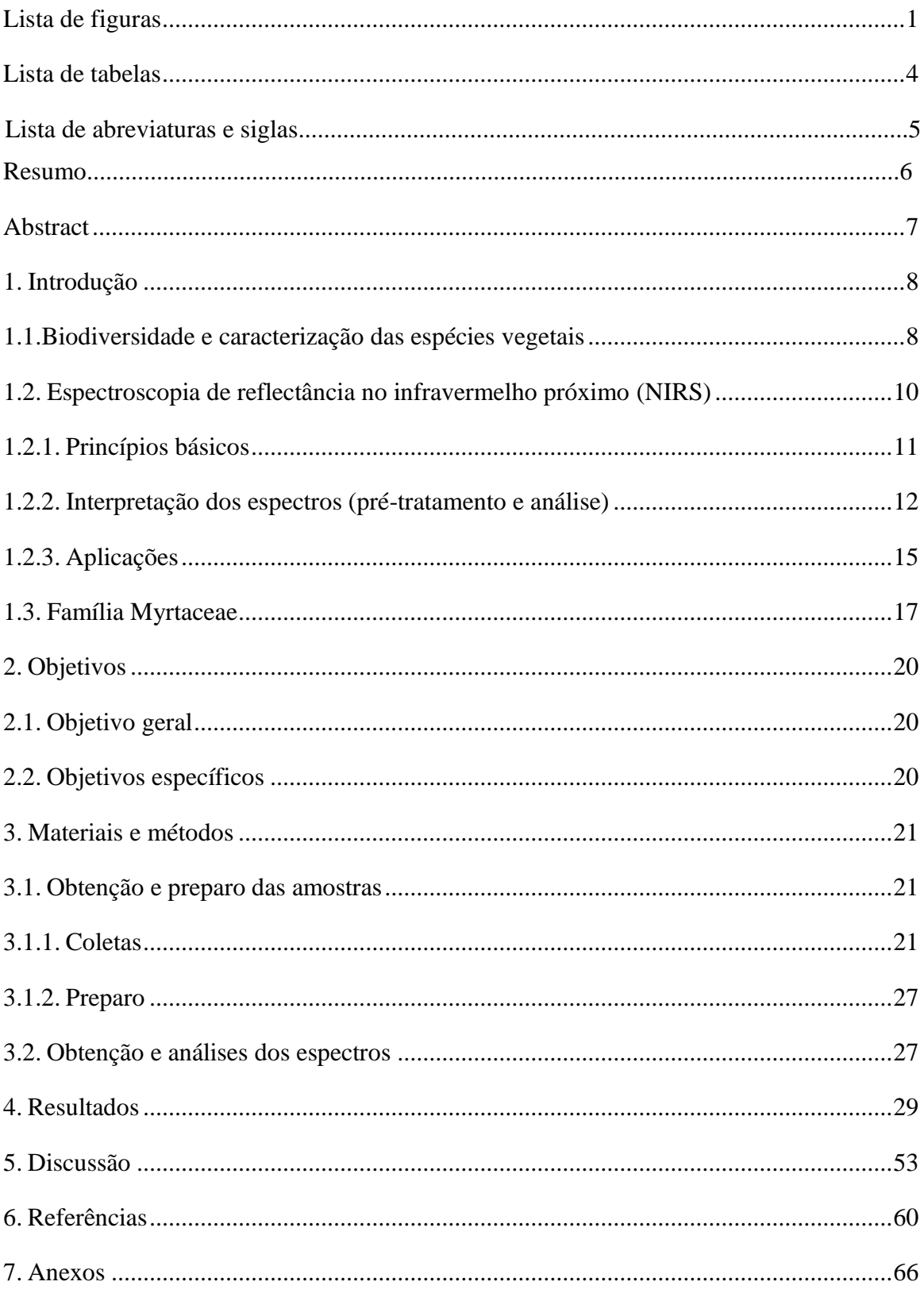

# <span id="page-4-0"></span>**Lista de figuras:**

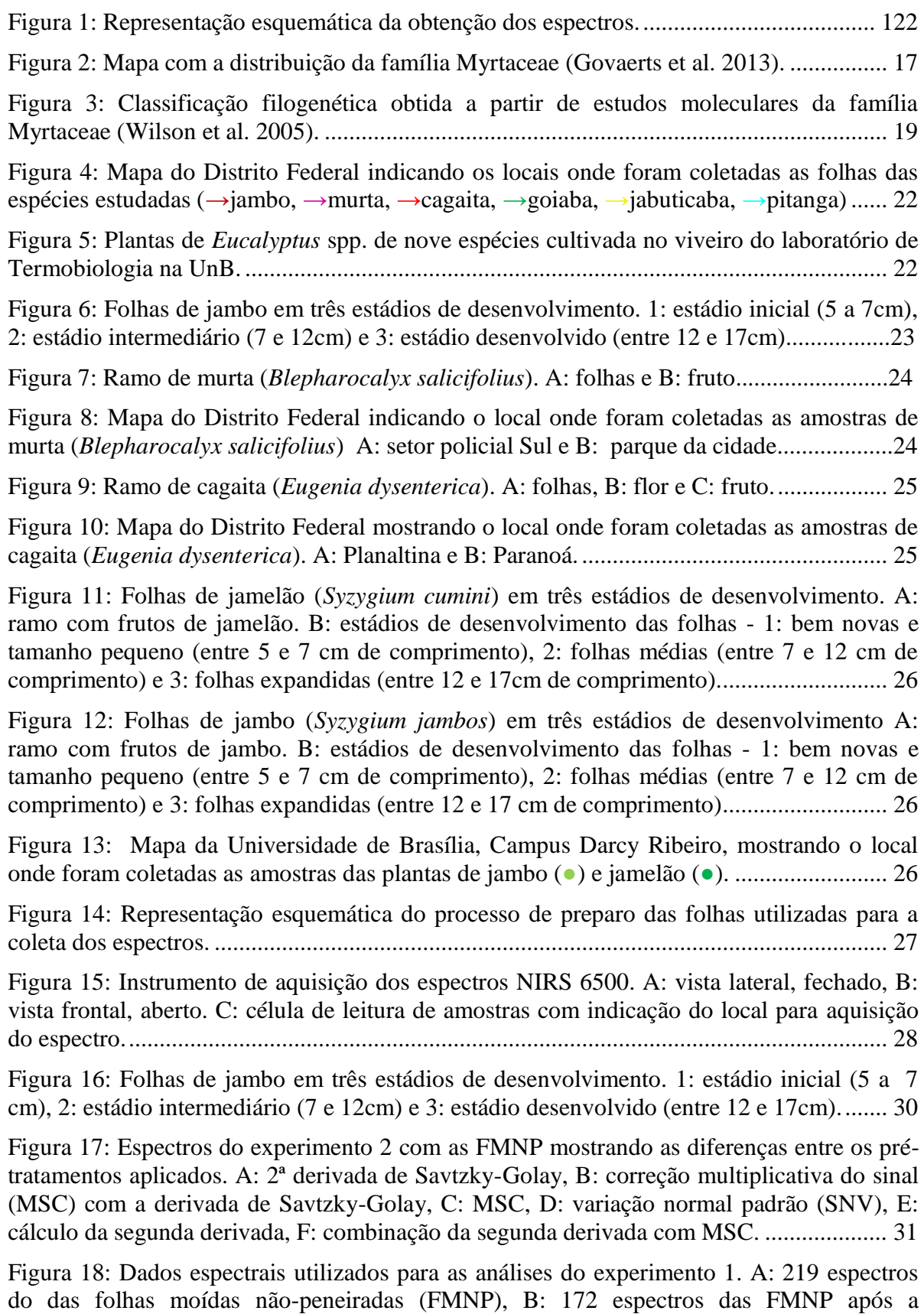

[eliminação dos espectros com ruídos \(deformados, com erro de leitura e contaminados por](#page-34-0)  [fungo\) e dos "outliers", C: 122 espectros das folhas moídas e peneiradas \(FMP\), D: 95](#page-34-0)  [espectros após a eliminação dos espectros com ruído e "outliers".........................................33](#page-34-0)

[Figura 19: PCAs dos espectros mostrando um distanciamento das folhas de jambo, em](#page-36-0)  estádios inicial e intermediário (▲inicial, [▲intermediário, ▲desenvolvido,\), em relação as](#page-36-0)  desenvolvidas das outras [espécies. A e B: FMNP e C e D: FMP...........................................34](#page-36-0)

[Figura 20: PCA de folhas de jambo. A: não há agrupamento por estádio de](#page-40-0)  desenvolvimento (●inicial, [●intermediário, ●desenvolvido,\). B: agrupamento de acordo com](#page-40-0)  [a planta da qual foram coletados](#page-40-0) as folhas (plantas 1●, 2●, 3●, ●4 e ●5)..............................34

Figura 21: PCA dos espectros das FMNP, mostrando o agrupamento das espécies (▲cagaita, ▲eucalipto, ▲goiaba, ▲jambo, ▲murta). A: amostra sem pré-tratamento e com "outliers" (n=219). B: amostras após pré-tratamento (SNV+2ª derivada) e retirada de "outliers" (n=172), C: plano 3D com pré-tratamento e retirada de "outliers" e das mostras em estádios inicial e intermediário (n=150).. ........................................................................ 36

Figura 22: PCA dos espectros das [FMP mostrando o agrupamento das espécies \(●cagaita,](#page-41-0)  ●eucalipto, ●pitanga, [●jambo, ●murta, ●jabuticaba\) A: amostra sem pré-tratamento e com](#page-41-0)  ["outliers" \(n=122\). B: amostras após pré-tratamento \(SNV+2ª derivada\) e retirada de](#page-41-0)  ["outliers" \(n=91\), C: plano 3D com pré-tratamento e retirada de "outliers" e das mostras em](#page-41-0)  estádios inicial e intermediário (n=81).. [................................................................................](#page-41-0) 38

Figura 23: PCA do gênero *Eucalyptus*. A: 139 espectros das FMNP. B: 36 espectros das FMP. (●*E. botryoides, ●E. brassiana, ●E. grandis, ●E. pilularis, ●E. urophylla, ●E. pellita, ●E. citriodora, ●E. resinífera, ●E. deglupta*)........................................................................ 38

[Figura 24: LDA obtida a partir dos dados espectrais das](#page-42-0) FMNP com 97,21% de acurácia [com nove componentes predizendo](#page-42-0) as plantas cinco categorias de acordo com suas espécies: [▼murta, ■jambo, ●cagaita, ♦jamelão, ▲eucalipto..](#page-42-0) ............................................................ 39

Figura 25: [LDA foi obtida com os espectros das FMP, a partir de nove componentes tendo](#page-44-0)  [99,12% de acurácia e predizendo](#page-44-0) as espécies em sete categorias de acordo com suas espécies: ▼murta, ■jambo, ●cagaita, [♦goiaba, ▲eucalipto,](#page-44-0) \*pitanga, |jabuticaba.. ............ 39

[Figura 26: Espectros obtidos com o material das](#page-47-0) FMNP. A:com ruído e "outliers", B: sem [ruídos e "outliers" e com o material das FMP C: com ruído e "outliers", D: sem ruídos e](#page-47-0)  ["outliers"................................................................................................................................](#page-47-0) 41

Figura 27: [PCAs dos espectros mostrando um distanciamento das folhas de jambo e](#page-48-0)  [jamelão, em estádios inicial e intermediário em relação as desenvolvidas das outras espécies.](#page-48-0)  [A e B: FMNP e C e D: FMP..................................................................................................](#page-48-0) 45

Figura 28: PCA de folhas de jambo e jamelão. A: agrupamento por estádio de desenvolvimento (●inicial, ●intermediário, ●desenvolvido,). B: não há agrupamento de acordo com a planta da qual foram coletados (5 amostras de folhas de 20 plantas - cada indivíduo com uma cor diferente).......................................................................................... 42

Figura 29: PCA dos espectros das [FMNP, mostrando o agrupamento das espécies](#page-49-0)  (▲cagaita, ▲eucalipto, ▲jamelão, [▲jambo, ▲murta\). A: amostra sem pré-tratamento e](#page-49-0)  [com "outliers" \(n=339\). B: amostras após pré-tratamento \(SNV+2ª derivada\) e retirada de](#page-49-0)  ["outliers" \(n=294\), C: plano 3D com pré-tratamento e retirada de "outliers" e das mostras](#page-49-0)  em estádios inicial e intermediário (n=161).. [........................................................................](#page-49-0) 46

Figura 30: PCA dos espectros das FMP mostrando o agrupamento das espécies (●cagaita, ●eucalipto, ●jamelão, ●jambo, ●murta) A: amostra sem pré-tratamento e com "outliers" (n=343). B: amostras após pré-tratamento (SNV+2ª derivada) e retirada de "outliers" (n=294), C: plano 3D com pré-tratamento e retirada de "outliers" e das mostras em estádios inicial e intermediário (n=159)**Erro! Indicador não definido.**....................................................................................45

Figura 31: PCAs de sete híbridos de *Eucalyptus* spp. [mostrando o agrupamento de acordo](#page-51-0)  [com os meio-irmãos tanto para as FMNP quanto para as FMP............................................48](#page-51-0)

Figura 32: PCA dos espectros de cagaita e murta mostrando o agrupamento por espécies independente do local onde foram coletadas..........................................................................46

Figura 33: Plano 3D das PCAs das [FMNP e das FMP dos experimentos 1 e 2. A: FMNP do](#page-54-0)  [experimento 1, B: FMP do experimento 1, C: FMNP do experimento 2 e D: FMP do](#page-54-0)  experimento 2 [........................................................................................................................](#page-54-0) 47

Figura 34: LDA, partir das FMNP, com 100% de acurácia utilizando onze componentes para predizer o material em cinco categorias: ▼murta, ■jambo, ●cagaita, ♦jamelão, ▲eucalipto..............................................................................................................................48

[Figura 35: LDA das FMP com 100% de acurácia utilizando onze componentes para predizer](#page-55-0)  as plantas com [as FMP em cinco categorias:](#page-55-0) ▼murta, ■jambo, ●cagaita, ♦jamelão, [▲eucalipto..............................................................................................................................48](#page-55-0)

Figura 36: LDA do experimento 2 a partir das FMNP utilizado para a predição (ou classificação) das amostras do experimento 1 das FMNP mostrando a predição em seis categorias correspondente às espécies (▼jamelão, **+**murta, ■jambo, ●cagaita, ♦goiaba, ▲eucalipto) utilizando dez componentes com 94,77% de acurácia...................................................................................................................................50

Figura 37: LDA do experimento 2 com as FMP utilizadas para a predição (ou classificação) das amostras do experimento 1 com as FMP mostrando a predição das plantas em oito categorias: ▼jamelão, **+**murta, -jabuticaba, |pitanga, ■jambo, ●cagaita,♦goiaba, ▲eucalipto) utilizando dez componentes para obter 96,56% de acurácia. Jabuticaba está com a mesma coloração da murta (cinza claro).............................................................................................50

Figura 38: LDA obtida com o experimento 2 a partir das FMNP mostrando a predição das plantas em cinco categorias: ▼murta, ■ jambo, ●cagaita, ♦jamelão, ▲eucalipto*,* com 100% de acurácia a partir de onze componentes.............................................................................51

Figura 39: LDA obtida com o experimento 2, FMP mostrando a predição das plantas em cinco categorias ▼murta, ■jambo, ●cagaita, ♦jamelão, ▲eucalipto, com 100% de acurácia utilizando onze componentes..................................................................................................51

# <span id="page-7-0"></span>**Lista de Tabelas**

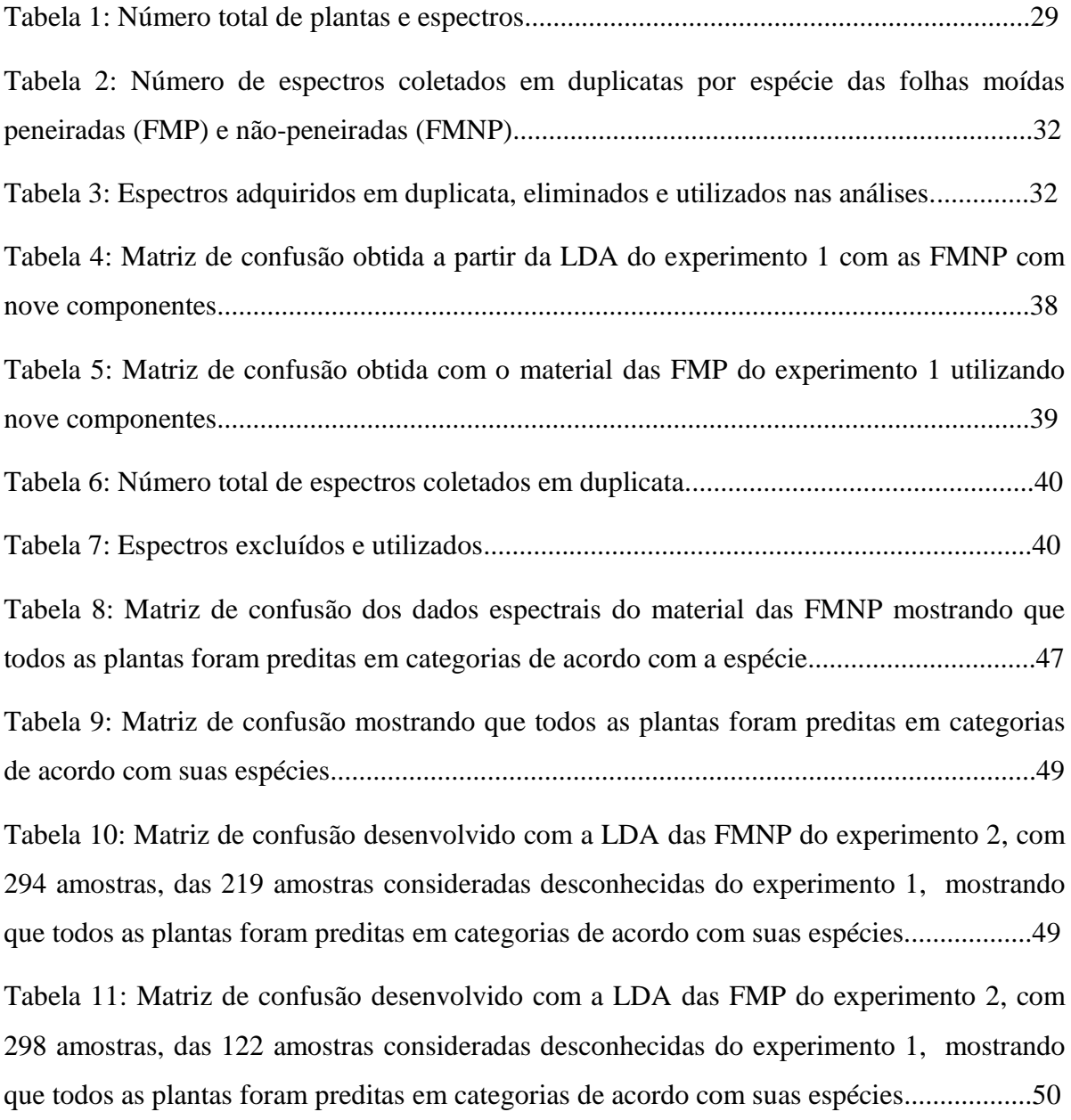

## **Lista de abreviaturas e siglas**

APG- The Angiosperm Phylogeny Group (grupo de filogenia das angiospermas) DNA- deoxyribonucleic acid (ácido desoxirribonucléico) FMNP - folhas moídas não-peneiradas FMP- folhas moídas peneiradas LDA- linear discriminant analysis (análise linear discriminante) MC- mean center (média centrada) MSC - multiplicative scatter correction (correção do sinal multiplicativo) NIRS - near infrared reflectance spectroscopy (espectroscopia de reflectância no infravermelho próximo) PC- principal component (componente principal) PCA- principal component analysis (análise de componente principal) R2 - coeficiente de determinação RPD - ratio of performance deviation (razão do desvio da performance) SEC - standard error of calibration (erro padrão de calibração) SEL - standard error of laboratory (erro padrão do laboratório) SEP - standard error of prediction (erro de padrão de predição) SIMCA- soft independent modelling by class analogy (modelagem independente suave por classe analogia) SNV - standart normal variate (variação normal padrão)

#### <span id="page-9-0"></span>**Resumo**

As plantas terrestres apresentam uma grande diversidade, cuja identificação e caracterização das espécies vegetais é fundamental para o conhecimento e conservação da biodiversidade. Isso demanda ferramentas complementares de identificação que são de grande importância no estudo e conservação das espécies. Com esse intuito, o potencial da espectroscopia em reflectância do infravermelho próximo (NIRS) foi avaliado para a discriminação de dezesseis espécies da família Myrtaceae, distribuídas em três tribos das dezessete existentes da subfamília Myrtoideae. As espécies estudadas foram: jambo (*Syzygium jambos*), pitanga (*Eugenia uniflora*), cagaita (*Eugenia dysenterica*), goiaba (*Psidium guajava*), jabuticaba (*Myrciaria cauliflora*), murta (*Blepharocalyx salicifolius*), jamelão (*Syzygium cumini*), nove espécies do gênero *Eucalyptus* (*Eucalyptus grandis, E. urophylla*, *E. citriodora*, *E. botryoides*, *E. resinifera*, *E. pellita*, *E. pilularis*, *E. deglupta*, *E. brassiana*). Foram adicionados três meio-irmãos de sete híbridos de *Eucalyptus* spp*.* Folhas desenvolvidas foram coletadas para todas as espécies, sendo também coletadas nos estádios iniciais e intermediários para o jambo e jamelão. As folhas foram coletadas em diferentes plantas, em oito pontos do Distrito Federal, em duas coletas nos anos de 2012 e 2013. A aquisição dos espectros foi no comprimento de onda de 1100 a 2500 nm em intervalos de 2nm. Foram analisadas um total de 194 plantas resultando 1023 espectros, de folhas moídas não-peneiradas (FMNP) e peneiradas (FMP). A análise de componente principal (PCA) agrupou as espécies após eliminação de ruído e com pré-tratamentos combinados, onde a correção do sinal multiplicativo (MSC) com a segunda derivada sempre melhorava o agrupamento. A PCA das FMP, não se mostraram melhor que das FMNP. O que dispensaria uma etapa laboriosa que é o peneiramento. Por outro lado, a análise linear discriminante (LDA) teve uma boa discriminação e identificação das espécies sem a necessidade dos prétratamentos e eliminação dos espectros com ruído eliminados na PCA. A predição pela LDA para as amostras não usadas no modelo, do mesmo ano, teve acurácia de 100%. O modelo da LDA com maior amostragem (682 espectros) identificou 90% das espécies coletadas no ano anterior. Folhas em diferentes estádios de desenvolvimento tiveram um agrupamento nítido por estádio na PCA. Na PCA a retirada dos estádios iniciais e intermediários permitiram uma melhor discriminação das espécies. PCA teve uma boa discriminação das espécies de eucalipto e seus híbridos analisados. A tecnologia do NIRS se mostrou eficaz para a discriminação de espécies da família Myrtaceae, devendo ser estendida para um número maior de espécies da família e de grupos externos.

**Palavras-chave:** Myrtaceae, NIRS, LDA, PCA, diversidade vegetal.

#### <span id="page-10-0"></span>**Abstract**

Land plants are very diverse, with identification and characterization fundamental for both conservation and biodiversity analysis. This demands complementary identification tools that are of great importance in the study of species. With this purpose, the potential of near infrared reflectance spectroscopy (NIRS) was evaluated for discrimination of sixteen species members of the Myrtaceae family, distributed in three of the seventeen existing tribes from the subfamily Myrtoideae. The species studied were: jambo (*Jambos syzygium*), pitanga (*Eugenia uniflora*), cagaita (*Eugenia dysenterica*), guava (*Psidium guajava*), jabuticaba (*Myrciaria cauliflora*), murta (*Blepharocalyx salicifolius*), jamelão (*Syzygium cumini*) and nine species of *Eucalyptus* (*Eucalyptus grandis*, *E*. *urophylla*, *E*. *citriodora* , *E*. *botryoides*, *E*. *resinifera*, *E*. *pellita*, *E*. *pilularis*, *E*. *deglupta*, *E*. *brassiana*). Three halfbrothers of seven hybrids of *Eucaliptus* spp. were also included. Developed leaves were collected for all species, as well as leaves in the initial and intermediate stages of development for jambo and jamelão. Leaves were collected from different plants at eight points in the Distrito Federal. Two collections were conducted, one in 2012 and the other in 2013. Acquisition of spectra was performed at a wavelength between 1100-2500nm at 2nm intervals. From a total of 194 plants, 1023 spectra were obtained from ground leaves, nonsieved (FMNP) and sieved (FMP). Principal component analysis (PCA) grouped the species after noise elimination and combined pretreatments, where the multiplicative signal correction (MSC) with the second derivative always improved the grouping. The PCA of the FMP were not better than those of the FMNP. This indicates that a laborious step of sieving is not necessary. On the other hand, the linear discriminant analysis (LDA) showed good discrimination and identification of species without the need of pretreatments and elimination of the noise spectra, as in PCA. The prediction by LDA for samples not used in the model, but the same year, had 100% accuracy. The LDA model with larger samples (682 spectra) identified 90% of the species collected in the previous year. Leaves at different stages of development showed a clear grouping in PCA. PCA without the initial and intermediate stages allowed a better discrimination of the species. PCA showed a good discrimination of the eucalyptus species and their hybrids. The NIRS technology was therefore effective for discriminating species of the Myrtaceae family, and should be extended to a greater number of species of the family and outside groups.

**Keywords:** Myrtaceae, NIRS, LDA, PCA, plant diversity.

### <span id="page-11-0"></span>**1. Introdução**

#### <span id="page-11-1"></span>**1.1. Biodiversidade e caracterização das espécies vegetais**

A identificação e a caracterização das espécies vegetais é fundamental para o conhecimento e conservação da biodiversidade, fornecendo subsídio para várias áreas da pesquisa. Um estudo recente (Mora et al. 2011) baseado no cálculo da taxa de regressão aplicada às categorias taxonômicas relata a existência de aproximadamente 8,7 milhões de espécies de seres vivos. Desses, cerca de 300.000 são espécies de plantas das quais mais de 80% já estão identificadas e catalogadas (Mora et al. 2011).

Todavia, a importância do estudo da classificação vegetal vai muito além de enumerar o total de espécies, sendo importante o estabelecimento de padrões para a sua descrição e caracterização (Gastons and Spicer 2004). Várias espécies são descritas a cada ano, e outras novas espécies estão evoluindo continuamente, entretanto as taxas de extinção também são elevadas, sendo maior que a taxa de formação de novas espécies (Keaners 2010). Assim, há uma grande falta de informação das espécies não catalogadas, entre elas as que sofreram processo de extinção (identificadas ou não) e as em processo de especiação que ainda não se tem dados precisos (May 2011).

Nesse sentido, o estudo da morfologia externa ofereceu a base para a identificação de grande parte dos seres vivos, baseando-se em caracteres de fácil visualização. Porém, a taxonomia clássica exige um alto nível de conhecimento dos especialistas para cada família, onde para algumas existem poucos especialistas no Brasil e no mundo. Outro problema que dificulta a identificação vegetal está relacionado ao material coletado, pois, para algumas espécies, a identificação é feita pela análise dos órgãos reprodutivos, que nem sempre estão disponíveis para coletas (Fidalgo and Bononi 1984).

Ao longo dos tempos, os seres vivos foram classificados e organizados, distintamente, em função dos conhecimentos e ferramentas disponíveis de cada época. Atualmente as plantas terrestres estão organizadas em cinco grupos: briófitas, licófitas, pteridófitas, gimnospermas e angiospermas; respectivamente em função do seu surgimento e evolução Estes cinco grupos possuem cerca de 350.000 espécies e estão organizadas em cerca de 750 famílias. As angiospermas possuem o maior número de espécies e praticamente todas as espécies utilizadas na alimentação humana, produção de fármacos, energia renovável, alimentação animal e outras formas de matéria-prima (Frohlich and Chase 2007, Fiz-Palacios et al. 2011).

A identificação taxonômica, baseada nas características morfológicas, prevaleceu até recentemente e está sendo exponencialmente complementada com ferramentas moleculares. O grupo de filogenia das angiospermas (The Angiosperm Phylogeny Group I 1998, The Angiosperm Phylogeny Group II 2003, The Angiosperm Phylogeny Group III 2009) é o exemplo mais claro do uso das ferramentas moleculares na organização das espécies (Stevens 2012).

Além da taxonomia clássica, muitas áreas auxiliam na discriminação das espécies vegetais, como: a anatomia vegetal, a citologia, a bioquímica, a genética, a biologia molecular, a microscopia eletrônica e várias outras. Estas áreas estão aliadas a estudos paleontológicos, embriológicos, fitogeográficos e evolutivos (Souza and Lorenzi 2012). Desta forma, e diante da imensa diversidade vegetal, novos meios de complementar o estudo da taxonomia botânica são essenciais para a conservação e caracterização da diversidade vegetal. Essas novas ferramentas irão auxiliar e complementar as técnicas taxonômicas e moleculares. Neste contexto, a espectroscopia em reflectância no infravermelho próximo (NIRS - near infrared reflectance spectroscopy) é uma tecnologia utilizada na identificação, quantificação e caracterização de compostos orgânicos. Essa tecnologia é amplamente utilizada na agropecuária, indústria alimentícia e farmacêutica, e na pesquisa científica em várias áreas. A principal vantagem dessa tecnologia é a rapidez e qualidade na análise das amostras (Foley et al. 1998; Pasquini 2003; Barbosa 2007). O uso da NIRS está aliada a procedimentos matemáticos e estatísticos que auxiliam na identificação, classificação e predição de componentes de interesse, permitindo ao usuário extrair um conjunto de informações relevantes para cada estudo (Blanco et al. 1999).

A caracterização e discriminação vegetal aliada à espectroscopia no infravermelho próximo possibilitariam a construção de um banco de dados com espectros (bibliotecas espectrais) e seus respectivos modelos visando à validação desses modelos com a coleta das mesmas espécies em locais e anos distintos. A validação desses modelos e enriquecimento das bibliotecas espectrais seria a médio e longo prazo de grande importância numa preliminar ou definitiva na identificação e discriminação de espécies num sistema integrado de informações. Dessa forma, existe a necessidade de experimentos mais abrangentes de análises vegetal utilizando a NIRS para a afirmação dessa técnica como ferramenta de identificação taxonômica.

Estudos de espectroscopia em plantas da família Myrtaceae vêm sendo desenvolvidos especialmente com o gênero *Eucalyptus* e com algumas espécies nativas ou endêmicas do Brasil (Castillo et al. 2008; Davrieux and Rousset et al. 2010; Pastore et al. 2011; Bastos et al. 2012). A discriminação e caracterização das espécies desse gênero utilizando a NIRS tem se mostrado positiva nesses estudos. Assim a família Myrtaceae tem um grande potencial de uso dessa tecnologia, uma vez que apresenta muitas espécies (~5500), sendo algumas de valor econômico e outras com interesse estratégicos de estudos.

#### <span id="page-13-0"></span>**1.2. Espectroscopia de reflectância no infravermelho próximo - NIRS**

O experimento clássico de Newton de 1666, em que a luz branca passa através de um prisma, resulta na separação dos seus constituintes em um espectro com cores distintas. Essa região que se vê é uma pequena fração de um espectro maior chamado espectro eletromagnético (Hewitt 2002). Posteriormente, uma região desse espectro foi estudada em 1800 por Sir Frederick William Herschel com experimentos relacionados ao aumento da temperatura nessa região que foi denominada, mais tarde, de infravermelho (Blanco and Villarroya 2002).

A região do infravermelho próximo é o nome dado à região do espectro eletromagnético imediatamente superior à região visível em termos de comprimento de onda, ou seja, trata-se da região do infravermelho "mais próxima" da região visível, com comprimento de onda correspondente ao intervalo de 750 a 2.500 nm (números de onda: 13.300 e 4.000 cm-1 ) (Halliday 2007).

A espectroscopia na região do Infravermelho tem uma larga faixa de aplicações que vai desde a análise de moléculas pequenas até sistemas complexos como células e tecidos (Berthomieu and Hienerwadel 2009). Um dos princípios da espectroscopia é a interação das vibrações moleculares originadas pela incidência da radiação eletromagnética na amostra de estudo (Pasquini 2003). Essa técnica vem sofrendo grandes avanços principalmente pelo fato de que os espectrômetros de infravermelho são encontrados em muitos laboratórios de pesquisa, pela possibilidade de usar a amostra em estado sólido amorfo ou cristalino,

soluções aquosas, solventes orgânicos, filmes, pastilhas de KBr e membranas (Mantsch and Chapman 1995; Forato et al. 2010).

#### <span id="page-14-0"></span>**1.2.1. Princípios básicos**

De acordo com a teoria corpuscular ou teoria quântica, a radiação eletromagnética é formada por fótons de energia, ao incidir sobre uma amostra orgânica, a energia do fóton poderá ser absorvido ou não (Barbosa 2007). Para que uma determinada molécula apresente absorção no infravermelho, suas vibrações moleculares devem resultar numa alteração do momento dipolar (Prince et al. 2001). As vibrações moleculares podem ser classificadas em estiramentos e deformações angulares. Os estiramentos são as alterações da distância internuclear dos átomos envolvidos, ou seja, aumento e diminuição dessa distância, alternadamente. Já as deformações angulares podem consistir de uma mudança no ângulo de ligação com um grupo de átomos ou o movimento de um grupo de átomos em relação ao restante da molécula (Prince et al. 2001; Forato 2010; Pavia et al. 2010).

Os modos de vibração são característicos de cada molécula, sendo úteis na identificação dos compostos. Muitos produtos absorvem a radiação NIRS em regiões ou comprimentos de onda específicos. A interação da radiação eletromagnética com a matéria são características dos átomos presentes nas moléculas, bem como da região do espectro envolvida, permitindo a identificação de compostos, principalmente os grupos funcionais: O-H, N-H, C=O (Prince et al. 2001; Barbosa 2007; Pavia et al. 2010).

Essas interações podem ocorrer, por meio de absorbância, reflectância, transmitância e transflectância, dependendo do modo de preparo da amostra e do instrumento usado para sua análise. Os mais utilizados são reflectância e transmitância, o primeiro para sólidos e o outro para líquidos (Barbosa 2007).

Para obtenção de um espectro por reflectância deve-se incidir a radiação infravermelha sobre uma amostra. Essa incidência produz oscilações induzidas que podem fazer os átomos ou moléculas irem de um nível de energia para outro, quando salta de nível é absorção e quando volta é emissão estimulada. A partir da medida da diferença nos níveis de absorbância e reflectância em cada material um espectro é gerado (Prince et al. 2001; Pasquini 2003; Barbosa 2007). Assim, um dos princípios básicos da espectroscopia consiste em irradiar a amostra com uma frequência especifica e medir a quantidade de radiação

absorvida (Pavia et al. 2010), isto é, o decréscimo na radiação transmitida em relação à fonte original a fim de gerar um espectro (Figura 1).

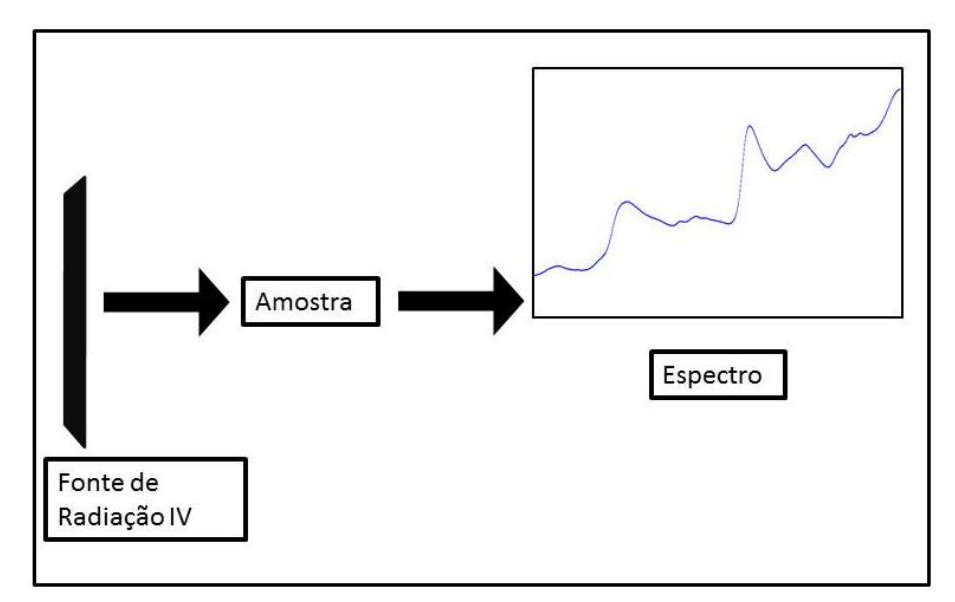

Figura 1: Representação esquemática de aquisição dos espectro.

#### <span id="page-15-1"></span><span id="page-15-0"></span>**1.2.2. Interpretação dos espectros (pré-tratamento e análise)**

O espectro no infravermelho apresenta grande número de bandas de absorção características que confirmam a presença ou ausência de determinados grupos funcionais. Os picos gerados no espectro podem ser caracterizados pela frequência, intensidade, comprimento de onda e estrutura fina. Eles fornecem informação sobre a natureza, ambiente químico e concentração de átomos e/ou moléculas (Prince et al. 2001; Barbosa 2007). Algumas bandas são muito conhecidas, como por exemplo, da água nas regiões de 750, 980, 1400, 1900, 2200 nm (Xiabo et al. 2010).

Um número alto de variáveis podem ser analisadas em uma única amostra pela intensidade de absorção em um ou mais comprimentos de onda, o que é rotineiramente registrado em um único espectro desde que simultaneamente sejam feitas análises de referência (Ferreira et al. 1999).

De posse de tal quantidade de dados é necessária a utilização de ferramentas para tratá-los e extrair informações relevantes, uma vez que falhas podem ocorrem tanto na fase de preparo quanto nas fases de coleta e análise dos espectros. Uma seleção dos espectros deformados e a identificação e retirada de "outliers", dados anômalos, juntamente com o

pré-tratamento dos dados favorece a produção de um modelo que melhor represente o conjunto dos dados estudados.

Alguns fatores resultantes de pequenas vibrações, granulometria, correntes de ar, movimentos aleatórios das moléculas, umidade presente na amostra, são considerados tipos de ruídos que podem influenciar os resultados das análises. Como forma de minimizar erros que afetam o resultado das análises, a eliminação dos fatores que interferem nos espectros sem afetar os resultados dos mesmos alguns métodos de pré-tratamento são aplicados (Chen et al. 2013).

Diferenças na granulometria das amostras e orientações das partículas podem causar o espalhamento indesejado da luz. A correção do espalhamento multiplicativo ou correção do sinal multiplicativo (multiplicative scatter correction – MSC) é um tipo de pré-tratamento aplicado para correção relacionada a esse espalhamento de luz. Na MSC cada espectro é corrigido de forma que todas as amostras tenham o mesmo nível de espalhamento da amostra de referência, correspondente à média espectral de todas as amostras (Costa Filho 2003, Sileoni 2011; Chen et al. 2013).

$$
X_{msc = \frac{X_{\lambda - a}}{b}}
$$
 Eq. 1

De acordo com a fórmula,  $X_{\text{mse}}$  é obtido a partir da linearização do comprimento de onda X<sup>λ</sup> em relação a (*a)* o efeito estimado da reflexão especular na amostra; e (1 / *b* ) que são as interferências de dispersão estimadas na amostra. Sendo que as constantes *a* e *b* são estimados a partir dos mínimos quadrados da regressão do espectro do indivíduo *X* contra o espectro óptico médio do conjunto das amostras totais (Costa Filho 2003, Maleki et al. 2006).

Outro método de pré-transformação, utilizado para a correção do espalhamento causado por falta de homogeneidade ótica devido ao tamanho das partículas é a variação normal padrão (standart normal variate – SNV) onde cada espectro é corrigido individualmente de acordo com o resultado do desvio padrão individual (Costa Filho 2003).

$$
SNV_A = \frac{\sum_{i=1}^{p} (X_i - \bar{X})}{\sqrt{\frac{\sum_{i=1}^{p} (X_i - \bar{X})^2}{p-1}}}
$$
 Eq. 2

13

Conforme a equação 2, SNV<sup>A</sup> são as variações normais padrão de *p* comprimentos de onda para uma amostra A; *x* é o valor do sinal analítico em *i* comprimento de onda da amostra  $\mathbf{A}$  e  $\bar{X}$  é a média dos valores de *p* comprimentos de onda da amostra A (Costa Filho 2003) **.**

A morfologia das partículas também podem provocar irregularidades em amostras sólidas. A aplicação da derivada de Savtzky-Golay se destaca para correções nesse sentido (Roggo et al. 2007, Delwiche and Reeves 2010; Chen et al. 2013), pois remove efeitos aditivos de linha de base do espectro e enfatiza características pequenas, em contraposição de características com maior intensidade.

Os problemas com as linhas base dos espectros, bem como a remoção dos ruídos para melhorar definições de bandas que se encontram sobrepostas são geralmente acentuados com aplicação da primeira ou segunda derivada. Isso permite corrigir as informações contidas ao longo dos diferentes comprimentos de onda (Costa Filho 2003).

As ferramentas estatísticas multivariadas permitem a extração de informações presente nos espectros da NIRS. Devido ao grande número de variáveis geradas por informações presente nos espectros, a tecnologia NIRS utiliza a análise multivariada para classificar materiais, assim como manipular e interpretar os dados obtidos (Blanco and Villarroya 2002; Barros Neto 2006).

Uma das ferramentas utilizadas para auxiliar a interpretação dos dados obtidos é a análise de componentes principais (PCA - principal component analysis), que correlaciona um grande número de variáveis, usando combinações lineares, para criar um novo conjunto de variáveis que pode ser melhor interpretada.

Com a finalidade de se obter um número de componentes principais necessários para descrever o conjunto de dados que representem as variações presentes em muitas variáveis, através de um número menor de fatores, a PCA constrói um novo sistema de eixos para representar as amostras, no qual a natureza multivariada dos dados pode ser observada definindo componentes principais, que se alinham com os dados (Ferreira et al. 1999). A primeira componente principal (PC1) tem uma direção tal que descreve o máximo espalhamento das amostras, mais do que qualquer uma das outras variáveis originais.

Assim, a função das componentes principais é descrever a variação entre os pontos usando o menor número possível de eixos. A análise das componentes principais permite agrupar amostras de acordo com suas diferenças e similaridades, com base nos dados espectrais gerados pelo infravermelho, reduzindo a dimensionalidade do conjunto de dados, preservando ao mesmo tempo o máximo da informação, calculando-se combinações lineares das variáveis originais sendo positiva sua aplicação na análise de dados espectrais (Barros Neto 2006).

Em conjunto com a PCA outros métodos estatísticos podem ser usados para identificar tendências nos dados espectrais e predizer os parâmetros de interesse associando categorias das amostras em um determinado grupo de modo a classificar novas amostras desconhecidas em uma das categorias conhecidas. A partir da análise discriminante linear (LDA) pode-se utilizar uma série de amostras externas para verificar a capacidade de previsão de um modelo de calibração desenvolvido (Berrueta et al. 2007). O desenvolvimento de um modelo robusto, em que todas as amostras apresentem uma boa correlação, possibilita a predição de outras amostras com análises comparativas rápidas e eficientes (Sousa et al. 2011).

#### <span id="page-18-0"></span>**1.2.3. Aplicações**

As aplicações da NIRS abrangem diversas áreas. O desenvolvimento de modelos preditivos baseados na análise de referência das amostras e a aquisição do espectro da respectiva amostra é a mais rotineira. Essa correlação dos dados espectrais e as características químicas e físicas constituem a etapa da calibração que irá gerar um modelo de predição (Costa Filho 2003; Sousa et al. 2011). Essas equações de predição possibilitam a determinação de parâmetro em estudo de novas amostras sem a necessidade delas serem avaliadas no laboratório. Isso significa uma economia de tempo, reagentes, mão de obra e energia. A confiança nessas equações de predição é mensurada principalmente a partir dos seguintes parâmetros: erro padrão do laboratório (standard error of laboratory - SEL), a razão do desvio da performance (ratio of performance deviation - RPD = SD/SEC ou SD/SECV), coeficiente de determinação (R2), erro padrão de calibração (standard error of calibration - SEC), erro de padrão de predição (standard error of prediction - SEP). Equações robustas são sempre enriquecidas com novas amostras, onde a médio e longo prazo constituem uma fonte de erro menor que a análise do material no laboratório (Williams 1993; van Barneveld et al. 1999; Alencar et al. 2006).

A NIRS apresenta bom resultado em fornecer análises rápidas, não-destrutivas e quantitativas de uma enorme gama de componentes orgânicos de tecidos vegetais e animais e também para elementos específicos ou compostos ou substâncias mais complexas (Foley et al. 1998). De Alencar et al. (2006) utilizou a NIRS para obter valores de amido, proteína, lipídios e análises de dureza e textura em grãos de sorgo (*Sorghum bicolor* L. Moench) em 278 amostras. Esse estudo buscou predizer características de qualidade do grão para programa de melhoramento genético de sorgo. O trabalho de Rosales et al. (2011) analisou mais de 276 amostras de milho (*Zea mays* L.) como forma de avaliação da utilização da NIRS como ferramenta de análise de qualidade de proteína de grãos. Seus resultados foram positivos em relação à aplicação da ferramenta, sendo sugerida como forma alternativa à análise química (mais cara e demorada).

Análises muito precisas de materiais com propriedades semelhantes têm apresentado resultados positivos com essa técnica. É o caso do estudo de Xie et al. (2007) que a partir de espectros gerados por análises de 164 frutos de tomates, *Solanum lycopersicum* L., sendo setenta frutos transgênicos e 94 frutos não-transgênicos, com o gene LeETR2, conseguiram distinguir quais eram os indivíduos transgênicos e os não-transgênicos utilizando a PCA com MSC e segunda derivada como pré-tratamentos. LDA e PLS otimizaram o resultado apresentando 100% de acurácia para discriminação das amostras.

Outro estudo que utilizou a NIRS para a identificação taxonômica analisou as folhas de oito espécies de *Eschweilera* Mart. ex DC. e duas de *Corythophora* R. Knuth*,* da família Lecythidaceae, ambas espécies da Amazônia. A partir da PCA 88% dos plantas foram agrupados de acordo com a espécie. A análise discriminante proporcionou a classificação das plantas por meio da identificação das espécies preditas pelo modelo, todos obtendo resultados positivos quanto à aplicação dessa tecnologia em estudos relacionados a taxonomia vegetal (Durgante 2011).

A aplicação da NIRS ao analisar cinquenta amostras de carvão (madeira aquecida a 400ºC) de uma espécie nativa (*Tabebuia serratifolia* (Vahl) G. Nicholson) e cinquenta amostras de uma espécie cultivada (*Eucalyptus grandis* W. Hill. ex Maiden) mostraram total eficiência na discriminação dos materiais, sugerindo a utilização da ferramenta para análises de carvão vegetal (Davrieux and Rousset 2010).

Ao analisar folhas secas a 50ºC e moídas de *Eucalyptus globulus* (258 amostras) e *Eucalyptus nitens* (50 amostras) utilizando NIRS foi possível separar as duas espécies baseado no estudo dos dados espectrais combinados com ferramentas de análise multivariada. A PCA, após pré-tratamento utilizando a média centrada com a segunda derivada, apresentou boa separação em exatamente dois grupos. Os métodos para predição e validação, KNN, SIMCA e PLS-DA não apresentaram diferenças significativas na predição, mostrando que essa ferramenta poderia evitar a necessidade de classificação botânica por métodos genéticos ou morfológicos e utilização da madeira como amostra de identificação florestal, sendo o espectro das folhas suficiente (Castillo et al. 2008).

#### <span id="page-20-0"></span>**1.3. Família Myrtaceae:**

A família Myrtaceae, compreende cerca de 5760 espécies, distribuída em 132 gêneros. É a oitava maior família de plantas das angiospermas e apresenta espécies de grande importância econômica e ecológica (Govaerts et al. 2013). Sua ocorrência é principalmente nas regiões tropicais e subtropicais do mundo (Figura 2), com poucas espécies ocorrendo nas regiões temperadas (Sobral et al. 2003; Sobral et al. 2010). No Brasil, está entre as dez famílias com maior diversidade, com cerca de mil espécies agrupadas em 23 gêneros (Sobral et al. 2010).

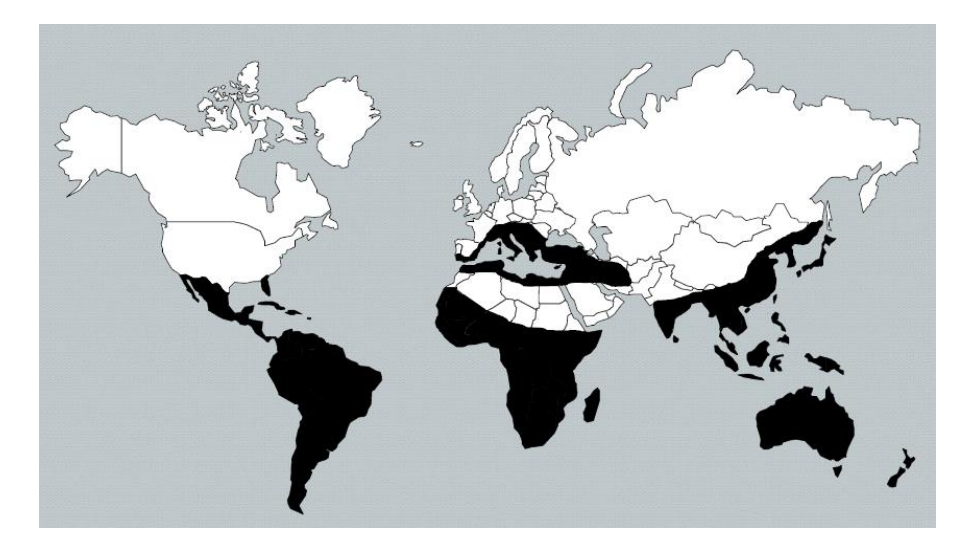

Figura 2: Mapa com a distribuição da família Myrtaceae (Govaerts et al.2013).

<span id="page-20-1"></span>17 As espécies desta família são, em geral, plantas arbustivas ou arbóreas representadas nas Américas, principalmente pelas plantas frutíferas, muitas de interesse cultural e regional, como: jambo (*Syzygium jambos* (L.) Alston), pitanga (*Eugenia uniflora* L.), goiaba (*Psidium guajava* L.), jabuticaba (*Myrciaria cauliflora* (Mart.) O. Berg) e outras (Sobral 2010). Além do seu papel ecológico, algumas espécies dessa família são importantes economicamente por serem utilizadas na indústria farmacêutica, madeireira, alimentícia, cosmética e de perfumaria.

A família Myrtaceae apresenta uma complexidade na classificação taxonômica, pois suas espécies são de difícil identificação devido a grande semelhança morfológica entre algumas de suas espécies, ocorrência em diferentes tipos de ambiente e grande riqueza de espécies com tribos apresentando frutos carnosos e outras com frutos secos (Biffin et al. 2010).

O principal gênero da família que se destaca pelo interesse econômico é o eucalipto, com mais de setecentas espécies (Govaerts et al. 2013). Ele é nativo da Austrália, sendo cultivado em larga escala nas regiões tropicais para a obtenção de matéria-prima, como: madeira, celulose, óleos essenciais, carvão vegetal. Vários estudos de genética molecular e genômica estão sendo realizados com espécies desse gênero tornando-a uma planta modelo para as outras espécies da família Myrtaceae, assim como para as plantas lenhosas (Steane et al. 2011; Grattapaglia et al. 2012).

Os estudos filogenéticos dentro da família Myrtaceae vêm apresentando novas informações sugerindo novas classificações. Os grupos anteriormente eram classificados em frutos secos e carnosos, estudos com base morfológica e molecular, utilizando principalmente grupos Leptospermeae, indicaram que a tribo *Acmena* do mesmo clado com *Tristania* (frutos capsular) e o grupo *Xanthomyrtus* com frutos carnosos formaram grupos irmãos. Outro exemplo é o gênero *Syzygium*, inserido anteriormente aliado a *Eugenia* e gêneros afins, recentemente estão em grupos distintos (Lucas et al. 2007). Dessa forma, são reconhecidas dezesseis tribos (Figura 3) (Costa 2004, Wilson et al. 2005; Lucas et al. 2007, Biffin et al. 2010 ).

Por ser uma família com grupos economicamente importantes, trabalhos utilizando a NIRS já vêm sendo feitos com espécimes dessa família, principalmente com espécies do gênero *Eucalyptus*, na área de controle de qualidade de madeira para indústria de papel e celulose. (Castillo et al. 2008 ; Davrieux and Rousset et al. 2010; Pastore et al. 2011; Bastos et al. 2012).

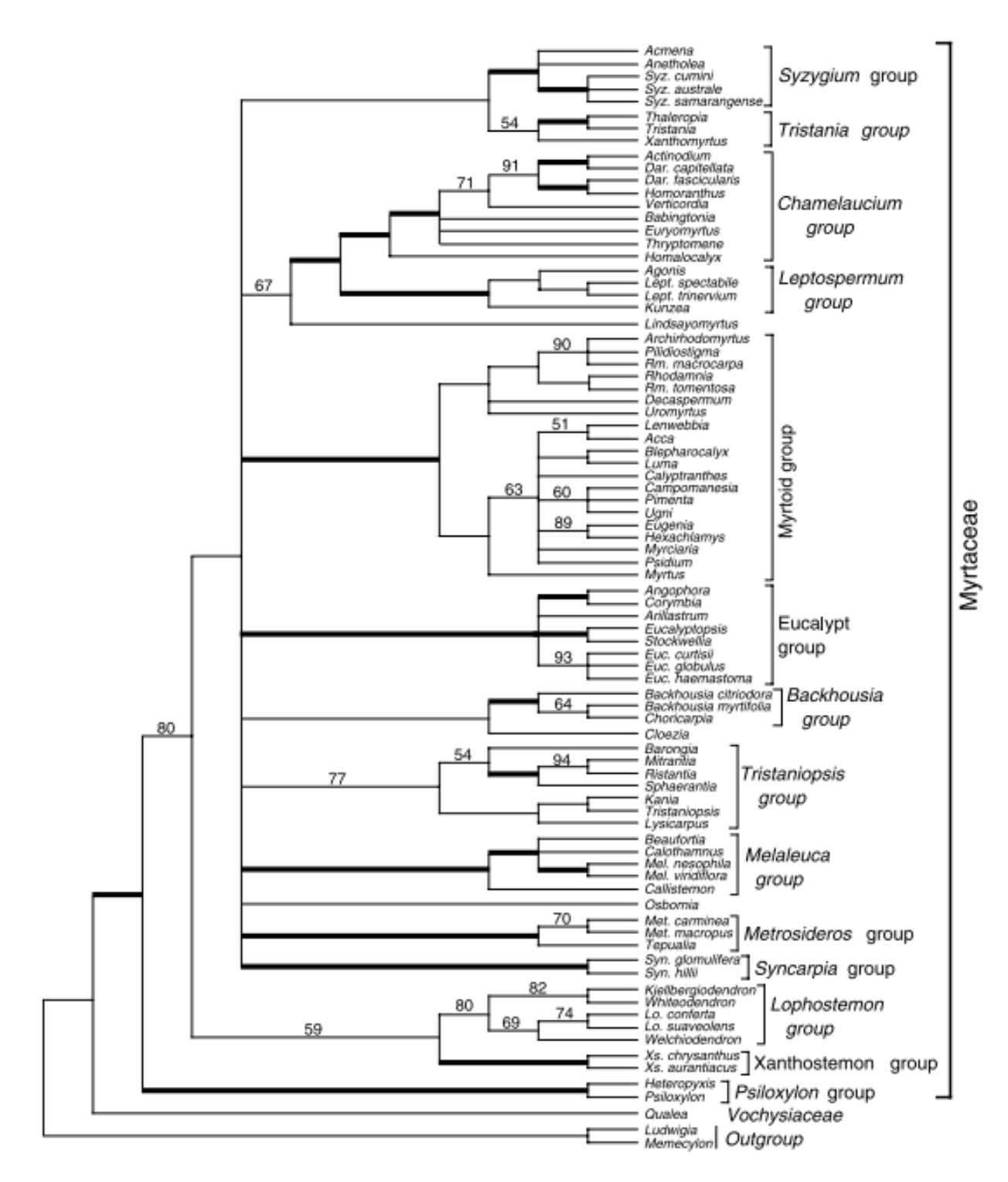

<span id="page-22-0"></span>Figura 3: Classificação filogenética obtida a partir de estudos moleculares da família Myrtaceae (Wilson et al. 2005).

# <span id="page-23-0"></span>**2. Objetivos:**

### <span id="page-23-1"></span>**2.1. Objetivo geral:**

 Verificar o potencial discriminatório da espectroscopia de reflectância no infravermelho próximo (NIRS) a partir das folhas moídas de espécies da família Myrtaceae.

### <span id="page-23-2"></span>**2.2. Objetivos específicos:**

- Verificar o potencial discriminatório da NIRS para as sete espécies: cagaita, goiaba, jabuticaba, jambo, jamelão, murta e pitanga, da família Myrtaceae a partir da folhas moídas.
- Verificar o potencial discriminatório da NIRS em folhas cagaita e murta, coletadas em duas regiões diferentes do DF para cada espécie.
- Verificar o potencial discriminatório da NIRS para folhas moídas em três estádios de desenvolvimento: inicial, intermediário e desenvolvido; para o jambo e jamelão.
- Verificar o potencial discriminatório da NIRS entre nove espécies do gênero *Eucalyptus (Eucalyptus grandis, E. urophylla*, *E. citriodora*, *E. botryoides*, *E. resinifera* Smith, *E. pellita* F. Muell, *E. pilularis* Smith. *E. deglupta* Blume, *E. brassiana* S.T. Blake) e entre sete híbridos de *Eucalyptus* spp.

## <span id="page-24-0"></span>**3. Material e métodos:**

Foram realizadas duas coletas de amostras de folhas das espécies em estudo. Uma no ano de 2012 e outra em 2013. Essas coletas são descritas como experimento 1 e 2, respectivamente.

#### <span id="page-24-1"></span>**3.1. Obtenção e preparo das amostras**

#### <span id="page-24-2"></span>**3.1.1. Coletas:**

#### **Experimento 1:**

Foram coletadas, preparadas e analisadas amostras de folhas de 96 plantas de sete espécies dentro da família Myrtaceae: cagaita (*Eugenia dysenterica* DC), goiaba (*Psidium guajava* L.), jabuticaba (*Myrciaria cauliflora* (Mart.) O. Berg), jambo (*Syzygium jambos*  (L.) Alston), murta (*Blepharocalyx salicifolius* (Kunth) O. Berg), pitanga (*Eugenia uniflora*  L.) e nove espécies de *Eucalyptus* spp. *(Eucalyptus grandis* W. Hill. ex Maiden*, E. urophylla* S.T. Blake, *E. citriodora* Hook, *E. botryoides* Smith, *E. resinifera* Smith, *E. pellita* F. Muell, *E. pilularis* Smith. *E. deglupta* Blume, *E. brassiana* S.T. Blake). Todas as folhas coletadas foram lavadas em água corrente, secas e mantidas em sílica para desidratação à temperatura ambiente e sem luz por uma semana. O número de folhas coletados para cada espécie ou amostra variou de vinte a trinta, em função do tamanho e espessura das folhas. Essa quantidade visava um volume mínimo de farinha após a desidratação e moagem.

Para a análise das espécies jambo, cagaita, goiaba, jabuticaba e murta foram coletadas folhas completamente desenvolvidas (expandidas) de cinco plantas de cada espécie. Essas folhas não apresentavam herbivoria e nem a presença de fungos. A coleta foi realizada no mês de maio de 2012 em diversas regiões do Distrito Federal (Figura 4): UnB (cagaita, jambo e pitanga), Asa Sul (murta e goiaba), Sobradinho (goiaba) Brazlândia (jabuticaba) e Reserva Ecológica do IBGE (jabuticaba).

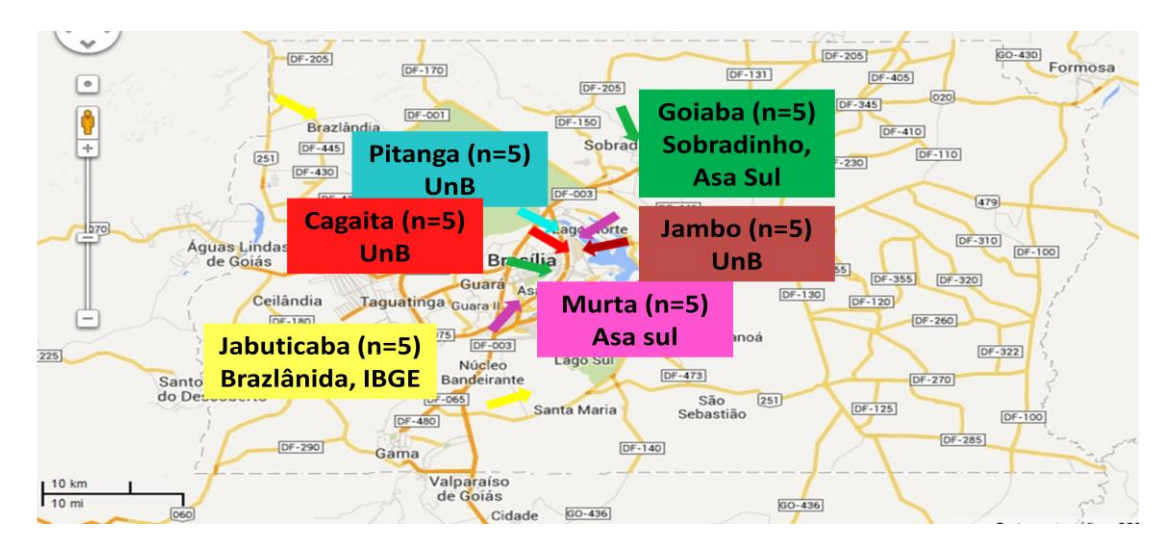

<span id="page-25-0"></span>Figura 4: Mapa do Distrito Federal indicando os locais onde foram coletadas as folhas das espécies estudas (→jambo, →murta, →cagaita, →goiaba, →jabuticaba, →pitanga)

Para o estudo das espécies do gênero *Eucalyptus* foram plantados e cultivados sob o mesmo tratamento dez plantas das nove espécies de *Eucalyptus* spp. As sementes foram adquiridas no Instituto de Pesquisas e Estudos Florestais em Piracicaba – SP (IPEF/SP), plantadas em embalagens próprias com 20% de areia e 80% de terra e mantidas em sombreamento a 25% por seis meses, até o seu estabelecimento, com irrigação diária duas vezes ao dia, no viveiro do laboratório de Termobiologia - UnB (Figura 5). Após esse período, foram transferidas para ambiente a pleno sol onde ficaram até época da coleta.

<span id="page-25-1"></span>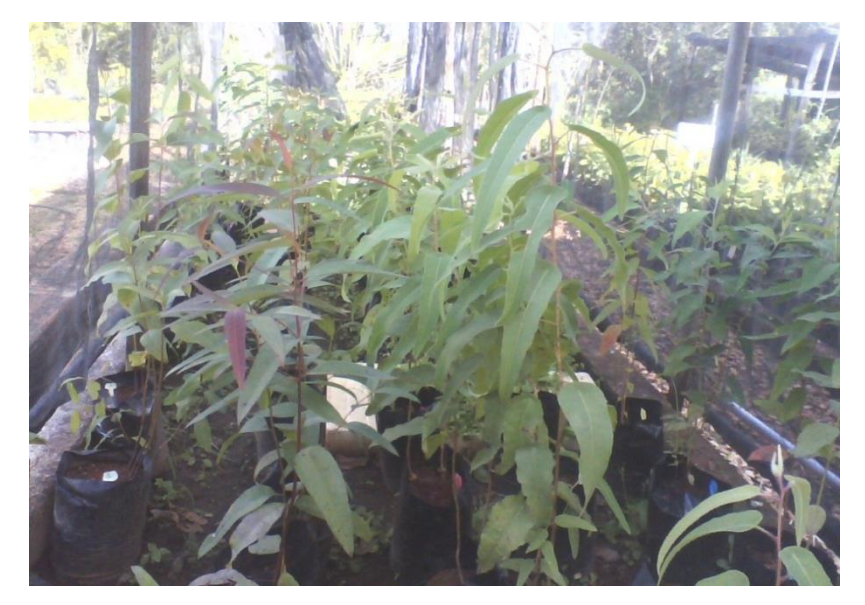

Figura 5: Plantas de *Eucalyptus* spp. de nove espécies cultivada no viveiro do laboratório de Termobiologia - UnB.

Para o jambo (Figura 6)*,* foram coletadas folhas de cinco plantas, em três estádios de desenvolvimento em cada árvore: folhas em estádio inicial (5 e 7cm de comprimento), folhas em estádio intermediário (7 e 12cm) e folhas desenvolvidas (12 e 17cm).

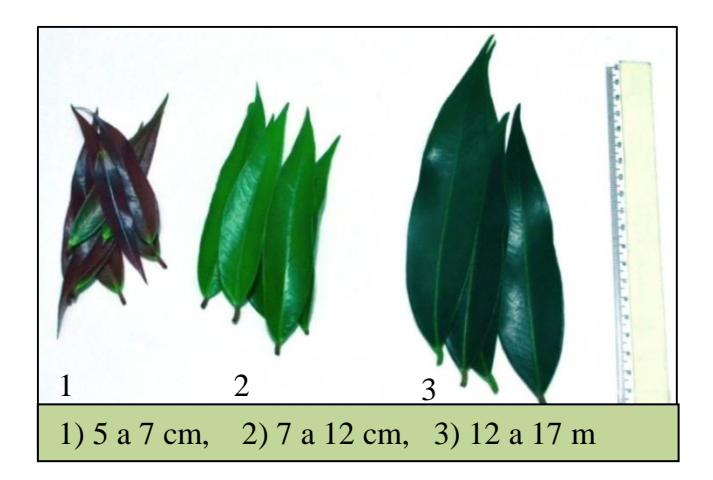

Figura 6: Folhas de jambo em três estádios de desenvolvimento. 1: estádio inicial (5 a 7cm), 2: estádio intermediário (7 e 12cm) e 3: estádio desenvolvido (12 e 17cm).

#### **Experimento 2:**

Foram coletadas folhas sadias, sem presença de fungos ou herbivoria, de 93 árvores adultas de quatro espécies (jambo - *Syzygium jambos*, jamelão - *Syzygium cumini*, cagaita - *Eugenia dysenterica*, murta - *Blepharocalyx salicifolius*) e os híbridos de *Eucalyptus* spp.

Para o estudo entre os híbridos foram coletados folhas de dezesseis plantas de eucalipto cultivados na Embrapa Recursos Genéticos e Biotecnologia. Três amostras apresentaram presença de fungos sendo descartadas. As plantas analisadas foram de sete híbridos de três meio-irmãos (MI): MI 642 (642.27, 642.29, 642.9), MI 875 (875.12, 875.1, 875.1, 875.2) e MI 917 (917.17, 917.17, 917.17, 917.17, 917.21, 917.21), onde os três primeiros números referem-se ao código da "mãe" e os restante referem-se ao pai, planta a partir da qual se obteve o pólen.

As amostras de murta (Figura 7) foram coletadas de vinte plantas de duas regiões do DF distantes, uma da outra, em cerca de 5km (Figura 8). Em cada uma das regiões foi coletado folhas de dez plantas.

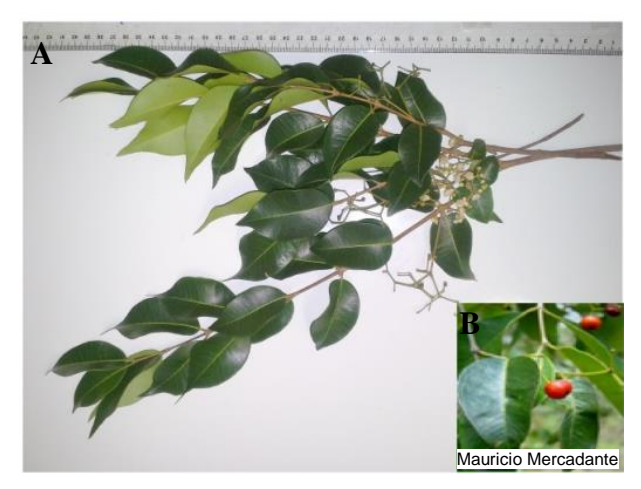

Figura 7: Ramo de murta (*Blepharocalyx salicifolius*). A: folhas e B: fruto.

<span id="page-27-0"></span>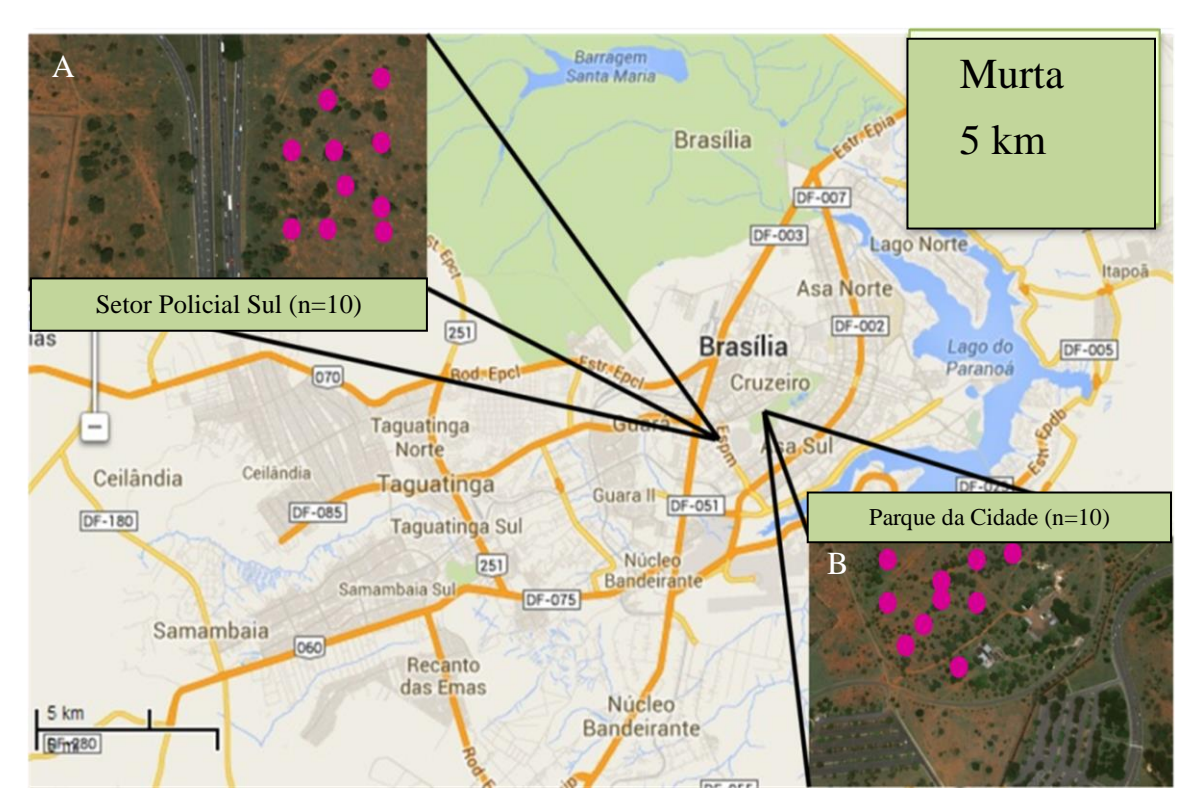

<span id="page-27-1"></span>Figura 8: Mapa do Distrito Federal indicando o local onde foram coletadas as amostras de murta. A: setor policial Sul e B: parque da cidade.

As amostras de cagaita (Figura 9) foram coletadas de vinte plantas em duas regiões do DF distantes cerca de 30km (Figura 10), sendo dez na região administrativa de Planaltina e dez na Região administrativa do Paranoá.

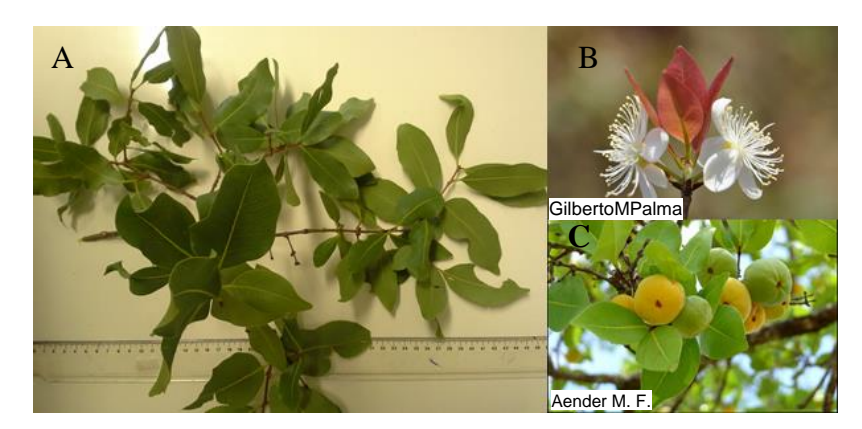

Figura 9: Ramo de cagaita (*Eugenia dysenterica*). A: folhas, B: flor e C: fruto.

<span id="page-28-0"></span>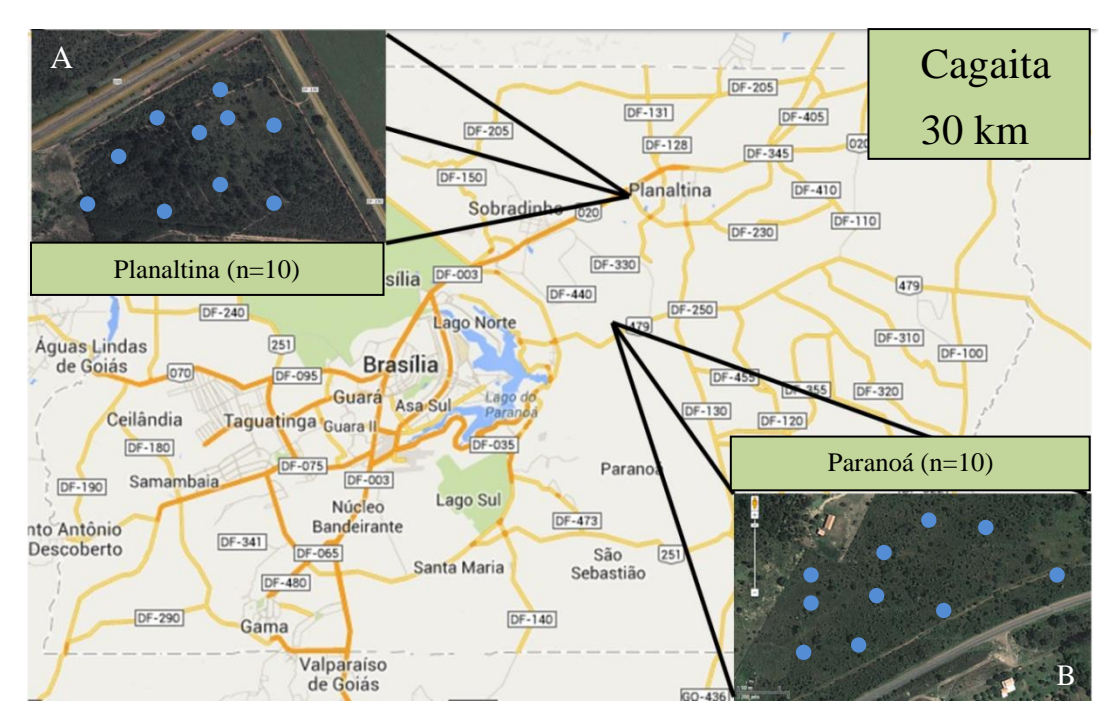

<span id="page-28-1"></span>Figura 10: Mapa do Distrito Federal. Local de coleta de cagaita - A: Planaltina e B: Paranoá.

Jamelão (Figura 11) e jambo (Figura 12) foram coletados no Campus Darcy Ribeiro (Figura 13). Para essas duas espécies, em cada planta, foram coletadas folhas em três estádios de desenvolvimento (Figuras 11B e 12B): folhas em estádio inicial (5 e 7cm de comprimento), folhas em estádio intermediário (7 e 12cm) e folhas desenvolvidas (entre 12 e 17cm) de vinte plantas de cada espécie*.*

<span id="page-29-0"></span>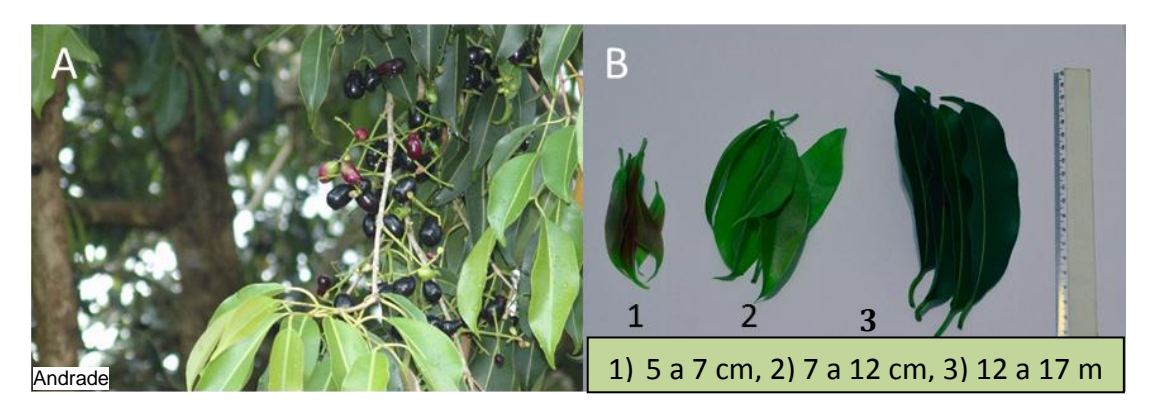

Figura 11: Folhas de jamelão (*Syzygium cumini*) em três estádios de desenvolvimento. A: ramo com frutos de jamelão. B: estádios de desenvolvimento das folhas - 1: estádio inicial (5 a 7cm), 2: estádio intermediário (7 e 12cm) e 3: estádio desenvolvido (12 e 17cm).

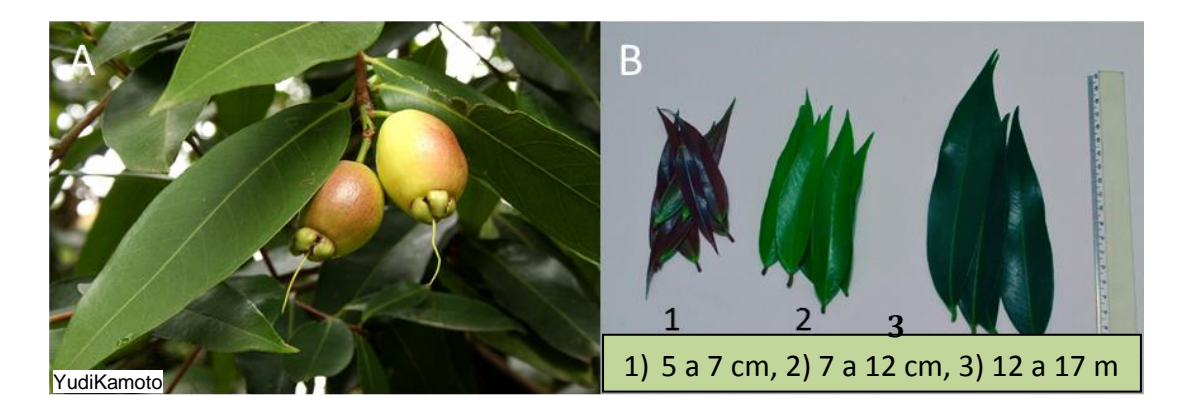

<span id="page-29-1"></span>Figura 12: Folhas de jambo (*Syzygium jambos*) em três estádios de desenvolvimento A: ramo com frutos de jambo. B: estádios de desenvolvimento das folhas - 1: estádio inicial (5 a 7cm), 2: estádio intermediário (7 e 12cm) e 3: estádio desenvolvido (12 e 17cm).

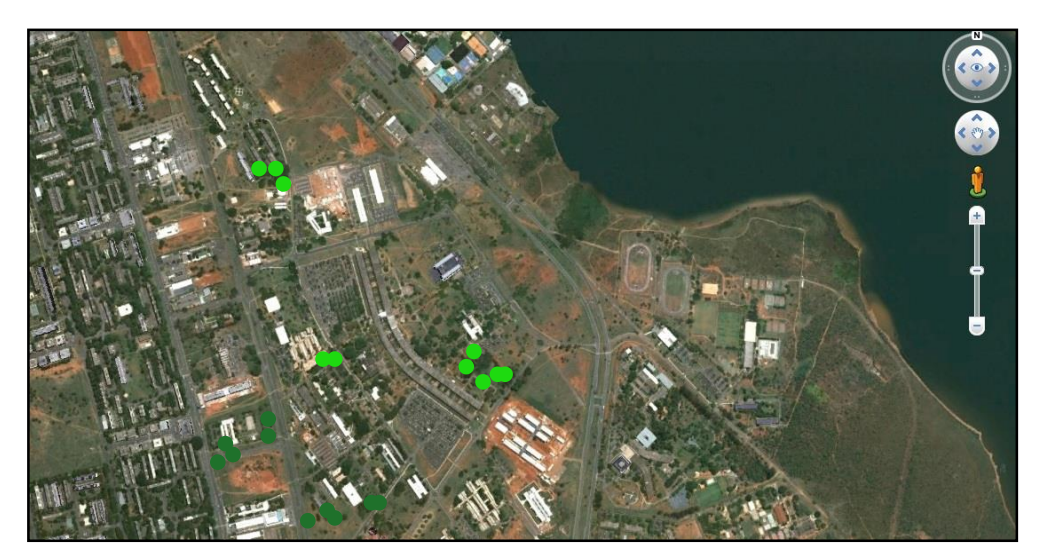

<span id="page-29-2"></span>Figura 13: Mapa da Universidade de Brasília, campus Darcy Ribeiro, mostrando o local onde foram coletadas as amostras das plantas de jambo (●) e jamelão (●).

#### <span id="page-30-0"></span>**3.1.2. Preparo:**

As folhas coletadas foram lavadas em água corrente, secas e mantidas para desidratação à temperatura constante 35ºC por uma semana. Todo o material coletado, após desidratado, foi moído e grande parte passado através de peneira de malha 0,50mm para homogeneização das amostras (Figura 14), mas sendo analisados os dois materiais (peneirado e não-peneirado) para se comparar a influência da granulometria da amostra no resultado final.

Sempre após o preparo de cada amostra, a peneira e o moedor foram higienizados com álcool 70% a fim de evitar possíveis contaminações que possam interferir nos resultados.

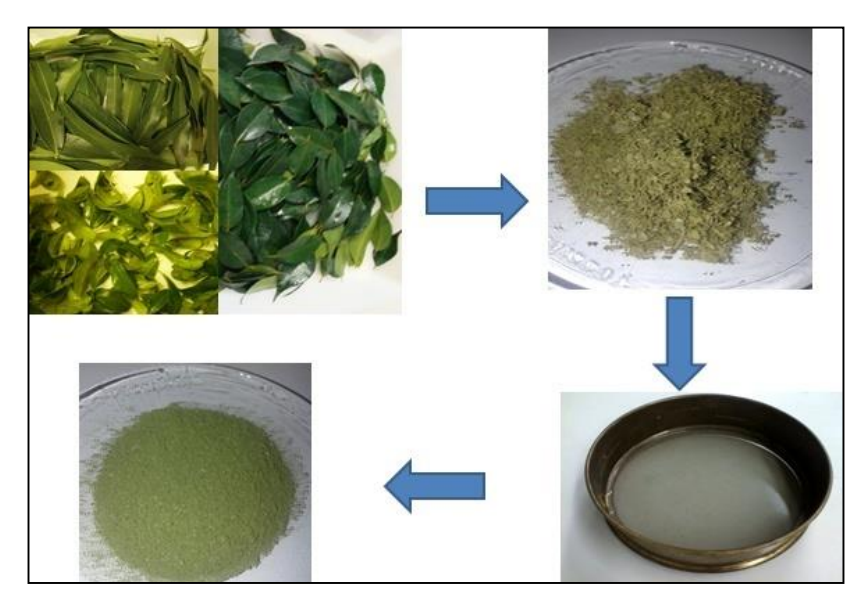

Figura 14: Representação esquemática de processo de preparo das folhas utilizadas para coleta dos espectros.

#### <span id="page-30-2"></span><span id="page-30-1"></span>**3.2. Obtenção e análises dos espectros**

A coleta dos espectros foi realizada utilizando o instrumento NIRS 6500 (NIR Systems Foss, Silver Spring, MD), dentro do comprimento de onda de 1100nm a 2500nm, coletados em duplicatas a cada dois nanômetros, no Laboratório de Genética Vegetal-Embrapa Recursos Genéticos e Biotecnologia (Figura 15).

As amostras foram colocadas em células (Figura 15C) e vedadas com tampa de papelão específicas. As células foram preenchidas de modo que a amostra não ficasse solta e tivesse uma camada espessa o suficiente para cobrir a cor do papelão. Após o preenchimento

e vedação das células, estas foram identificadas para a coleta do espectro. Para cada análise, a célula utilizada foi limpa com ar comprimido e higienizado com álcool 70% para evitar possíveis contaminações que possam interferir nos resultados.

Após a obtenção dos espectros no equipamento Foss e armazenamento no software WinIsi, estes foram importados e analisados no software The Unscrambler® (CAMO AS, Norway), versão 10.2.

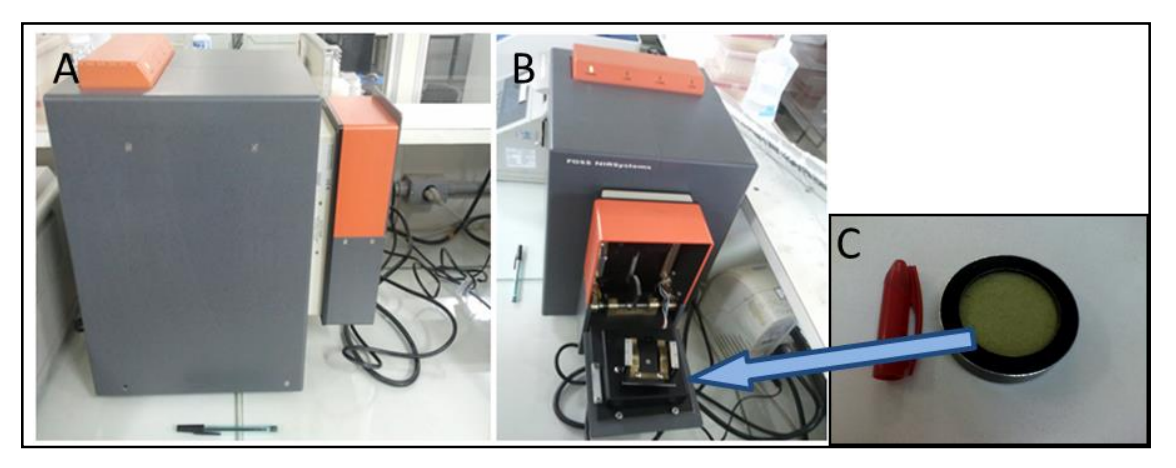

Figura 15: Instrumento de aquisição dos espectros NIRS 6500. A: vista lateral, fechado, B: vista frontal, aberto e C: célula de leitura de amostras com indicação do local para leitura.

<span id="page-31-0"></span>No programa The Unscrambler® foi feita a exclusão dos espectros com ruídos e também 26 pré-tratamentos (transformações ou alisamentos - Anexo 1) cujas PCAs (Principal Component Analysis) foram comparadas para se identificar os melhores tratamentos no agrupamento das espécies e discriminação dos estádios de desenvolvimento.

Utilizando o mesmo software, a análise linear discriminante (LDA) foi conduzida para os dois experimentos para o material peneirado e não-peneirado. O modelo desenvolvido com a LDA do experimento 2 foi utilizado para a predição (ou classificação) das amostras do experimento 1. Também foi realizada a LDA com o experimento 2, não peneirado e peneirado, onde algumas plantas do grupo foram retirados para em seguida serem inseridos no restante como verificação da predição dentro desse material.

#### <span id="page-32-0"></span>**4. Resultados**

Os resultados desse trabalho são descritos para as coletas, aqui designadas como experimentos 1 e 2, realizados nos anos de 2012 e 2013, respectivamente. Em cada experimento foram analisados os espectros adquiridos das amostras de folhas das dezesseis espécies e sete híbridos em estudo (Tabela 1), a partir de folhas moídas não-peneiradas (FMNP) e de folhas moídas peneiradas (FMP). São apresentados os resultados em função do estádio de desenvolvimento das folhas (inicial, intermediário e desenvolvido) (Figura 16) para o jambo no experimento 1 e para o jambo e jamelão no experimento 2. A discriminação entre espécies, no experimento 1 e 2, foi realizada com folhas no mesmo estádio de crescimento e desenvolvimento, ou seja, foram utilizadas somente as folhas desenvolvidas. A discriminação de espécies e híbridos no gênero *Eucalyptus* são discutidas nos experimentos 1 e 2, respectivamente. O experimento 2 teve uma maior amostragem que o experimento 1 (n=682, n=341; respectivamente). As diferenças entre o número de plantas e o número de espectros deve-se ao fato de que nem todas amostras continham quantidade suficiente de amostra para coleta dos espectros.

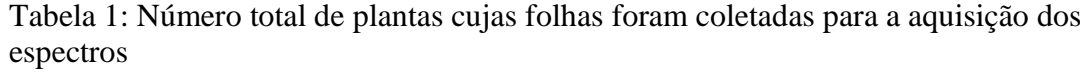

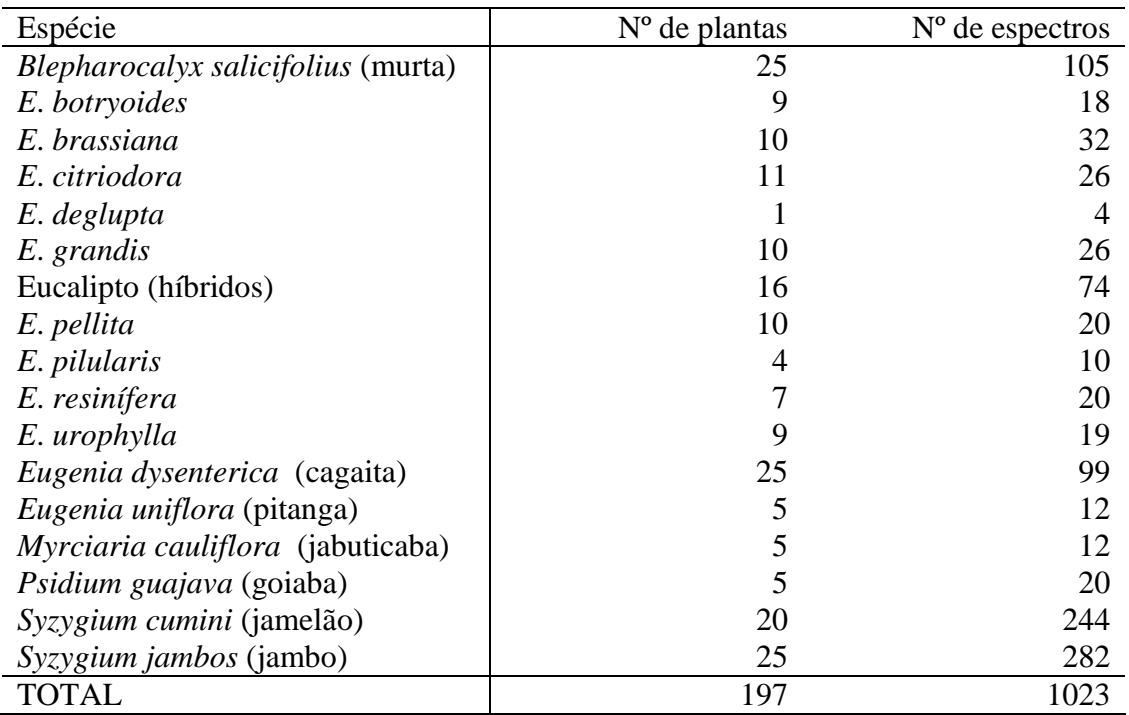

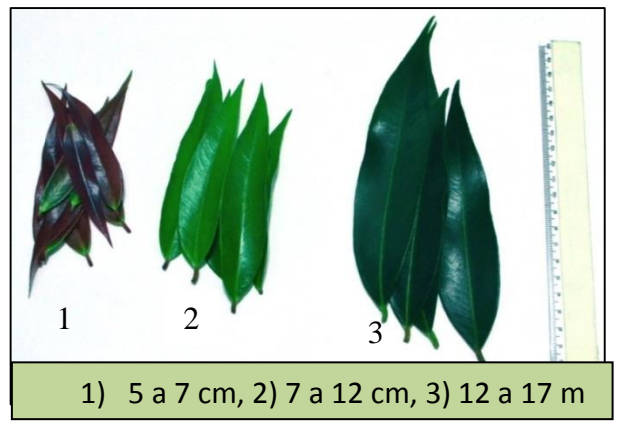

Figura 16: Folhas de jambo em três estádios de desenvolvimento. 1: estádio inicial (5 a 7cm), 2: estádio intermediário (7 e 12 cm) e 3: estádio desenvolvido (12 e 17cm).

<span id="page-33-0"></span>Inicialmente foi feita uma seleção de espectros onde houve a retirada de alguns espectros com ruídos (deformados, com erro de leitura e contaminados por fungo). Aqueles espectros que não apresentavam alteração não muito nítida no "plot line" foi confirmada nos "outliers" identificados na PCA sem pré-tratamento. Após a eliminação de espectros com ruído e pré-tratamentos, toda a PCA foi feita sem a retirada de "outliers", mesmo quando indicados pela análise do programa.

Para o experimento 1, foi aplicada a combinação do MSC com a segunda derivada (Figura 17F) como melhor pré-tratamento, possibilitando um bom agrupamento das plantas. Em todo o material do experimento 2 foram aplicados 26 pré-tratamentos e suas combinações (Anexo 1). Os melhores pré-tratamentos foram: aplicação da derivada de Savtzky-Golay (Figura 17A), correção multiplicativa do sinal (MSC) com a derivada de Savtzky-Golay (Figura 17B), MSC (Figura 17C), variação normal padrão (SNV - Figura 17D), cálculo da segunda derivada (Figura 17E), combinação do MSC com a segunda derivada (Figura 17F).

Com a finalidade de definir um modelo a partir dos dados espectrais e suas respectivas espécies (dado categórico), aplicou-se uma análise linear discriminante (LDA) visando identificar amostras desconhecidas (para o modelo) e outros parâmetros categóricos (local de coleta, estádios de desenvolvimento, tribo, indivíduo). Com a LDA obtida a partir de onze componentes, foi verificada um organização dos espectros por espécie, tanto no experimento 1 como no experimento 2, não havendo a necessidade de aplicação de prétratamento. Com isso foi possível, em seguida utilizar essa análise para a criação de um

modelo de predição, utilizando o material do experimento 2 como forma de predizer as espécies do experimento 1.

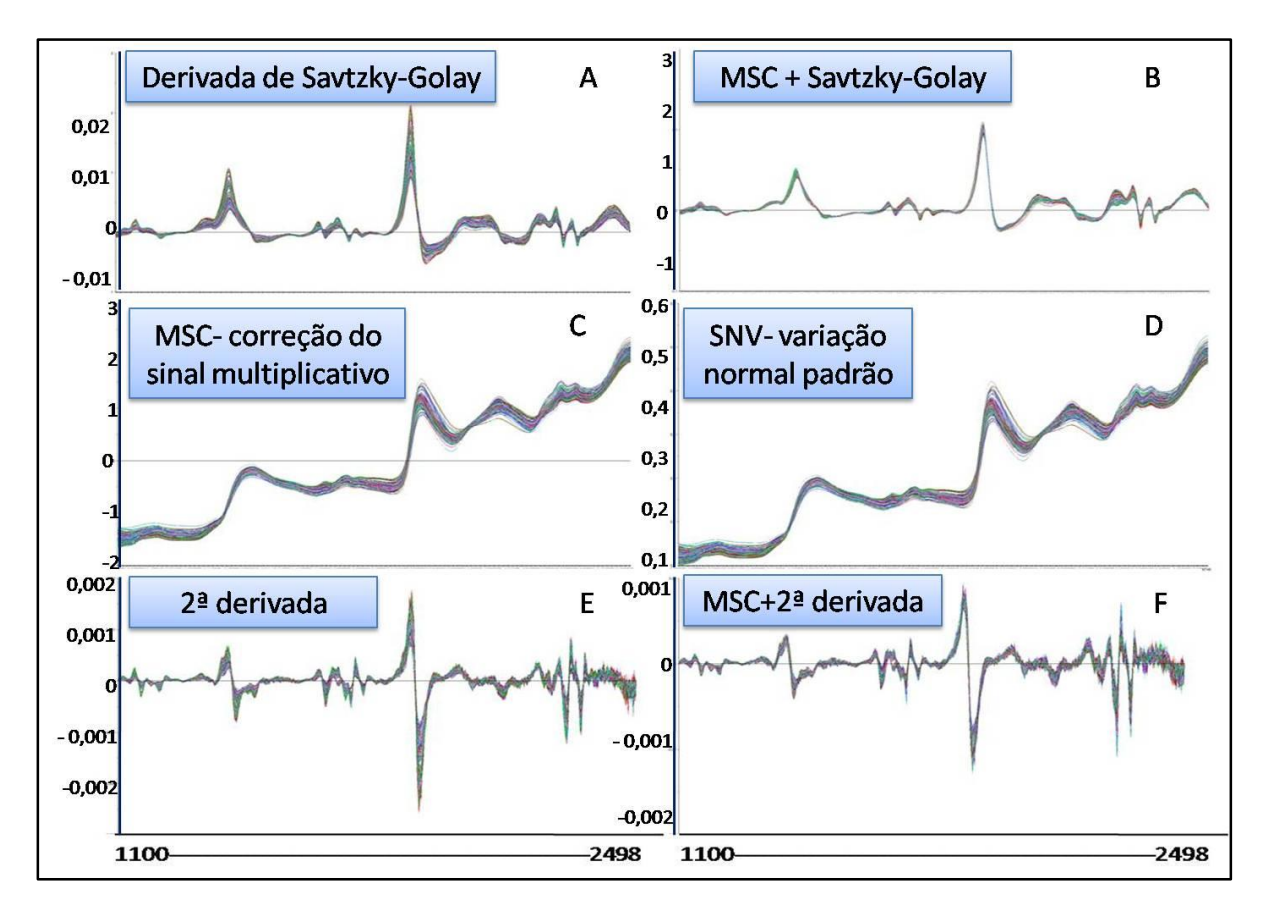

<span id="page-34-0"></span>Figura 17: Espectros do experimento 2 com as FMNP mostrando as diferenças entre os prétratamentos aplicados. A: 2ª derivada de Savtzky-Golay, B: correção multiplicativa do sinal (MSC) com a derivada de Savtzky-Golay, C: MSC, D: variação normal padrão (SNV), E: cálculo da segunda derivada, F: combinação da segunda derivada com MSC.

#### **Experimento 1**

Foram adquiridos 341 espectros das quinze espécies em estudo (Tabela 2). O grupo com maior número de amostras foi do gênero *Eucalyptus* (n=175), por outro lado os grupos com o menor número de amostras foi pitanga (n=12) e jabuticaba (n=12). Algumas amostras não apresentavam quantidade suficiente de material para serem peneiradas e outras apresentaram algum tipo de contaminação, essas amostras foram descartadas, não sendo realizada a leitura desse material peneirado.

| Espécie                            | Nº Não peneirado | Nº Peneirado | Total |
|------------------------------------|------------------|--------------|-------|
| Blepharocalyx salicifolius (murta) |                  | 12           | 24    |
| Eucalipto*                         | 139              | 36           | 175   |
| Eugenia dysenterica (cagaita)      | 10               | 10           | 20    |
| Eugenia uniflora (pitanga)         |                  | 10           | 22    |
| Myrciaria cauliflora (jabuticaba)  |                  | 10           | 22    |
| Psidium guajava (goiaba)           | 10               | 10           | 20    |
| Syzygium jambos (jambo)            | 44               | 34           | 78    |
| Total                              | 219              | ר ר          | 341   |

Tabela 2: Número de espectros coletados em duplicatas por espécie das folhas moídas peneiradas e não-peneiradas.

\*Espectros referentes às nove espécies estudadas.

Os espectros das folhas moídas não-peneiradas e peneiradas foram analisados separadamente. O conjunto de dados utilizados para as análises do experimento com as FMNP foi composto por 219 espectros (Tabela 3) (Figura 19A). Após a eliminação dos espectros com ruídos e dos "outliers" (Tabela 3) (Figura 19B) restaram 172 espectros. Desses 172 espectros foram analisados somente os espectros de folhas desenvolvidas, totalizando 150 espectros (Tabela 3).

Tabela 3: Número de espectros adquiridos em duplicata, eliminados e utilizados nas análises.

|             | $N^{o}$          | $N^{\rm o}$     | $N^{\rm o}$              | $N^{\rm o}$      | $N^{\rm o}$      | $N^{\rm o}$   |
|-------------|------------------|-----------------|--------------------------|------------------|------------------|---------------|
|             | <b>Espectros</b> | Espectros com   | Espectros                | <b>Espectros</b> | <b>Espectros</b> | Espectros de  |
|             | iniciais         | erro de leitura | contaminados             | deformados       | finais           | folhas        |
|             |                  |                 |                          |                  |                  | desenvolvidas |
| $Exp.1 -$   | 219              | $12 + 23$       | $\overline{\phantom{a}}$ | 16               | 172              | 150           |
| <b>FMNP</b> |                  |                 |                          |                  |                  |               |
| $Exp.1 -$   | 122              |                 |                          |                  | 95               | 81            |
| <b>FMP</b>  |                  |                 |                          |                  |                  |               |

Para o experimento 1, espectros de folhas moídas peneiradas, 41 espectros não foram utilizadas devido a uma quantidade insuficiente após o peneiramento para completar as células de leitura no equipamento da Foss. Assim, para o experimento 1 o número de espectros iniciais foi de 122 espectros (Tabela 3) (Figura 18C) e após a eliminação dos espectros com ruído e "outliers" foi utilizado um total de 95 espectros (Tabela 3) (Figura 18D). Desses 95 espectros foram analisados somente os espectros de folhas desenvolvidas, totalizando 81 espectros (Tabela 3).
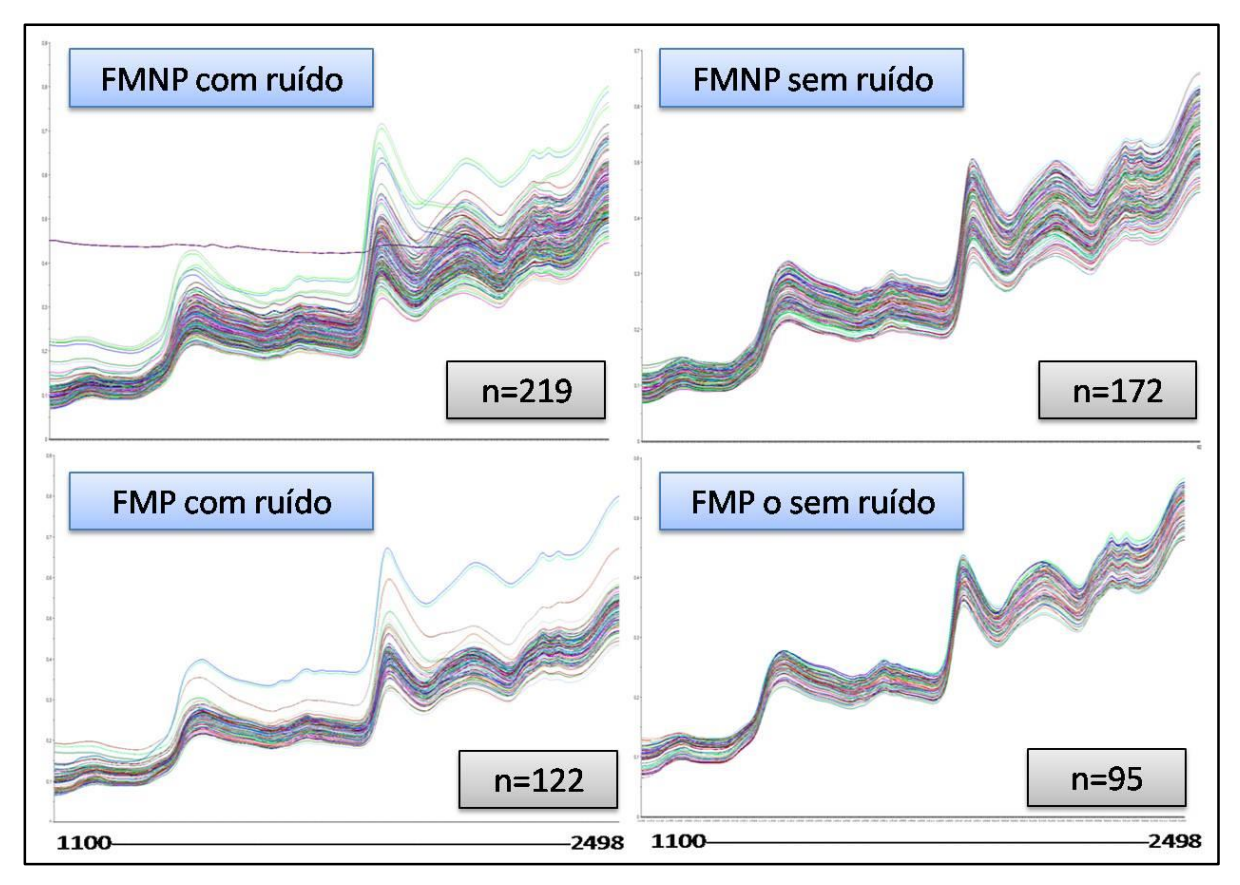

Figura 18: Dados espectrais utilizados para as análises do experimento 1. A: 219 espectros do das folhas moídas não-peneiradas (FMNP), B: 172 espectros das FMNP após a eliminação dos espectros com ruídos (deformados, com erro de leitura e contaminados por fungo) e dos "outliers", C: 122 espectros das folhas moídas e peneiradas (FMP), D: 95 espectros após a eliminação dos espectros com ruído e "outliers".

As PCAs obtidas analisando todo o material, apresentaram um agrupamento distinto das folhas de jambo, nos estádios inicial e intermediário distante em relação ao restante do material. Os espectros obtidos a partir das folhas em estádio inicial e intermediário de jambo apresentaram se destoante aos das outras espécies, coletadas em estádio desenvolvido tanto para as FMNP quanto para as FMP (Figuras 19A e 19B), sendo estas retiradas das análises seguintes para serem avaliadas separadamente.

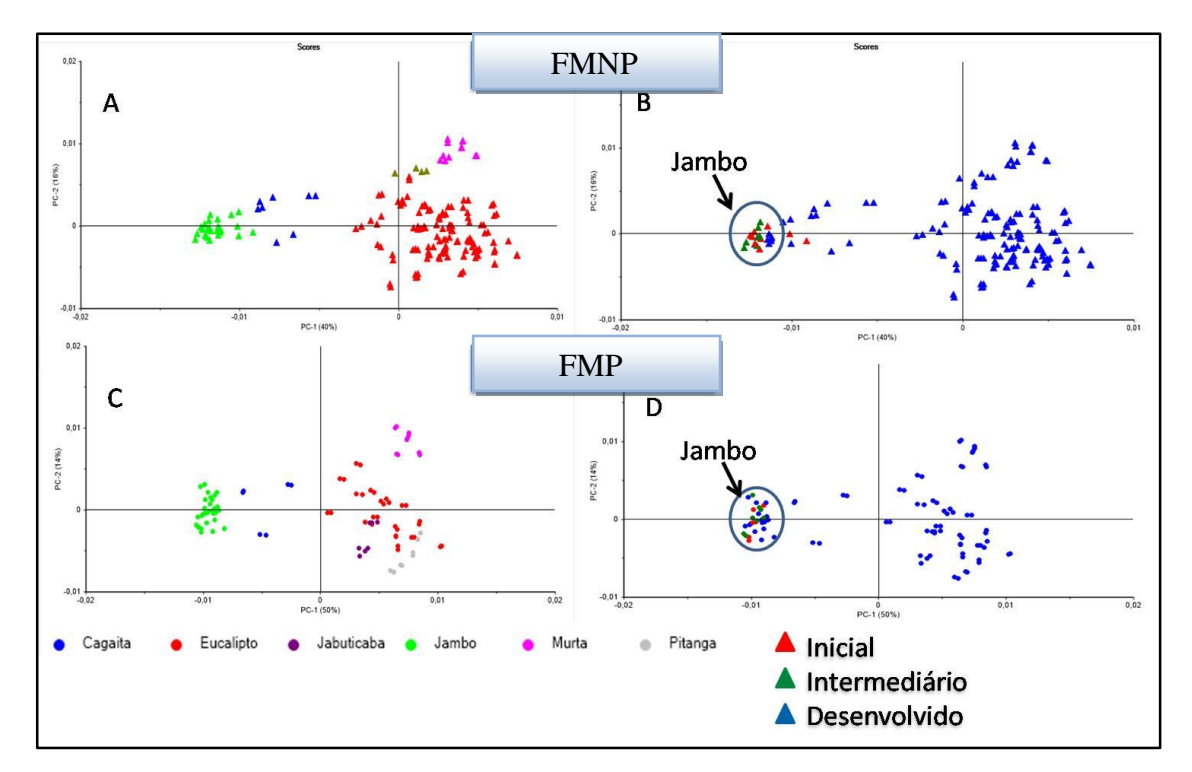

Figura 19: PCAs dos espectros mostrando um distanciamento das folhas de jambo, em estádios inicial e intermediário (▲inicial, ▲intermediário, ▲desenvolvido), em relação as desenvolvidas das outras espécies. A e B: FMNP e C e D: FMP.

Para o jambo, foi analisado um total de 44 espectros das FMNP e 34 das FMP em três estádios de desenvolvimento, a partir de cinco árvores (Tabelas 1 e 2). A PCA obtida somente com as folhas de jambo nos três estádios de desenvolvimento, tanto das FMNP quanto das FMP não as agrupou de acordo com o estádio (Figura 20A), as amostras foram agrupadas de acordo com cada árvore independente do estádio de desenvolvimento das amostras (Figura 20B).

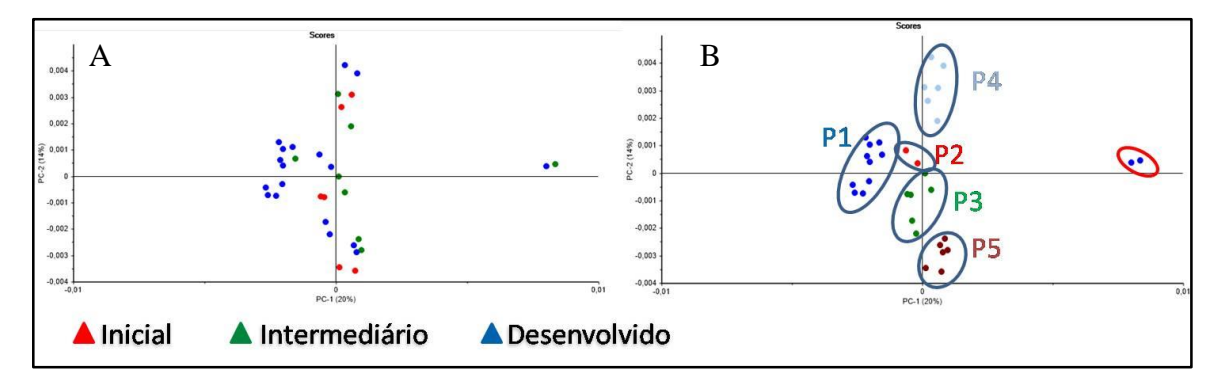

Figura 20: PCA de folhas de jambo. A: não há agrupamento por estádio de desenvolvimento (● inicial, ●intermediário, ●desenvolvido). B: agrupamento de acordo com a planta da qual foram coletados (plantas: 1●, 2●, 3●, ●4 e ●5).

Na PCA dos 172 espectros, com a PC1 (principal component) explicando 96% dos dados e a PC2 4%, das FMNP sem o pré-tratamento e com "outliers", observou-se o agrupamento de algumas das espécies: cagaita, eucalipto, jambo e murta. As amostras de goiaba, jabuticaba e pitanga, que apresentavam poucas plantas, não apresentaram agrupamento (Figura 21A). Após a aplicação do pré-tratamento (SNV com a 2ª derivada) e retirada dos "outliers" agrupamento todas as espécies se agruparam (Figura 21B), nesta PCA a PC1 explica 40% e a PC2 16%. Os espectros nos estádios iniciais e intermediários do jambo foram retirados, com essa eliminação, a discriminação das espécies apresentou uma melhor visualização (Figura 21C).

Os espectros das FMP sem pré-tratamento e sem retirada de "outliers", onde a PC1 descreveu 84% dos dados e a PC2 12%, grade parte das plantas de cagaita, eucalipto, jambo, jabuticaba e murta se agruparam, porém pitanga não apresentou agrupamento das plantas (Figura 22A). Após a retirada dos "outliers" a aplicação do pré-tratamento todas as amostras se agruparam de acordo com suas espécies (Figura 22B), em que a PC1 descreveu 50% dos dados e a PC2 14%. Após eliminar os espectros das FMP nos estádio inicial e intermediário a PCA mostrou um melhor agrupamento entre as espécies (Figura 22C).

Foram analisados 139 espectros das FMNP de nove espécies de *Eucalyptus* e somente 36 das FMP (Tabelas 1 e 2). Grande parte das amostras não tiveram os espectros adquiridos por não apresentarem quantidade suficiente para o preenchimento da célula de análise. Após o pré-tratamento dos dados com a SNV seguida pela aplicação da segunda derivada as PCAs obtidas apresentaram agrupamento entre as espécies nos dois tratamentos (FMNP e FMP) não sendo tão visível no material das FMNP (Figuras 23A e 23B) onde a PC1 explicou 23%, a PC2 19% e a PC3 explicou 18%, quanto no material das FMP (Figuras 22C e 22D) que foi 36% explicado pela PC1, 11% pela PC2 e 17% pela PC3.

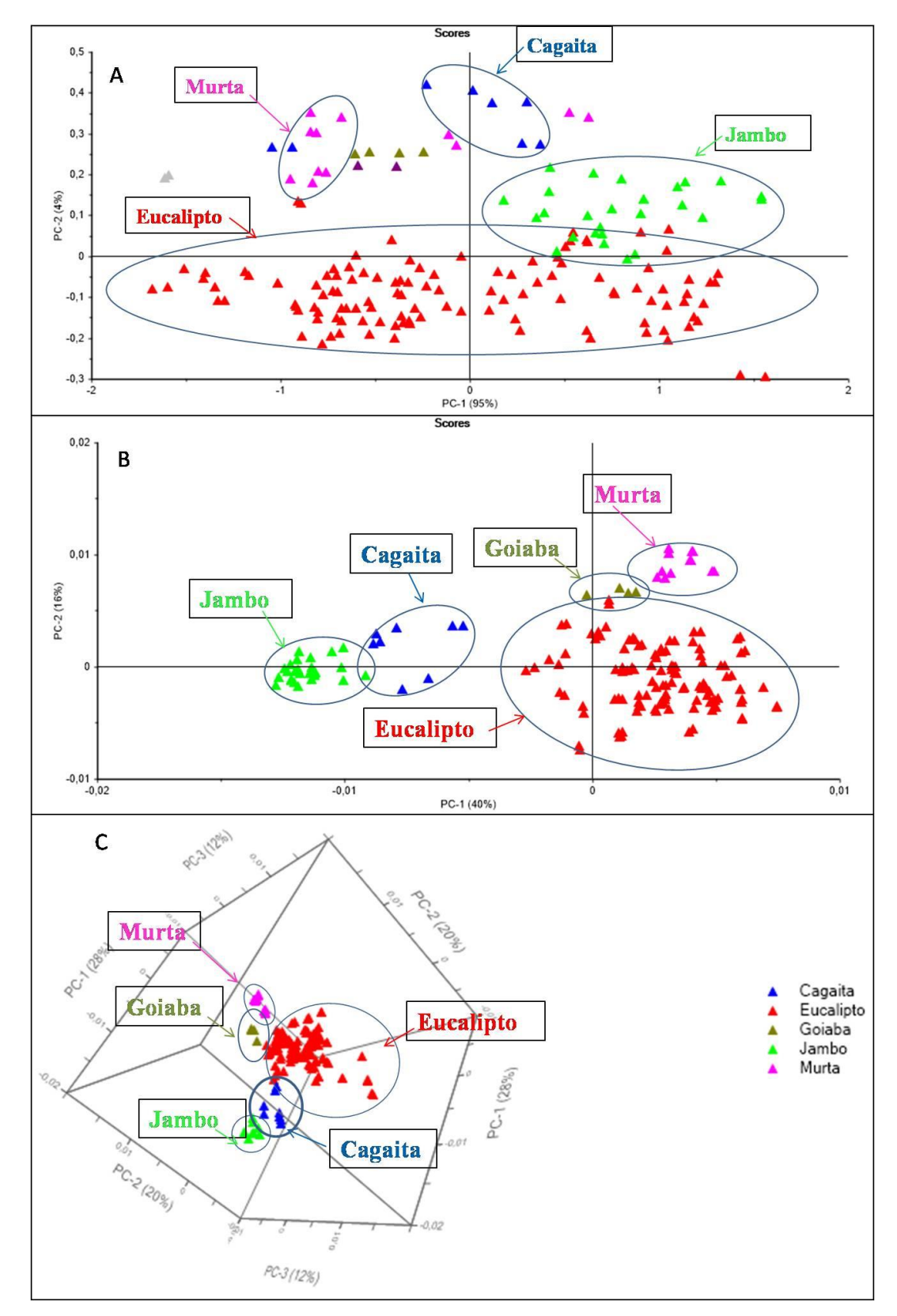

Figura 21: PCA dos espectros das FMNP, mostrando o agrupamento das espécies (▲cagaita, ▲eucalipto*,* ▲goiaba, ▲jambo, ▲murta). A: amostra sem pré-tratamento e com "outliers" (n=219). B: amostras após pré-tratamento (SNV+2ª derivada) e retirada de "outliers" (n=172), C: plano 3D com pré-tratamento e retirada de "outliers" e das mostras em estádios inicial e intermediário (n=150).

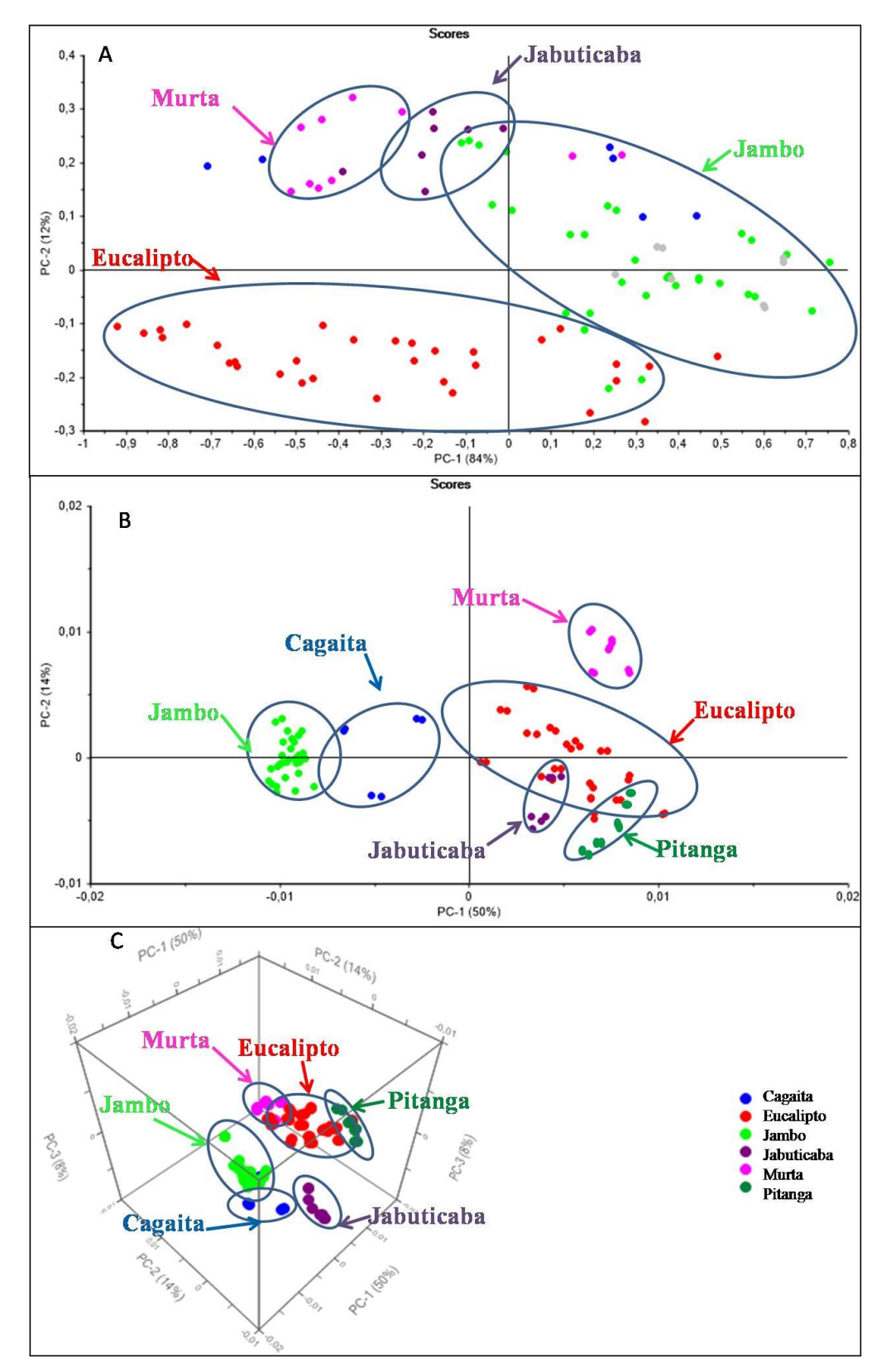

Figura 22: PCA dos espectros das FMP mostrando o agrupamento das espécies (●cagaita, ●eucalipto, ●pitanga, ●jambo, ●murta, ●jabuticaba) A: amostra sem pré-tratamento e com "outliers" (n=122). B: amostras após pré-tratamento (SNV+2ª derivada) e retirada de "outliers" (n=91), C: plano 3D com pré-tratamento e retirada de "outliers" e das mostras em estádios inicial e intermediário (n=81).

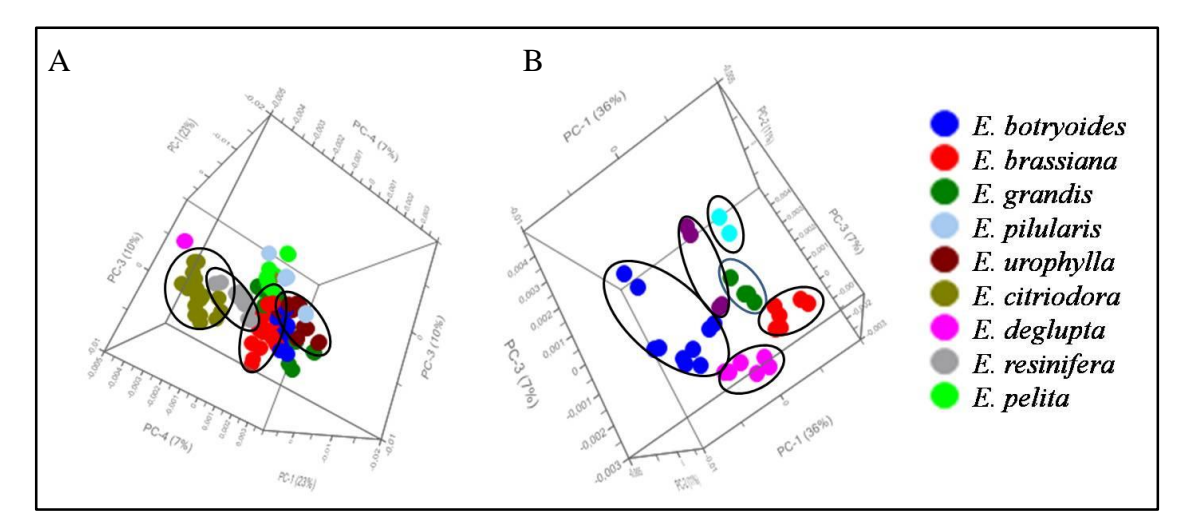

Figura 23: PCA do gênero. A: 139 espectros das FMNP. B: 36 espectros das FMP. (● *E. botryoides, ●E. brassiana, ●E. grandis, ●E. pilularis, ●E. urophylla, ●E. pellita, ●E. citriodora, ●E. resinífera, ●E. deglupta*).

As análises discriminantes possibilitaram melhor separação das espécies. A LDA obtida a partir dos dados espectrais das FMNP (Figura 24) obteve 97,21% de acurácia com aplicação de nove componentes predizendo as amostras de acordo com as espécies pertencentes. A matriz de confusão, representada pela tabela 4 indica a predição das plantas em suas respectivas categorias. Quatro plantas de murta foram classificados como goiaba e um de jambo foi classificado como eucalipto. Todas as outras espécies foram classificadas de acordo com suas respectivas categorias (espécies).

Para as FMP, a LDA foi obtida a partir de nove componentes tendo 99,12% de acurácia ao predizer as espécies em sete categorias correspondentes as espécies (Figura 25). Pela matriz de confusão (Tabela 5), onde as plantas são agrupados por suas categorias, verifica-se que apenas uma amostra de pitanga foi classificada erroneamente como goiaba, sendo os outras plantas agrupados corretamente em suas categorias.

| Predito   | Cagaita | Eucalipto | Goiaba | Jambo | Murta |
|-----------|---------|-----------|--------|-------|-------|
| Cagaita   | 10      |           |        |       |       |
| Eucalipto | U       | 138       |        |       |       |
| Goiaba    |         |           |        |       |       |
| Jambo     | U       |           |        | 44    |       |
| Murta     |         |           |        |       |       |

Tabela 4: Matriz de confusão obtida a partir da LDA do experimento 1.

| Predito    | Cagaita | Eucalipto | Goiaba Jambo |    | Jabuticaba | Murta Pitanga |
|------------|---------|-----------|--------------|----|------------|---------------|
| Cagaita    | 10      |           |              |    |            |               |
| Eucalipto  |         | 36        |              |    |            |               |
| Goiaba     |         |           |              |    |            |               |
| Jambo      |         |           |              | 34 |            |               |
| Jabuticaba |         |           |              |    | 10         |               |
| Murta      |         |           |              |    |            |               |
| Pitanga    |         |           |              |    |            |               |

Tabela 5: Matriz de confusão obtida com o material das FMP do experimento 1.

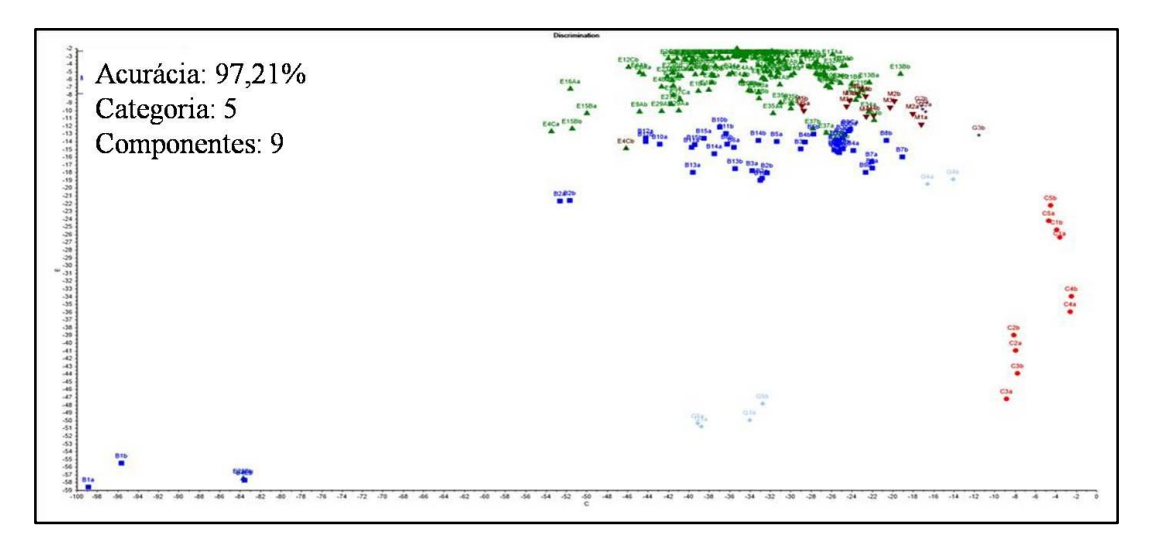

Figura 24: LDA obtida a partir dos dados espectrais das FMNP com 97,21% de acurácia com nove componentes predizendo as plantas cinco categorias de acordo com suas espécies: ▼murta, ■ jambo, ● cagaita, ♦ jamelão, ▲eucalipto.

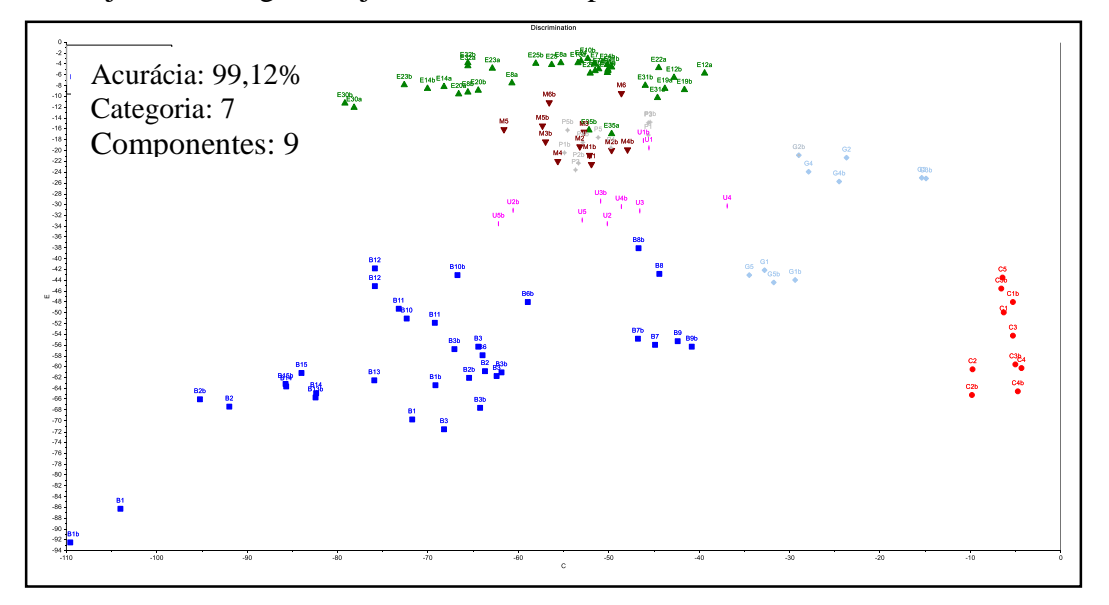

Figura 25: LDA foi obtida com os espectros das FMP, a partir de nove componentes tendo 99,12% de acurácia e predizendo as espécies em sete categorias de acordo com suas espécies: ▼murta, ■ jambo, ● cagaita, ♦ goiaba, ▲eucalipto, **\*** pitanga, **|** jabuticaba.

#### **Experimento 2**

No experimento 2 foram obtidos 682 espectros, coletados em duplicata, de quatro espécies: cagaita, jambo, jamelão e murta. De cada uma dessas espécies foram coletadas folhas de vinte plantas. Junta-se ainda a este experimento o espectro de sete híbridos resultantes do cruzamento de *Eucalyptus* spp. (Tabela 6).

Tabela 6: Número total de espectros coletados em duplicata.

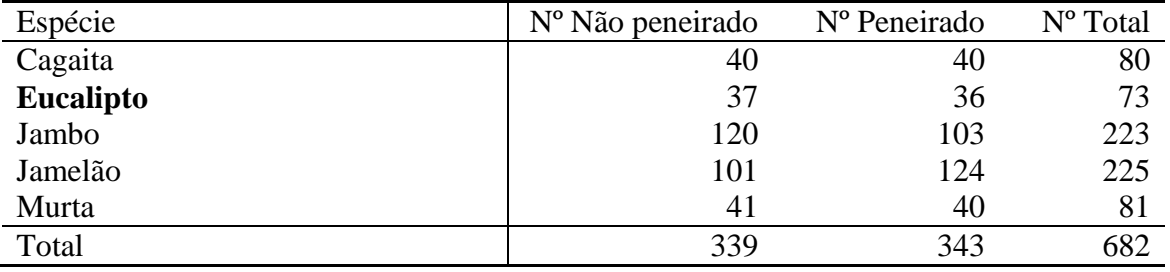

Nas análises do experimento 2 com as FMNP foram obtidos 339 espectros (Tabela 6) (Figura 26A). Os espectros que apresentavam ruídos (deformados, com erro de leitura e contaminados por fungo) e os "outliers" (Tabela 7) (Figura 26B) foram eliminados restando 294 espectros. Somente os espectros de folhas desenvolvidas foram analisados, totalizando 161 espectros (Tabela 7).

Para as FMP o número de espectros iniciais foi de 343 (Tabela 7) (Figura 26C) e após a eliminação dos espectros com ruído e "outliers" foi utilizado um total de 298 (Tabela 7) (Figura 26D). Desses 298 espectros foram analisados somente os espectros de folhas desenvolvidas, totalizando 159 espectros (Tabela 7).

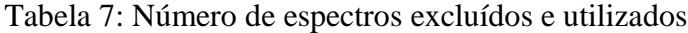

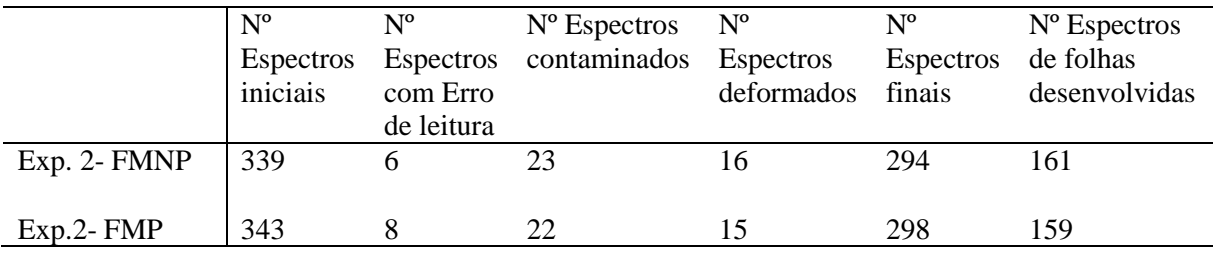

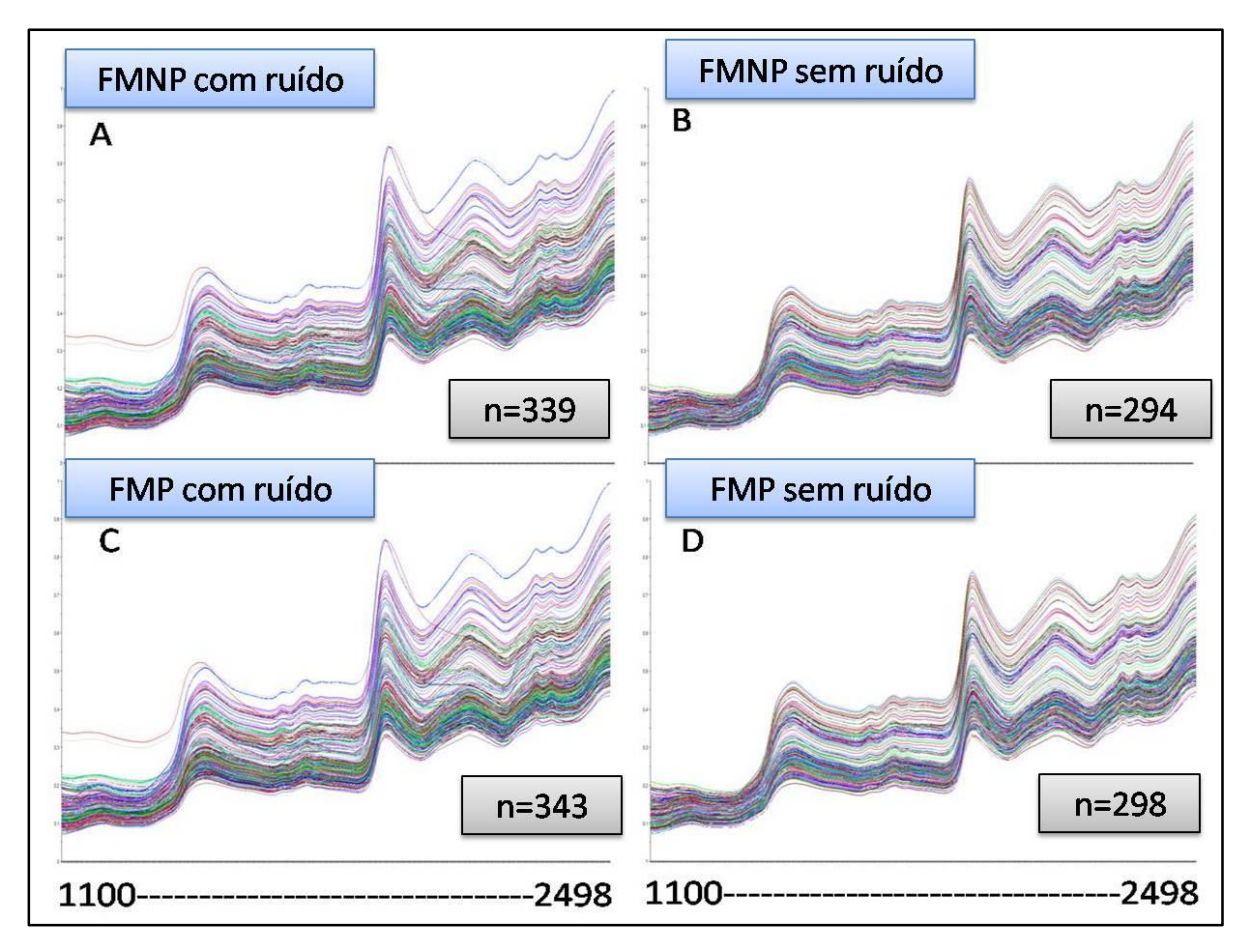

Figura 26: Espectros obtidos com o material das FMNP. A:com ruído e "outliers", B: sem ruídos e "outliers" e com o material das FMP C: com ruído e "outliers", D: sem ruídos e "outliers".

Como no experimento 1, no experimento 2 também observou-se um agrupamento em virtude do estádio de desenvolvimento em jambo e jamelão tanto para as FMNP (Figuras 27A e 27B) quanto para as FMP (Figuras 27C e 27D). As amostras das folhas coletadas em estádio inicial e intermediário ficam agrupadas distantes do restante do material coletado em estádio desenvolvido.

Assim, para o jambo e para o jamelão foram analisados os espectros em estádios de desenvolvimento. De acordo com as PCAs obtidas, tanto para as FMNP quanto para as FMP, nas duas espécies as plantas se agrupam de acordo com os estádios de desenvolvimento das folhas independente da árvore da qual foram coletadas as folhas (Figuras 28A e 28B).

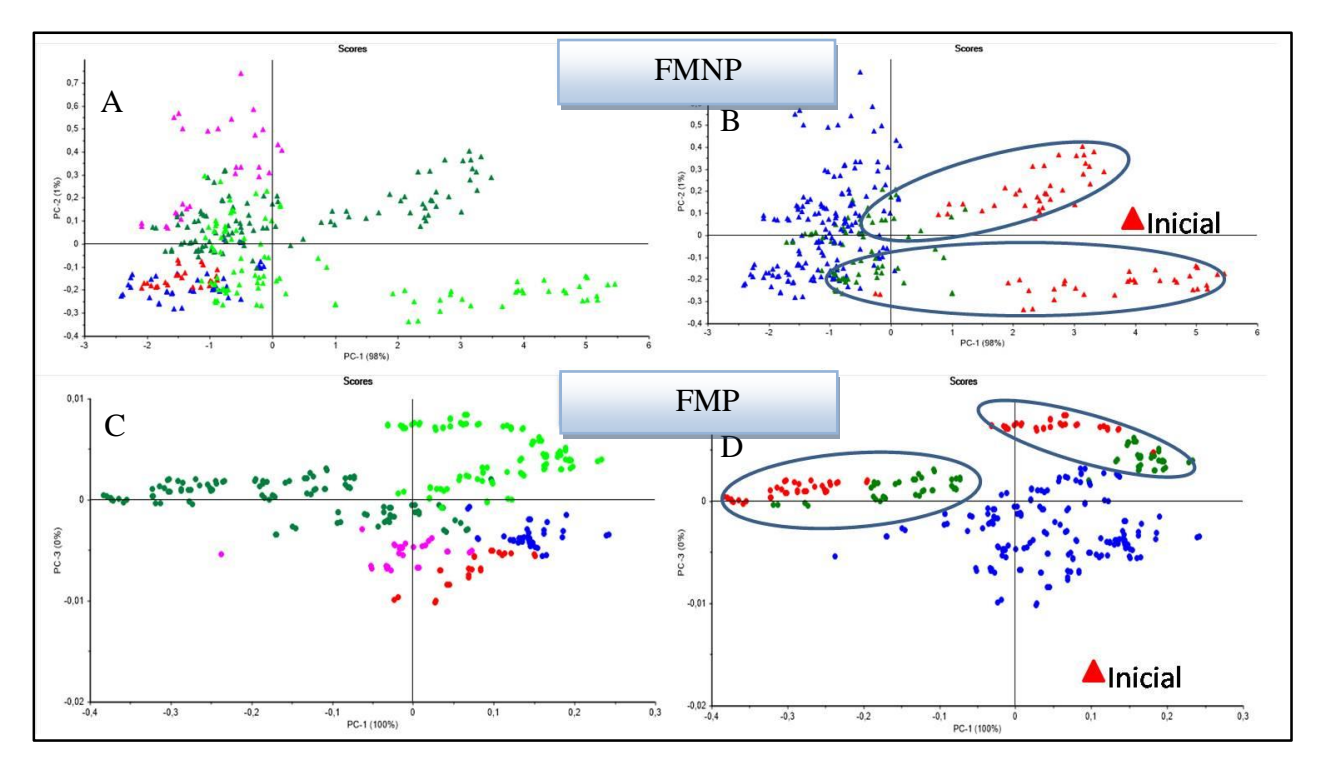

Figura 27: PCAs dos espectros mostrando um distanciamento das folhas de jambo e jamelão, em estádios inicial e intermediário em relação as desenvolvidas das outras espécies. A e B: FMNP e C e D: FMP.

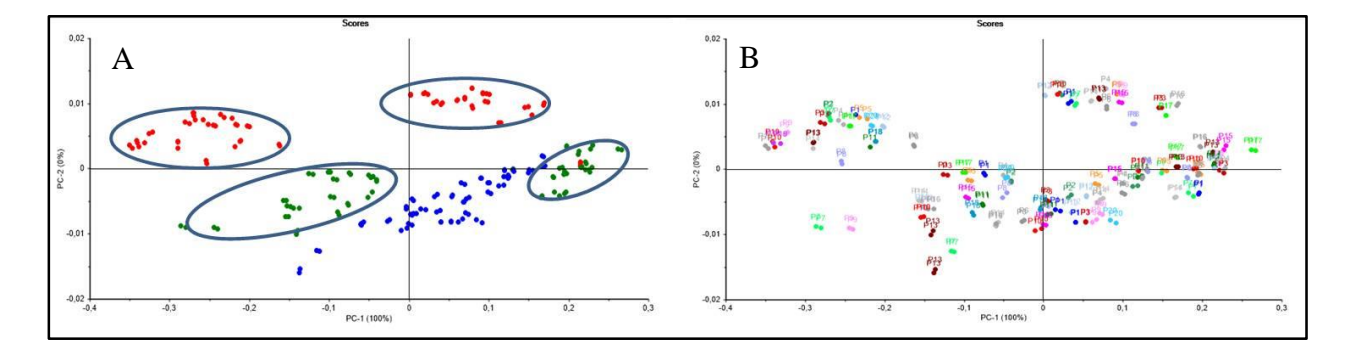

Figura 28: PCA de folhas de jambo e jamelão. A: agrupamento por estádio de desenvolvimento (●inicial, ●intermediário, ●desenvolvido,). B: não há agrupamento de acordo com a planta da qual foram coletados (5 amostras de folhas de 20 plantas de cores diferentes).

A PCA com todas as amostras das FMNP (Figura 29A) houve agrupamento das espécies, porém não foi muito visível. Jambo e jamelão, do mesmo gênero ficaram mais próximos, havendo inclusive algumas sobreposição. Aqui a PC1 descreveu 98% dos dados, a PC2 1%. Após o pré-tratamento com MSC seguida da segunda derivada todas as plantas formaram grupos distintos de acordo com suas espécies restando apenas jambo e jamelão com as plantas dos estádios inicial e intermediário ainda sobrepostos (Figura 29B). Assim com a retirada das plantas de jambo e Jamelão em estádios inicial e intermediário foi possível visualizar o agrupamento das espécies, cuja PCA é explicada com 66% das três primeiras PCs (Figura 29C).

O mesmo resultado foi observado para as FMP (Figuras 30A e 30B) na PCA com 298 espectros em que a PC1 explicou 100% da variação dos dados. Foi utilizado somente os espectros das folhas desenvolvidas (Figura 30C) em que a PC1 explicou 98%.

Nos treze híbridos de *Eucalyptus* spp*.* a PCA mostrou um agrupamento de acordo com os meio-irmãos para os 37 espectros das FMNP (Figura 31) onde a PC1 explicou 36% dos dados, a PC2 14% e a PC3 8%, quanto para os 36 espectros das FMP em que a PC1 explicou 98% das informações.

Para a cagaita e para a murta foram obtidas folhas em duas regiões diferentes para ambas as espécies. Os locais de coleta da cagaita com distância média de 30Km (Paranoá e Planaltina), e da murta com distância média de 5 km (parque e policia). Mesmo sendo coletados em locais diferentes os dados da PCA obtida mostrou que as plantas ficaram agrupados independente da região, mantendo-se o conjunto de acordo com a espécie, tanto para as FMNP quanto para as FMP, com a PC1 explicando 53% dos dados, a PC2 16% e a PC3 3% (Figura 32).

Tanto no experimento 1 quanto no experimento 2 comparou-se influencia da diferença na granulometria no resultado. Nos nossos resultados, não foi observada uma diferença significativa, nas PCAs (Figura 33) e nas LDAs, ao comparar o os resultados das FMNP as FMP, em ambos os experimentos.

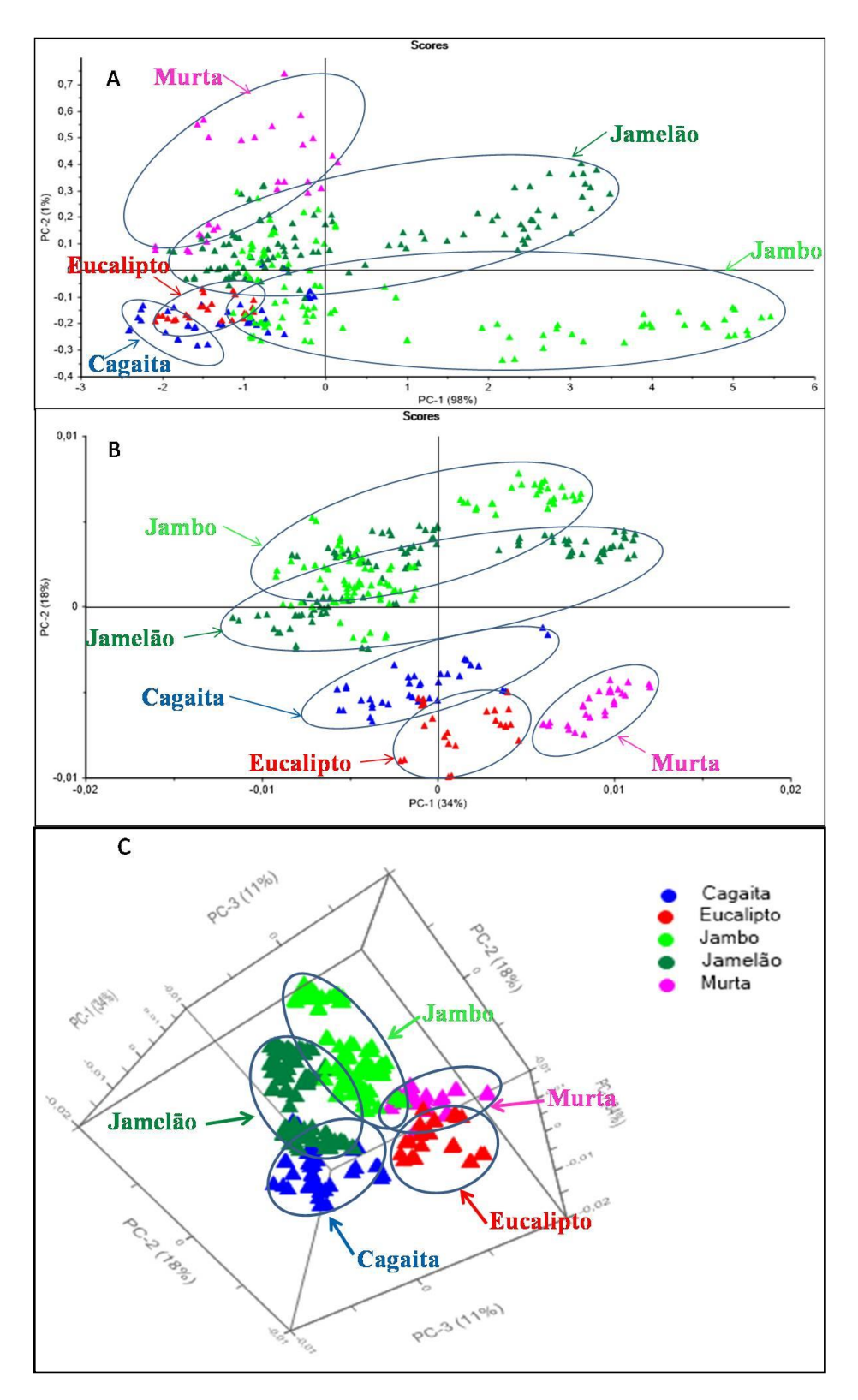

Figura 29: PCA dos espectros das FMNP, mostrando o agrupamento das espécies (▲cagaita, ▲eucalipto, ▲jamelão, ▲jambo, ▲murta). A: amostra sem pré-tratamento e com "outliers" (n=339). B: amostras após pré-tratamento (SNV+2ª derivada) e retirada de "outliers" (n=294), C: plano 3D com pré-tratamento e retirada de "outliers" e das mostras em estádios inicial e intermediário (n=161).

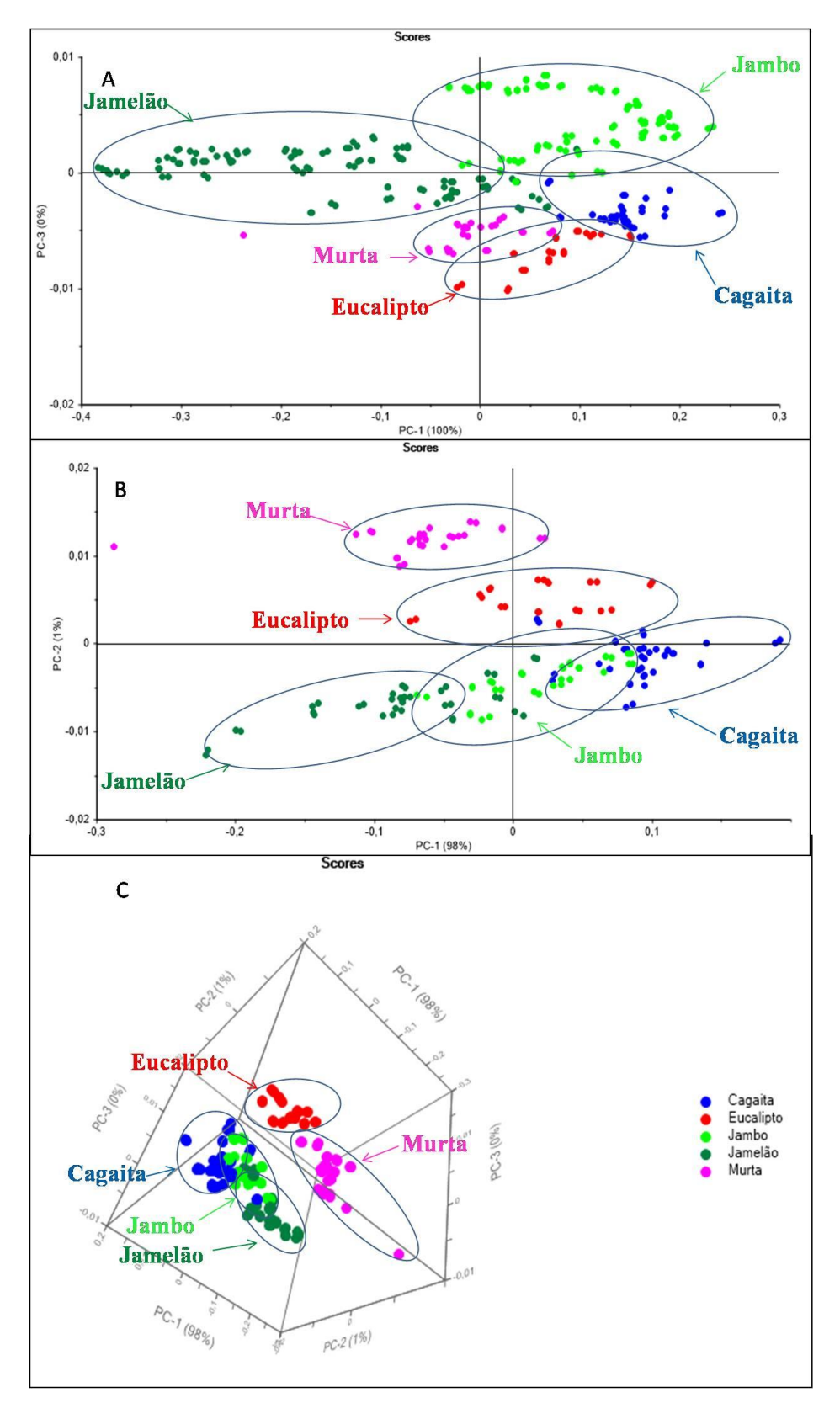

Figura 30: PCA dos espectros das FMP mostrando o agrupamento das espécies (●cagaita, ●eucalipto, ●jamelão, ●jambo, ●murta) A: amostra sem pré-tratamento e com "outliers" (n=343). B: amostras após pré-tratamento (SNV+2ª derivada) e retirada de "outliers" (n=294), C: plano 3D com pré-tratamento e retirada de "outliers" e das mostras em estádios inicial e intermediário (n=159).

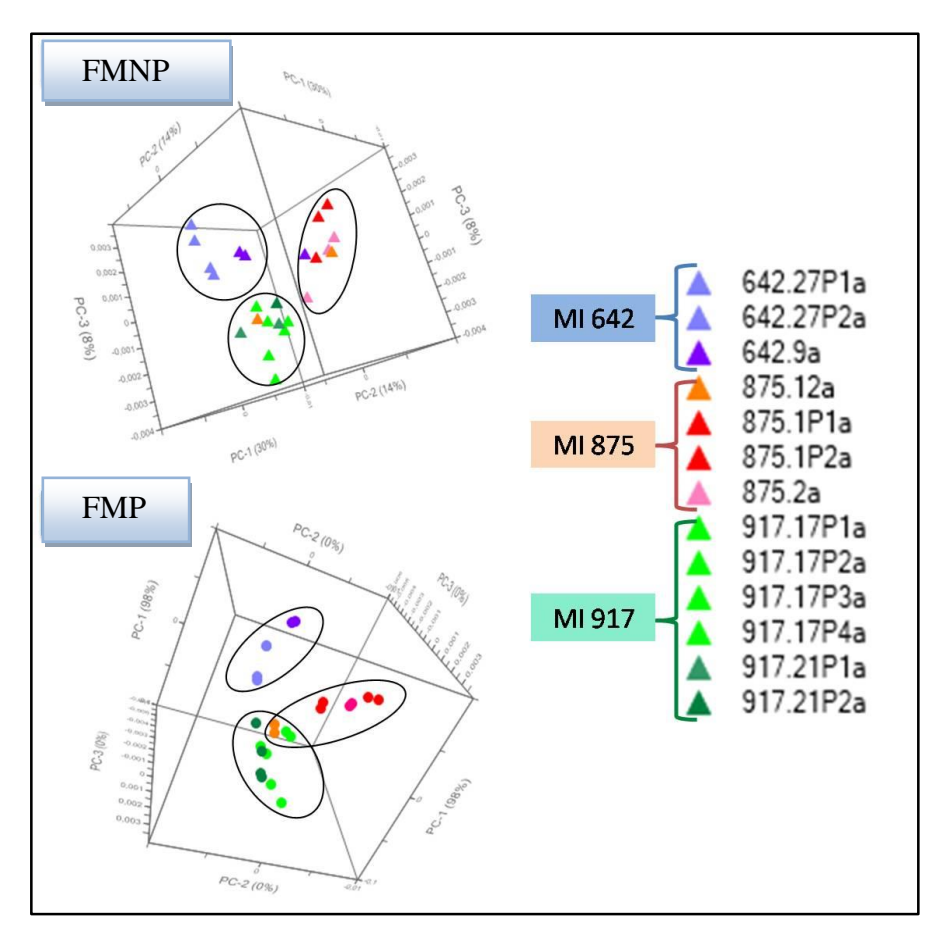

Figura 31: PCAs de treze híbridos de *Eucalyptus* spp. mostrando o agrupamento de acordo com os meio-irmãos tanto para as FMNP quanto para as FMP.

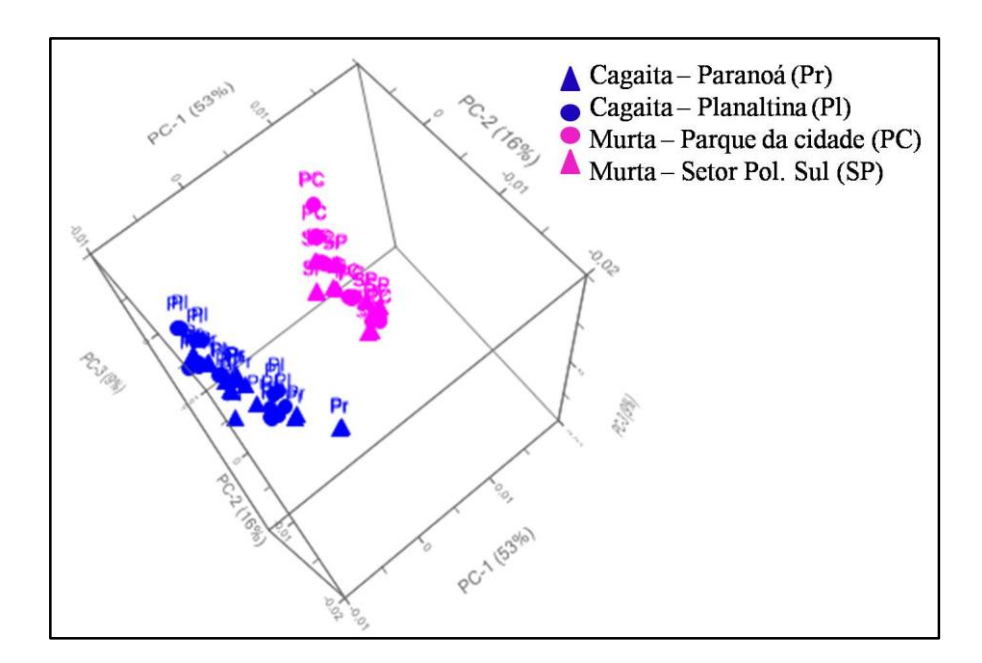

Figura 32: PCA dos espectros de cagaita e murta mostrando o agrupamento por espécies independente do local onde foram coletadas.

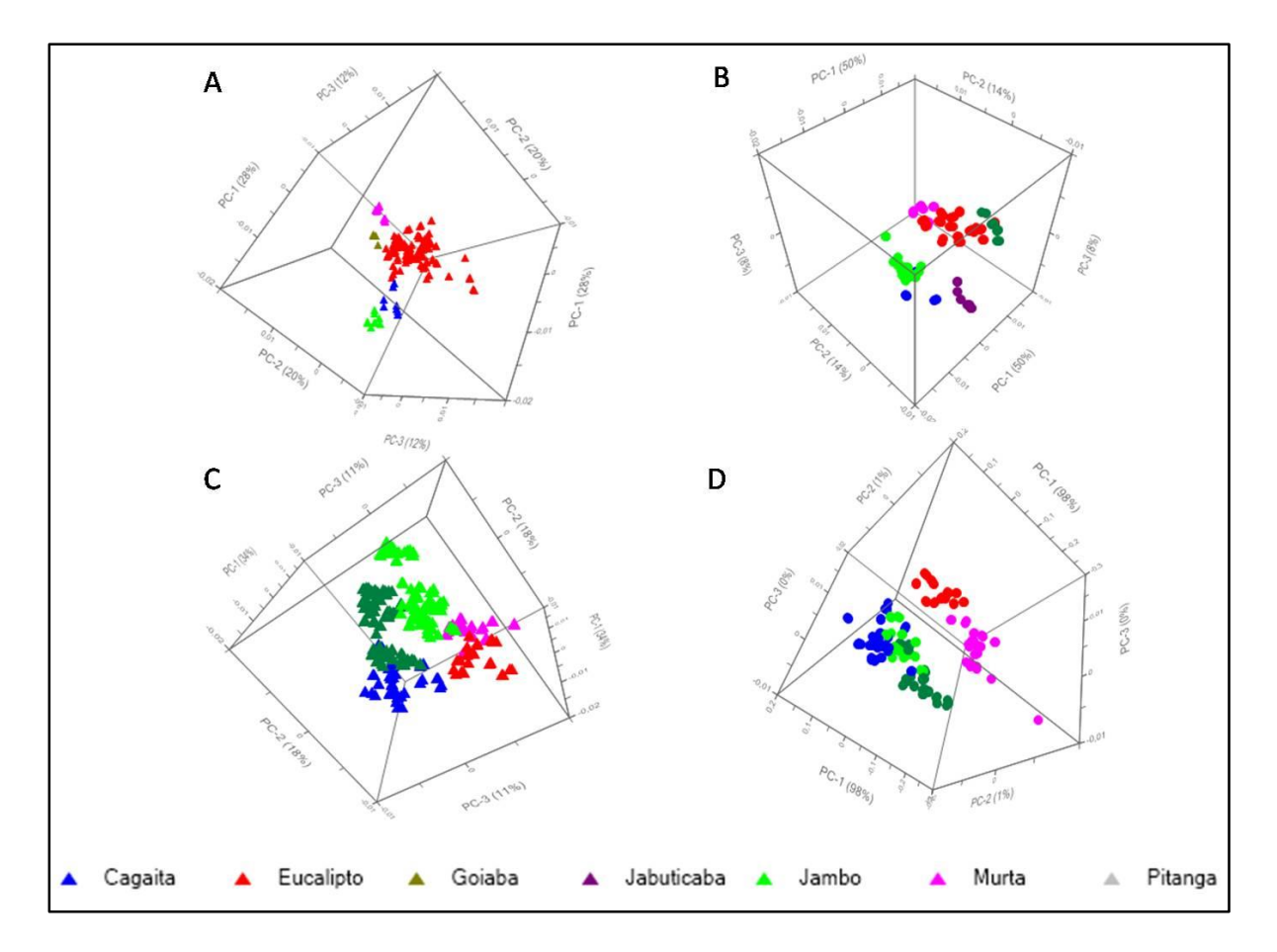

Figura 33: Plano 3D das PCAs das FMNP e das FMP dos experimentos 1 e 2. A: FMNP do experimento 1, B: FMP do experimento 1, C: FMNP do experimento 2 e D: FMP do experimento 2.

A análise dos dados espectrais a partir das FMNP gerou uma LDA com 100% de acurácia, utilizando onze componentes para predizer o material em cinco categorias (Figura 34) onde todas as espécies foram preditas corretamente como observado pela matriz de confusão (Tabela 8).

Tabela 8: Matriz de confusão dos dados espectrais do material das FMNP mostrando que todas plantas foram preditas em categorias de acordo com a espécie.

| Predito   | Cagaita | Murta | Eucalipto | Jamelão | Jambo |
|-----------|---------|-------|-----------|---------|-------|
| Cagaita   | 40      |       |           |         |       |
| Murta     | O       |       |           |         |       |
| Eucalipto | U       |       | 37        |         |       |
| Jamelão   | U       |       |           | 120     |       |
| Jambo     |         |       |           |         |       |

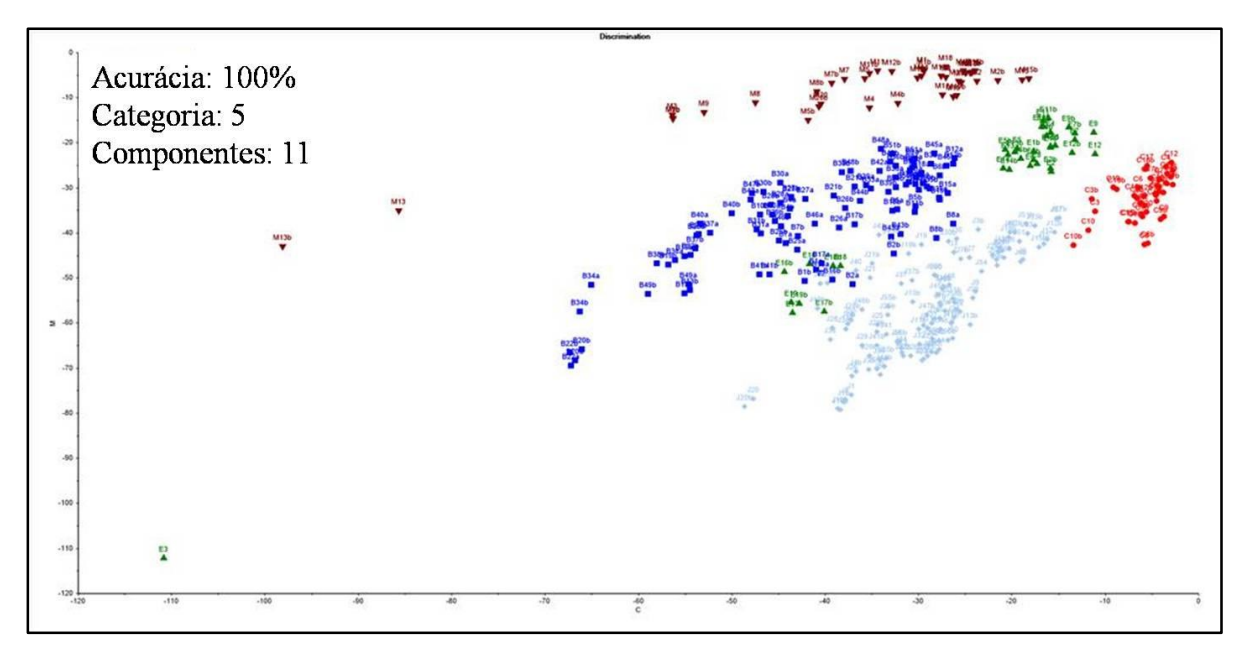

Figura 34: LDA, partir das FMNP, com 100% de acurácia utilizando onze componentes para predizer o material em cinco categorias: ▼murta, ■jambo, ●cagaita, ♦jamelão, ▲eucalipto.

A análise dos dados espectrais das FMP também produziu uma LDA com 100% de acurácia utilizando onze componentes para predizer as plantas em cinco categorias, sendo agrupados de acordo com as espécies (Figura 35). A matriz de confusão mostra que todas as plantas ficaram agrupados em categorias de acordo com as espécies (Tabela 9).

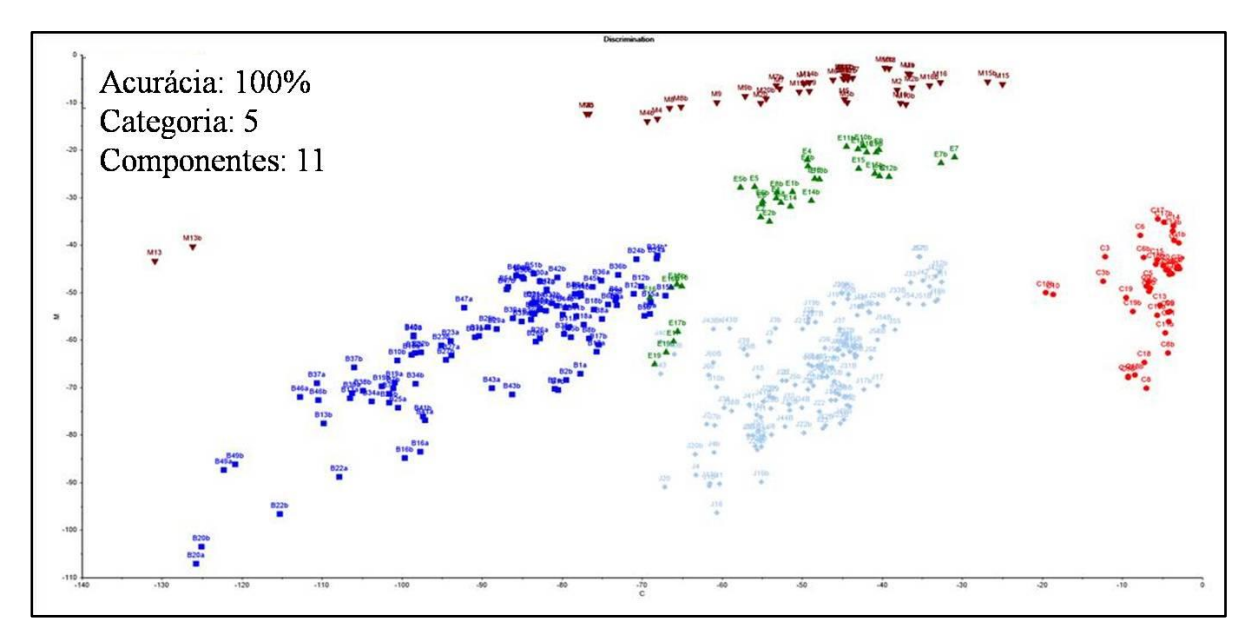

Figura 35: LDA das FMP com 100% de acurácia utilizando onze componentes para predizer as plantas do material das FMP em cinco categorias: ▼murta, ■ jambo, ● cagaita, ♦ jamelão, ▲ eucalipto*.*

| Predito   | Cagaita | Murta | Eucalipto | Jamelão | Jambo    |
|-----------|---------|-------|-----------|---------|----------|
| Cagaita   | 40      | 0     |           |         |          |
| Murta     | O       | 40    | 0         |         | U        |
| Eucalipto | O       | 0     | 36        |         | 0        |
| Jamelão   | 0       | 0     | 0         | 124     | $\theta$ |
| Jambo     | 0       |       |           | 0       | 103      |

Tabela 9: Matriz de confusão mostrando que todos as plantas foram preditas em categorias de acordo com suas espécies.

O modelo desenvolvido com a LDA das FMNP do experimento 2, com 294 amostras, utilizado para a predição (ou classificação) das 219 amostras consideradas desconhecidas do experimento 1, obteve-se 94,77% de acurácia com dez componentes, ou seja, a maioria das plantas do experimento 1 foram preditas de acordo com sua espécie correspondente no experimento 2 em seis categorias (Figura 36). A matriz de confusão apresenta as plantas do experimento 1 e sua classificação nas categorias correspondentes a predição no experimento 2, apresentou apenas 29 plantas do experimento 1 não classificados corretamente de acordo com suas espécies na predição (Tabela 10) dos quais a maioria, doze plantas, são eucalipto*,* que são de espécies diferentes do modelo e oito amostras de jambo com folhas em estádio inicial.

Tabela 10: Matriz de confusão desenvolvido com a LDA das FMNP do experimento 2, com 294 amostras, das 219 amostras consideradas desconhecidas do experimento 1, mostrando que todas as plantas foram preditas em categorias de acordo com suas espécies.

| Predito   | Cagaita        | Murta    | Eucalipto | Jambo                       | Jamelão | Goiaba   |
|-----------|----------------|----------|-----------|-----------------------------|---------|----------|
| Cagaita   | 46             | 0        | 8         | 4                           |         |          |
| Murta     | 0              | 53       | 2         |                             | 0       | 0        |
| Eucalipto | 0              | 0        | 164       | 0                           | 2       | 2        |
| Jambo     | 0              | 0        | $\Omega$  | 112                         | 0       | 0        |
| Jamelão   | 0              | $\Omega$ |           | $\mathcal{D}_{\mathcal{L}}$ | 143     | $\theta$ |
| Goiaba    | $\overline{4}$ | $\Omega$ |           |                             | 0       |          |

Com as FMP, o modelo desenvolvido com a LDA do experimento 2, com 298 amostras, apresentou 96,56% de acurácia para dez componentes, predizendo as 122 amostras do experimento 1 em oito categorias (Figura 37). A predição baseada no modelo da LDA

conseguiu predizer a maioria das plantas do experimento 1 em oito categorias de acordo com o modelo de classificação obtido pelo experimento 2. A matriz de confusão (Tabela 11) mostrou que 16 plantas do experimento 1 não foram classificados de acordo com o modelo obtido pelo experimento 2, dessas plantas a maioria são pitangas e espécies de eucalipto que não existiam no modelo.

Tabela 11: Matriz de confusão desenvolvido com a LDA das FMP do experimento 2, com 298 amostras, das 122 amostras consideradas desconhecidas do experimento 1, mostrando que todas as plantas foram preditas em oito categorias de acordo com suas espécies.

| Predito    | Cagaita        |                  | Murta Eucalipto  |                |                |          | Jambo Jamelão Goiaba Jabuticaba Pitanga |          |
|------------|----------------|------------------|------------------|----------------|----------------|----------|-----------------------------------------|----------|
| Cagaita    | 50             | $\theta$         | $\overline{2}$   | $\overline{4}$ |                |          |                                         |          |
| Murta      | $\overline{0}$ | 52               | $\theta$         | $\theta$       | $\overline{0}$ | $\theta$ | $\Omega$                                |          |
| Eucalipto  | $\theta$       | $\boldsymbol{0}$ | 62               | $\theta$       | $\overline{0}$ | $\theta$ | $\Omega$                                | 2        |
| Jambo      | $\overline{0}$ | $\boldsymbol{0}$ | $\boldsymbol{0}$ | 120            | $\overline{0}$ | $\theta$ | 0                                       |          |
| Jamelão    | $\overline{0}$ | $\overline{0}$   | $\overline{0}$   | $\theta$       | 137            | $\theta$ | 0                                       |          |
| Goiaba     | $\overline{0}$ | $\overline{0}$   | $\overline{0}$   | $\theta$       | $\overline{0}$ | 10       | $\Omega$                                |          |
| Jabuticaba | $\overline{0}$ | $\overline{0}$   | $\overline{0}$   | $\theta$       | $\overline{0}$ | $\theta$ | 10                                      | $\theta$ |
| Pitanga    | $\Omega$       | $\theta$         | 8                | $\Omega$       | $\theta$       | $\theta$ | $\Omega$                                | 8        |

Foi obtida LDA com o experimento 2, a partir das FMNP (Figura 38) e das FMP (Figura 39), onde algumas amostras das espécies não fizeram parte do modelo da LDA. Essas amostras foram identificadas pela predição da LDA apresentando 100% de acurácia, com onze componentes predizendo as plantas em cinco categorias tanto para as FMNP (Anexo 2) quanto para as FMP (Anexo 3), sendo todas as plantas classificados corretamente nas categorias correspondentes às suas espécies.

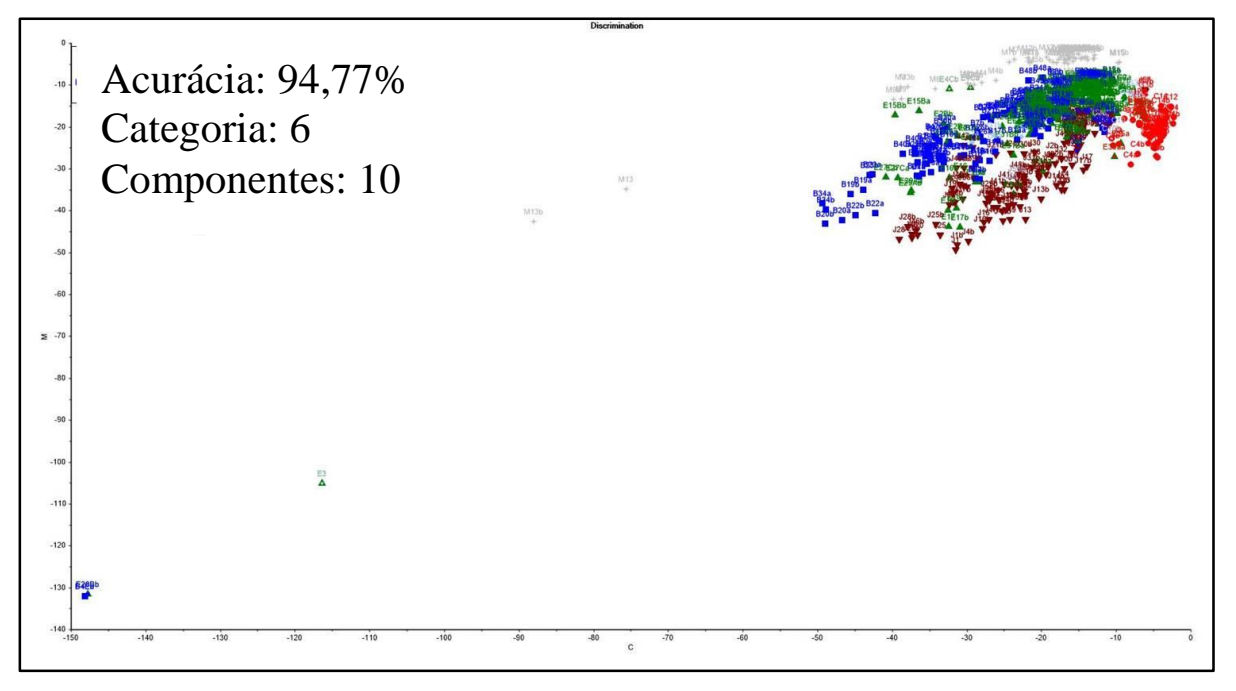

Figura 36: LDA do experimento 2 a partir das FMNP utilizado para a predição (ou classificação) das amostras do experimento 1 das FMNP mostrando o predizendo das plantas em seis categorias correspondente às espécies (▼jamelão, **+**murta, ■jambo, ●cagaita, ♦goiaba, ▲eucalipto) utilizando dez componentes com 94,77% de acurácia.

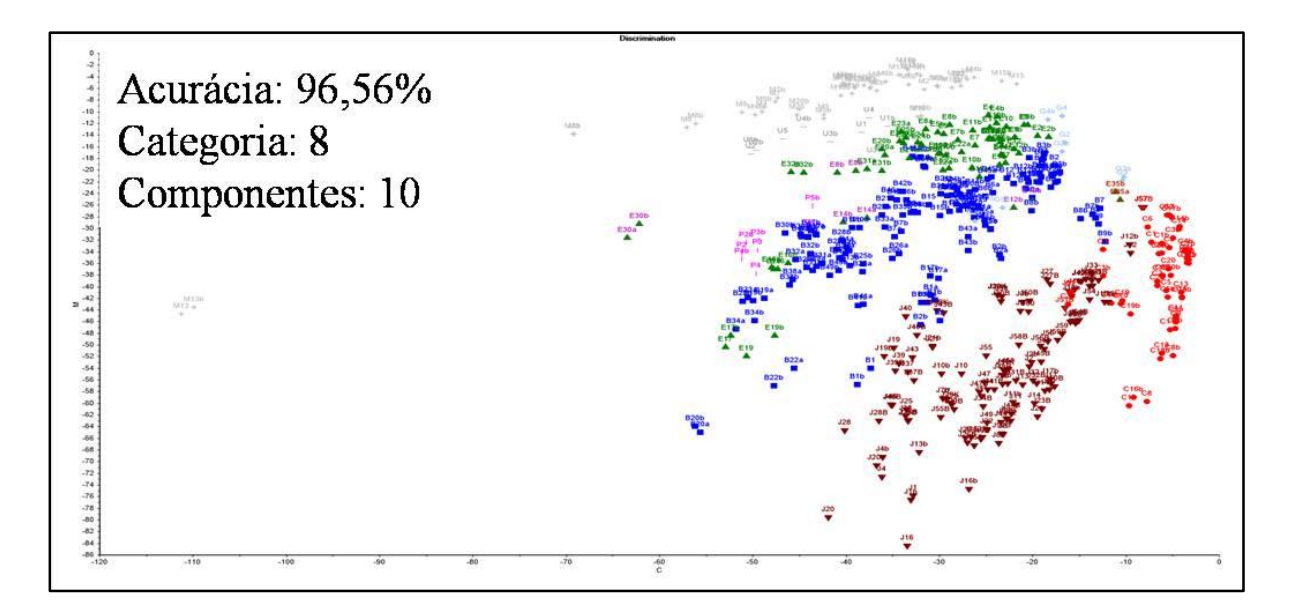

Figura 37: LDA do experimento 2 das FMP utilizado para a predição (ou classificação) das amostras do experimento 1 com as FMP mostrando a predição das plantas em oito categorias: ▼jamelão, **+**murta, -jabuticaba, |pitanga, ■jambo, ●cagaita, ♦goiaba, ▲eucalipto) utilizando dez componentes para obter 96,56% de acurácia. Jabuticaba está com a mesma coloração da murta (cinza claro).

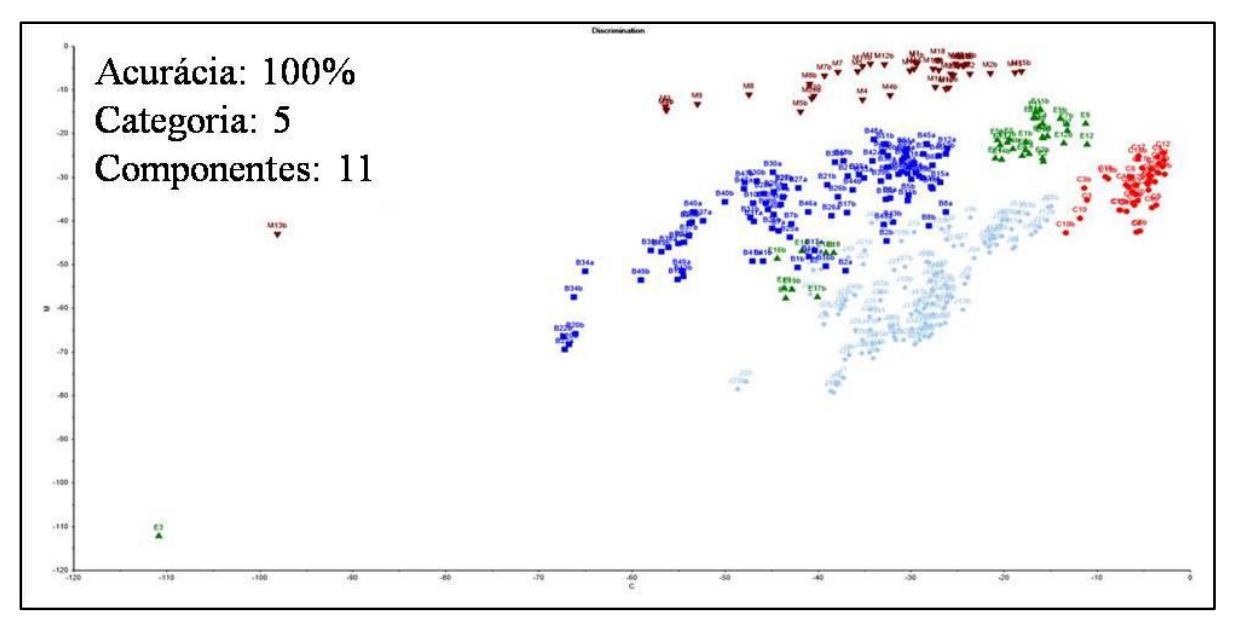

Figura 38: LDA obtida com o experimento 2 a partir das FMNP mostrando a predição das plantas em cinco categorias: ▼murta, ■jambo, ●cagaita, ♦jamelão, ▲eucalipto, com 100% de acurácia a partir de onze componentes.

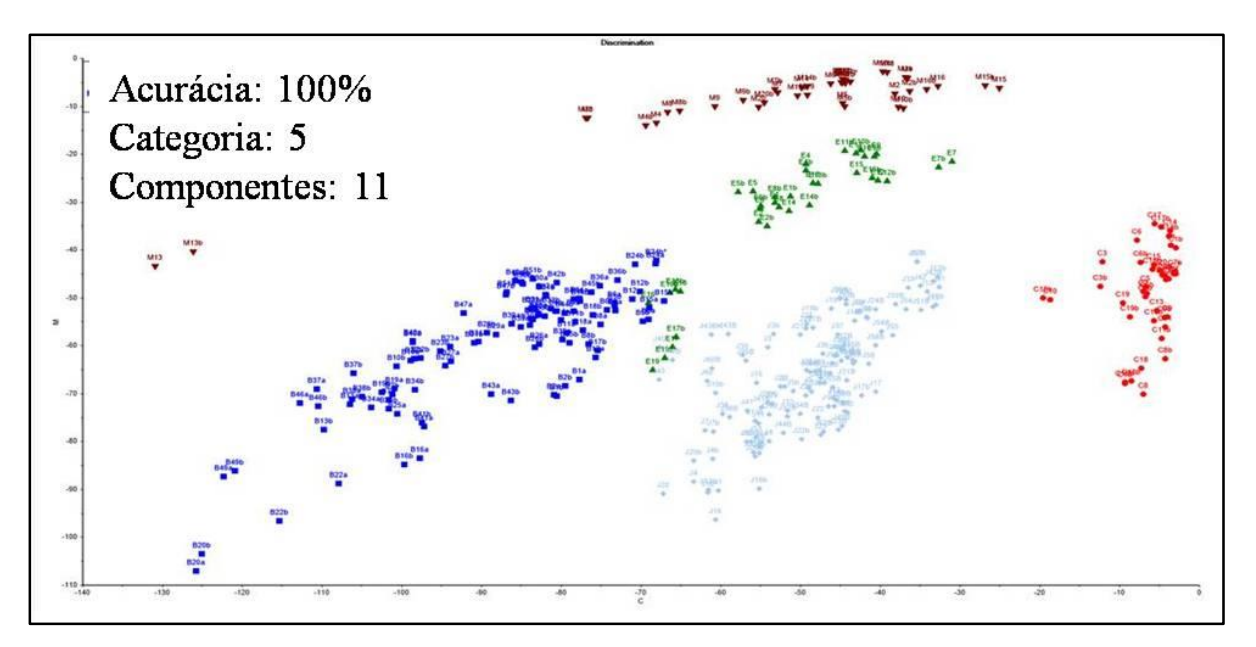

Figura 39: LDA obtida com o experimento 2, FMP mostrando a predição das plantas em cinco categorias ▼murta, ■jambo, ●cagaita, ♦ jamelão, ▲eucalipto, com 100% de acurácia utilizando onze componentes.

### **5. Discussão:**

A família Myrtaceae apresenta muitas espécies, frequentemente citadas em trabalhos florísticos, fitossociológicos e de interesse econômico (eucalipto: celulose, madeira, carvão) baseados nas diferentes formações vegetacionais do Brasil (Werneck et al. 2000; Sobral 2003; Baar et al. 2004; Gomes et al. 2006). Possui ainda, a planta modelo para as lenhosas tropicais ou plantas com crescimento secundário, no caso o Eucalipto. Assim ferramentas de caracterização das plantas dessa família são importantes na descrição e conservação das suas espécies. Nesse trabalho utilizou-se a espectroscopia em reflectância no infravermelho próximo visando discriminar 15 espécies da família Myrtaceae a partir de folhas desidratadas, moídas e em três diferentes estádios de desenvolvimento. Adicionado a isso, foram coletadas folhas em: anos, locais e plantas distintas para uma mesma espécie. Antes de tudo é importante ressaltar que o método de leitura de farinha e talvez o equipamento de espectroscopia em reflectância no infravermelho próximo usado neste trabalho não sejam os melhores métodos. No mercado já existem equipamentos onde a NIRS pode escanear materiais inteiros, porém eles são ainda escassos e o volume de dados gerados ocupa muito espaço para armazenamento e análise. Estes equipamentos são ideais para o material de herbário que não pode ser moído. O uso do equipamento das nossas análises se deve principalmente devido a sua grande presença no setor privado e laboratórios de pesquisa, o que permite um ambiente de discussão e a possibilidade de troca e construção de bibliotecas espectrais robustas. E também devido ao fato de que tínhamos disponível somente este equipamento para testar a nossa hipótese do potencial dessa tecnologia na discriminação de espécies a partir do espectro das folhas moídas.

Nesse trabalho foi analisado um total de 1023 espectros. Utilizou-se da PCA e da LDA para predizer as amostras das mesmas espécies e discriminar espécies distintas e híbridos de *Eucalyptus* spp. Para o jambo e jamelão foram analisadas folhas em três estádios de desenvolvimento. Os espectros foram adquiridos em duplicata para cada amostra no comprimento de onda de 1.100 a 2.498 nm em intervalos de 2nm.

Os pré-tratamentos ou transformações aplicados: MSC ou SNV juntamente ou não com a segunda derivada, corrigiram o efeito do espalhamento da luz presente nos espectros causados, principalmente, pela falta de homogeneidade das amostras (Sileoni 2011). Esse espalhamento decorre principalmente devido a granulometria ou conteúdo de água. Tudo isso foi importante no sentido da análise com a PCA, cuja projeção com boa discriminação

das espécies e estádios, exigiu a eliminação de espectros deformados e alguns "outliers". O mesmo não ocorreu com a LDA que cuja discriminação nas FMP ou nas FMNP foi de 100% sem a eliminação de nenhum espectro e sem a necessidade de pré-tratamentos para o material coletado no mesmo ano. Já os modelos da LDA com o material de um ano visando predizer os dados do outro ano exigiram transformações. Estas serão discutidas mais adiante.

A granulometria é um problema para a análise de grãos, nozes, frutos, madeira. Assim, geralmente esses materiais não são analisados inteiros ou em amostras. Além de serem moídos são peneiradas. Duas etapas que consomem tempo, mão de obra e energia. Neste sentido, foi coletado o espectro das folhas desidratadas moídas e posteriormente peneiradas, visando verificar se a etapa do peneiramento seria necessária. Trabalhos com grãos de sorgo (de Alencar et al. 2006) sugerem a farinha do grão para o desenvolvimento de modelos de predição, ao invés do uso do grão inteiro. Isto se deve a compartimentalização das macroestruturas orgânicas (proteína, lipídeo, amido, tanino) nos cereais. O que não permite que a reflectância tenha uma leitura da estrutura como um todo já que ela penetra de 1 a 2 mm. No mesmo sentido, no trabalho de Castillo et al (2008) foi utilizado folhas secas e moídas de *Eucalyptus globulus* e *E. nitens* onde foi obtido um bom resultado na discriminação das espécies. Nos nossos resultados, não foi observada uma diferença significativa, na PCA (Figura 33) e na LDA, ao comparar o os resultados das FMNP as FMP, em ambos os experimentos. Assim nossos resultados sugerem a não necessidade do peneiramento das folhas, o que facilitaria as análises uma vez que a atividade de peneirar o material demanda tempo. O que provavelmente nos induz a essa conclusão seria o fato que a espessura das folhas das espécies estudadas estão próximas das espécies *Campomanesia adamantium* (Camb.) O. Berg, *Myrcia cordiifolia* DC., *M. decrescens* O. Berg e *M. torta* D.C que possuem uma espessura em cerca de 0,25mm (Sueli et al. 2008). Isso permite um bom alcance pela espectroscopia em reflectância de todo conteúdo da folha. Além do mais, a composição dessas folhas deve ser mais simples e menos compartimentalizada do que os cereais e outros grãos. Assim, há a necessidade de estudos com um maior número de espécies com espessura maiores do que as estudadas

Tanto no experimento 1 (Figuras 21 e 22) quanto no experimento 2 (Figuras 29 e 30) as PCAs geradas com a análise dos espectros obtidos com a farinha das FMNP e das FMP, mostraram um bom agrupamento das amostras das plantas de cada espécies. Comparando o

agrupamento das espécies na PCA observa-se que jambo e jamelão ficaram muito próximos entre si tendo inclusive uma pequena sobreposição para algumas amostras. Isso pode ser explicado devido ao fato de serem do mesmo gênero (*Syzigium*) e mesma tribo. Taxonomicamente jambo e jamelão são classificadas como pertencentes ao mesmo gênero – *Syzygium* o que explica o agrupamento bem próximo dessas espécies (Stevens 2012). Estudos filogenético apresentam a família organizada em duas subfamílias e 17 tribos onde jambo e jamelão estão em uma tribo e as outras espécies em outras tribos diferentes (Wilson et al. 2001; Wilson et al. 2005).

As outras espécies não apresentarem uma proximidade que correspondesse a relação filogenética conforme visto nas figuras (Figuras 21, 22, 29 e 30). Nesses experimentos a discriminação foi bem evidente, principalmente após o pré-tratamento ser aplicado. As PCAs das folhas iniciais e intermediárias de jambo e jamelão formam um rastro próximas umas das outras. A retirada desses estádios para essas duas espécies permite PCAs com melhor discriminação das espécies em análise (Figuras 21C, 22C, 29C e 30C).

Quando analisada a LDA, no experimento 1 e 2, foi possível obter uma melhor predição dos dados espectrais em categorias correspondentes às espécies mesmo sem a retirada de "outliers" e sem a aplicação dos pré-tratamentos, tanto para o experimento 1 (Figuras 24 e 25), quanto para o experimento 2 (Figuras 34 e 35). No experimento 2, 100% das plantas foram preditos corretamente, a partir das FMNP e das FMP. As amostras não identificadas para o modelo da LDA foram preditos corretamente de acordo com suas espécies (categorias). No experimento 1 as LDAs obtiveram acurácia de 97,21% e 99,12% ao partir das FMNP e das FMP, respectivamente. Para a LDA um número mínimo de plantas em cada categoria é fundamental para um bom resultado (Berrueta et al. 2007). O que pode explicar um percentual de acurácia menor no experimento 1, uma vez que algumas amostras foram provenientes de apenas uma planta com sua duplicata (Figuras 24 e 25). Foi o caso para a jabuticaba (n=1) e pitanga (n=1).

Para jambo e jamelão foram coletados e analisadas as folhas em três estádios de desenvolvimento. Observou-se uma discriminação significativa dos dados do material em estádio inicial e intermediário em relação ao restante das amostras que foram coletadas de folhas desenvolvidas (Figuras 19 e 27).

No experimento 1, ao analisar a PCA utilizando os estádios de desenvolvimento das folhas de jambo como uma categoria, verifica-se um agrupamento correspondente a planta em que foram coletados (Figura 20A) não havendo uma relação com os estádios (Figura 20B). Porém para o experimento 2, a partir das amostras das folhas de jambo e jamelão nos três estádios de desenvolvimento, foi observado que há um agrupamento dessas plantas em relação ao estádio de desenvolvimento das folhas (Figura 28A) não sendo observado correspondência em relação as plantas aos quais foram coletadas (Figura 28B). Essa resposta diferente nos dois experimentos pode estar relacionada a época de coleta das folhas de jambo, que no experimento 1 foi realizada no mês de maio de 2012 e no experimento 2 no mês de novembro de 2013, pois os fatores ambientais como solo, distribuição de água e incidência solar, podem influenciar a morfologia foliar e o metabolismo da planta (Kerbauy, 2003).

Na LDA aplicada a cada experimento essa relação de classificação por estádio de desenvolvimento não é claramente visível, pois a LDA maximiza a variância entre as categorias e minimiza a variância dentro de cada categoria, enquanto a PCA retém a máxima variância dos dados em cada categoria (Berrueta et al. 2007). Assim, sugere-se aqui que as coletas sejam realizadas com folhas desenvolvidas a fim de evitar possíveis falhas relacionadas a metodologia de análise.

No trabalho de Lucas et al. (2007) cagaita, murta, jabuticaba, pitanga e goiaba foram agrupadas filogeneticamente na tribo Myteae; e o eucalipto na tribo Eucalypteae, todavia não se observou na PCA e na LDA um agrupamento entre essas espécies que corresponda a distância filogenética estabelecida (Wilson et al. 2001; Wilson et al. 2005, Lucas et al. 2007).

A cagaita e a murta são espécies nativas típicas do cerrado com larga ocorrência na região Centro-Oeste (Silva Júnior et al. 2005). Devido a sua distribuição e representatividade é importante que se tenha boas ferramentas para complementar seus estudos.

Os trabalhos de caracterização, florísticos e fitossociológicos são baseados no material coletado *in situ* (Felfili & Venturoli 2000). Como as plantas respondem de forma diferenciada aos fatores ambientais como solo, distribuição de água e incidência solar, encontrando-se variações desde a anatomia foliar até alterações metabólicas (Kerbauy, 2003). A caracterização morfológica pode comprometer a descrição da mesma espécie coletada em locais com diferenças relevantes. Sendo importante coletas das mesmas espécies em regiões diferentes, buscando comparar esses materiais.

Comparando os dados obtidos a partir da PCA com os espectros de murta e cagaita coletas em regiões diferentes do DF observou que o local de coleta não influenciou no agrupamento das plantas (Figura 32). Murta foi coletada no parque da Cidade e próximo ao setor policial sul (Figura 8), regiões distantes cerca de 5Km. As amostras das folhas de cagaita foram coletas nas regiões de Planaltina-DF e Paranoá-DF (Figura 7) em áreas de cerrado sentido restrito sem ação antrópica. As duas áreas distam cerca de 30km. De acordo com o resultado apresentado, não houve uma discriminação dentro das espécies, de onde elas foram coletadas. Pode se observar (Figura 32) que as amostras de cagaita e de murta se agrupam em dois grupos distintos.

No experimento 1 foram analisadas amostras de 139 espectros de nove espécies de *Eucalyptus* a partir das FMNP e restando apenas 36 amostras das FMP. Em ambos (FMNP e FMP) foi observado na LDA (Figuras 24 e 25) e na PCA (Figuras 21, 22, 29 e 30) uma classificação visível, onde todas as espécies do gênero ficam em um grupo distinto das outras e entre as espécies (Figura 23). Apresentando cerca de 700 espécies com uma grande variação genética, o gênero *Eucalyptus* é a cultura mais plantada de madeira no mundo tropical, sendo uma planta modelo para as plantas lenhosas e para a família Myrtaceae (Grattapaglia and Kirst 2008). Alguns trabalhos relacionados a discriminação de espécies de eucalipto (Castillo et al. 2008) e a qualidade da madeira e do carvão (Davrieux and Rousset 2010) têm utilizado a NIRS, com sucesso. Assim, a aplicação da NIRS na caracterização e discriminação de espécies de eucalipto se mostra promissora com essa tecnologia.

No experimento 2 a PCA de treze híbridos de *Eucalyptus* spp. (Figura 31) mostrou um bom agrupamento entre os meio-irmãos. Isso mostra uma capacidade de discriminação apurada, pois foi possível a discriminação de grupos muito semelhantes. A seleção de híbridos com boas características de produção é o principal objetivo dos programas de melhoramento genético de eucalipto, visando a escolha dos melhores genitores (Rocha et al. 2007; Beltrame et al. 2012). Entretanto, a maioria dos estudos utilizando a NIRS como método não destrutivo de análise para eucalipto ainda estão limitados a qualidade da madeira e do carvão (Davrieux and Rousset 2010; Gouvea et al. 2011), sendo que em nosso trabalho foi obtido uma boa discriminação entre os hibridos.

Na busca da construção de um modelo matemático que melhor ajuste os dados espectrais, a LDA foi nesse trabalho o método com melhor resultado. Este método é baseado na determinação de funções discriminantes lineares as quais maximizam a variância entre as

categorias e minimizam a variância dentro de cada categorias (Berrueta et al. 2007). A análise de SIMCA, que é uma análise visando predizer amostras desconhecidas, foi testada porém a predição não foi boa quanto a LDA. O mesmo ocorreu com a análise de cluster a partir dos espectros, onde mesmo após a aplicação dos pré-tratamentos, os agrupamentos (clados) não eram específicos para uma só espécie estudada.

Na LDA em que o experimento 2 m(n=298) foi utilizado como modelo de predição para o experimento 1 (n= 219), observou-se que o material a partir das FMNP obteve 96,56% de acurácia com dez componentes, ou seja, a maioria das plantas do experimento 1 foram preditas de acordo com as espécies do modelo baseado no experimento 2 (Figura 36). A matriz de predição apresentou as plantas do experimento 1 e sua classificação nas categorias correspondentes a predição no experimento 2, onde 29 plantas do experimento 1 (12,32%) não foram classificados corretamente de acordo com suas espécies na predição. Desses, duas goiabas foram preditas como eucalipto e uma como cagaita; dois jamelões foram preditos como eucalipto; dois jambos foram preditos como goiaba, dois como jamelão e quatro como cagaita; um eucalipto foi predito como jamelão, um como goiaba, dois como murta, oito como cagaita e quatro cagaitas foram preditas como sendo goiaba. Desse material, grande parte havia sido classificada pela PCA como "outliers".

A LDA a partir das FMP no experimento 2 foi utilizada como modelo para amostras do experimento 1 (Figura 37), também apresentou acurácia de 96,56% para dez componentes, predizendo as plantas em oito categorias. De um total de 122 plantas, apenas dezesseis não foram classificados de forma correspondente a sua espécie no experimento 2. Desse material, oito eram eucalipto que foram preditos como pitanga e dois como cagaita, quatro jambos como cagaita, duas pitangas como eucalipto, sendo que as pitangas e alguns eucaliptos não estavam presentes no experimento 2, não sendo possível sua correta classificação.

A LDA apresentou resultados satisfatórios no experimento 1 em relação a classificação das plantas conseguindo uma separação máxima entre as categorias, separando bem as principais diferenças dentro das categorias estabelecidas.

Com isso, buscou-se utilizar o experimento 2 como modelo de predição para amostras retiradas do próprio experimento, consideradas como desconhecidas, por apresentar um número maior e com melhor equivalência de plantas entre as espécies. Essa análise demonstrou 100% de acurácia tanto para o material das FMNP (Figura 38) quanto para as FMP (Figura 39), ou seja, todos as plantas retirados que foram colocados em seguida no modelo para classificar foram classificadas em suas respectivas espécies.

Dessa forma o bom resultado de um modelo estatístico de calibração para predizer as características obtidas pela NIRS depende, fundamentalmente, da qualidade das amostras utilizadas para geração do modelo para a caracterização da mesma.

## **6. Referências**:

Baar R, Cordeiro MR, Denich M, Fölster (2004) Floristic inventory of secondary vegetation in agricultural systems of East-Amazonia. Biodiversity and Conservation, 13:501-528.

Barros Neto B, Scarminio IS, Bruns RE (2006) 25 anos de quimiometria no Brasil. Química Nova, 29:1401-1406.

Barbosa LC (2007) Espectroscopia no infravermelho: na caracterização de compostos orgânicos. Viçosa: Ed. UFV.

Bastos LF (2012) Aplicação da espectroscopia no infravermelho próximo e da análise exploratória de dados para identificação de madeiras na indústria de móveis. Tecno-Lógica, Santa Cruz do Sul, 16:25-29.

Beltrame R, Bisognin DA, Mattos BD, Filho AC, Haselein CR, Gatto DA, Santos GA (2012) Desempenho silvicultural e seleção precoce de clones de híbridos de eucalipto. Pesquisa Agropecuária Brasileira, 47:791-796.

Berrueta LA, Alonso-Salces RM, Héberger K (2007) Supervised pattern recognition in food analysis. Journal of Chromatography, 1158: 196-214.

Berthomieu C, Hienerwadel R (2009) Fourier transform infrared (FTIR) spectroscopy. Photosynthesis Research, 101:157-170.

Biffin E, Lucas EJ, Craven LA, Costa IR, Harrington MG, Crisp MD (2010) Evolution of exceptional species richness among lineages of fleshy-fruited Myrtaceae. Annals of Botany, 106:79-93.

Blanco M, Coello J, Iturriaga H, Maspoch S, Pagès J (1999) Calibration in non-linear near infrared reflectance spectroscopy: a comparison of several methods. Analytica Chimica Acta, 384:207-214.

Blanco M, Villarroya I (2002) NIR spectroscopy: a rapid-response analytical tool. Trends in Analytical Chemistry, 21:240-250.

Castillo R, Contreras D, Freera J, Ruiza J, Valenzuela S (2008) Supervised pattern recognition techniques for classification of *Eucalyptus* species from leaves NIR spectra. Journal of Chilian. Chemistry Society, 53:1709-1713.

Chapman AD, (2009) Numbers of living species in Australia and the world. Australian Government, Department of the Environment, Water, Heritage and the Arts. Canberra, Australia: 2ª edition.

Chen H, Song Q, Tang G, Feng Q, Lin L (2013) The combined optimization of Savitzky-Golay smoothing and multiplicative scatter correction for FT-NIR PLS models. Spectroscopy, 2013:1-9.

Costa Filho PA, (2003) Estudo comparativo de técnicas de inteligência artificial e modelos lineares em determinações quantitativas no infravermelho próximo. Tese, Universidade Estadual de Campinas – UNICAMP. Campinas, São Paulo.

Costa IR, (2004) Estudos cromossômicos em espécies de Myrtaceae Juss. no sudeste do Brasil. Dissertação, Universidade Estadual de Campinas, UNICAMP.

Davrieux F, Rousset, PLA, Pastore MCT, Macedo LA, Quirino WF (2010) Discrimination of native wood charcoal by infrared spectroscopy. Quimica Nova, 33:1093-1097.

de Alencar FLF, Davrieux F, Fliedel G, Rami JF, Chantereau J, Deu M, Courtois B, Mestres C (2006) Development of NIRS equations for food grain quality traits through exploitation of a core collection of cultivated sorghum. Journal of Agricultural and Food Chemistry, 54:8501-8509.

Delwiche SR, Reeves JB (2010) A graphical method to evaluate spectral preprocessing in multivariate regression calibrations: example with Savitzky–Golay filters and partial least squares regression. Applied Spectroscopy, 64:73-82.

Durgante F (2011) Discriminação de espécies florestais com a utilização da razão isotópica  $13C$  e  $15N$  e a espectroscopia no infravermelho próximo (NIRS). Dissertação. INPA, Manaus-AM.

Felfili, JM , Venturoli F (2000) Tópicos em análise de vegetação. Comunicações técnicas florestais, Universidade de Brasília, Departamento de Engenharia florestal, v: 2.

Ferreira MMC, Antunes AM, Melgo MS, Volpe PLO (1999) Quimiometria I: calibração multivariada, um tutorial. Química Nova, 22:724-731.

Fidalgo O, Bononi VLR (1984) Técnicas de coleta, preservação e herborização de material botânico. São Paulo: Instituto de Botânica, v:1.

Fiz-Palacios O, Schneider H, Heinrichs J, Savolainen V(2011) Diversification of land plants: insights from a family-level phylogenetic analysis. BMC Evolutionary Biology, 11:1-10.

Foley WJ, McIlwee A, Lawler I, Aragones L, Woolnough AP, Berding N (1998) Ecological applications of near infrared reflectance spectroscopy  $-$  a tool for rapid, cost-effective prediction of the composition of plant and animal tissues and aspects of animal performance. Oecologia, 116:293-305.

Forato LA, Filho RB, Osiro D, Bicudo TC, Colnago LA (2010) A Espectroscopia na região do Infravermelho e algumas aplicações. São Carlos: Embrapa Instrumentação Agropecuária. 51:1518-7179.

Frohlich MW, Chase MW (2007) After a dozen years of progress the origin of angiosperms is still a great mystery. Nature, 450:1184-1189.

Gaston, KJ, Spicer, JI (2004). Biodiversity: an introduction, 2nd edition. Blackwell Publishing, Oxford, UK.

Gomes APS, Rodal MJN, Melo AL (2006) Florística e fitogeografia da vegetação arbustiva subcaducifólia da Chapada de São José, Buíque. Acta Botanica Brasilica, 20:37-48.

Gomes SM, Somavilla NSDN, Gomes-Bezerra KM, Miranda SC, De-Carvalho PS, Graciano-Ribeiro D (2008) Anatomia foliar de espécies de Myrtaceae: contribuições à taxonomia e filogenia. Acta Botanica Brasilica, 23:223-238.

Gouvêa AFG, Trugilho PF, Gomide JL, Silva JRM, Andrade CR, Alves ICN (2011) Determinação da densidade básica da madeiras de *Eucalyptus* por diferentes métodos não destrutivos. Revista Árvore, 35:349-358.

Govaerts R, Sobral M, Ashton P, Barrie F (2013) World Check-List of Myrtaceae. Facilitado pelo Royal Botanic Gardens, Kew. Publicado na internet: http://apps.kew.org/wcsp/. Acessado em 03/07/2013, 22:16.

Grattapaglia D, Kirst M (2008) *Eucalyptus* applied genomics: from gene sequences to breeding tools. New Phytologist, 179: 911-929.

Grattapaglia D, Vaillancourt RE, Shepherd M, Thumma BR, Foley W, Külheim C, Potts BM, Myburg AA (2012) Progress in Myrtaceae genetics and genomics: *Eucalyptus* as the pivotal genus. Tree Genetics & Genomes, 8:463-508.

Halliday D, Resnick R, Walker J (2007) Fundamentos de física – vol.1 e vol.4 –  $6^{\circ}$  ed. -Editora LTC.

Hewitt PG (2002) Física conceitual – 9ª Edição – Bookman.

Kearns C (2010) Conservation of biodiversity. Nature Education Knowledge, 3:7.

Kerbauy GB (2003) Fisiologia vegetal. Guanabara Koogan, Rio de Janeiro.

Lucas E, Harris AS, Mazine FF, Belsham SR, Nic Lughada EM, Telford A, Gasson PE, Chase M. (2007) Suprageneric phylogenetics of Myrteae, the generically richest tribe in Myrtaceae (Myrtales). Taxon, 56:1105-1128.

May RM (2011) Why worry about how many species and their loss? PLoS Biol, 9:1-2

Mantsch HH, Chapman D (1995) Infrared spectroscopy of biomolecules. New York: John Wiley & Sons.

Mora C, Tittensor DP, Adl S, Simpson AGB, Worm B (2011) How many species are there on earth and in the ocean? PLoS Biol, 9:1-10.

Pasquini C (2003) Near infrared spectroscopy: fundamentals practical aspects and analytical applications. Journal of the Brazilian Chemical Society, 14:138-219.

Pastore TC, Braga JWB, Coradin VTR, Magalhães WLE, Okino EYA, Camargo, JAA, Muñiz GIB, Bressan OA, Davrieux F (2011) Near infrared spectroscopy (NIRS) as a potential tool for monitoring trade of similar woods: Discrimination of true mahogany, cedar, andiroba, and curupixa. Holzforschung, 65:73-80.

Pavia DL, Kriz, GS, Lampman GM (2010) Introdução a espectroscopia. 4ª ed. São Paulo: Cengage Learning.

Price NC, Dwek RA, Ratcliffe RG, Wormald M (2001) Principles and problems in physical chemistry for biochemists. 3º ed. Oxford University press.

Rocha MGB, Pires IE, Rocha RB, Xavier A, Cruz CD (2007) Seleção de genitores de *Eucalyptus grandis* e de *Eucalyptus urophylla* para produção de híbridos interespecíficos utilizando reml/blup e informação de divergência genética. Árvore, 31:977-987.

Roggo Y, Chalus P, Maurer L, Lema-Martinez C, Edmond A, Jent N (2007) A review of near infrared spectroscopy and chemometrics in pharmaceutical technologies. Journal of Pharmaceutical and Biomedical Analysis, 44:683-700.

Rosales A, Galicia L, Oviedo E, Islas C, Palacios-Rojas N (2011) Near-infrared reflectance spectroscopy (NIRS) for protein, tryptophan, and lysine evaluation in quality protein maize (QPM) breeding programs. Journal of Agricultural and Food Chemistry, 59:10781-10786.

Sileoni V, Van Den Berg F, Marconi O, Perretti G, Fantozzi P (2011) Internal and external validation strategies for the evaluation of long-term effects in NIR calibration models. Journal of Agricultural and Food Chemistry, 59:1541-1547.

Sobral M (2003) A família Myrtaceae no Rio Grande do Sul. São Leopoldo: Editora UNISINOS, 215p.

Sobral M, Proença C, Souza M, Mazine F, Lucas E (2010) Myrtaceae in Lista de Espécies da Flora do Brasil. Jardim Botânico do Rio de Janeiro. Disponível em: [<http://floradobrasil.jbrj.gov.br/jabot/floradobrasil/FB171>](http://floradobrasil.jbrj.gov.br/jabot/floradobrasil/FB171) Acesso em: 08 março 2013.

Sousa LC, Gomide JL, Milagres FR, Almeida DP (2011) desenvolvimento de modelos de calibração NIRS para minimização das análises de madeiras de *Eucalyptus* spp. Santa Maria, RS. Ciência Florestal, 21:591-599.

Souza VC and Lorenzi H (2012) Botânica Sistemática - Guia ilustrado para identificação das famílias de angiospermas da flora brasileira, baseado em APG III. Plantarum, Nova Odessa.

Steane DA, Nicolle D, Sansaloni CP, Petroli CD, Carling J, Kilian A, Myburg AA, Grattapaglia D, Vaillancourt RE (2011) Population genetic analysis and phylogeny reconstruction in *Eucalyptus* (Myrtaceae) using high-throughput, genome-wide genotyping. Molecular Phylogenetics and Evolution, 59:206-224.

Stevens PF (2012) Angiosperm Phylogeny Website. Version 12, July (2012). Disponível em:<http://www.mobot.org/MOBOT/research/APweb>

Van Barneveld R, Nuttall J, Flinn P, Osborne B (1999) Near infrared reflectance measurement of the digestible energy content of cereals for growing pigs. Journal of Near Infrared Spectroscopy, 7: 1-7.

Werneck MS, Pedralli G, Koenig R, Giseke LF (2000) Florística e estrutura de três trechos de uma floresta semidecídua na Estação Ecológica do Tripuí, Ouro Preto, MG. Revista Brasileira de Botânica, 23: 97-106.

Wilson PG, O'brien MM, Heslewood MM, Gadek, AP, Quinn CJ (2001) Myrtaceae revisited: a reassessment of infrafamilial groups. American Journal of Botany, 88:2013- 2025.

Wilson PG, O'brien MM, Heslewood MM, Quinn CJ (2005) Relationships within Myrtaceae sensu lato based on a *mat*K phylogeny. Plant Systematic and Evolution, 55:257- 309.

Williams P (1993) What does the raw material have to say? NIR news, 4:13.

Xie L, Ying Y, Ying T, Yu H, Fu X (2007) Discrimination of transgenic tomatoes based on visible/near-infrared spectra. Analytica Chimica Acta, 19:379-384.

Xiabo Z, Jiewen Z, Povey MJ, Holmes M, Hanpin M (2010) Variables selection methods in near-infrared spectroscopy. Analytica chimica acta, 337: 14-32.

# **7. Anexos:**

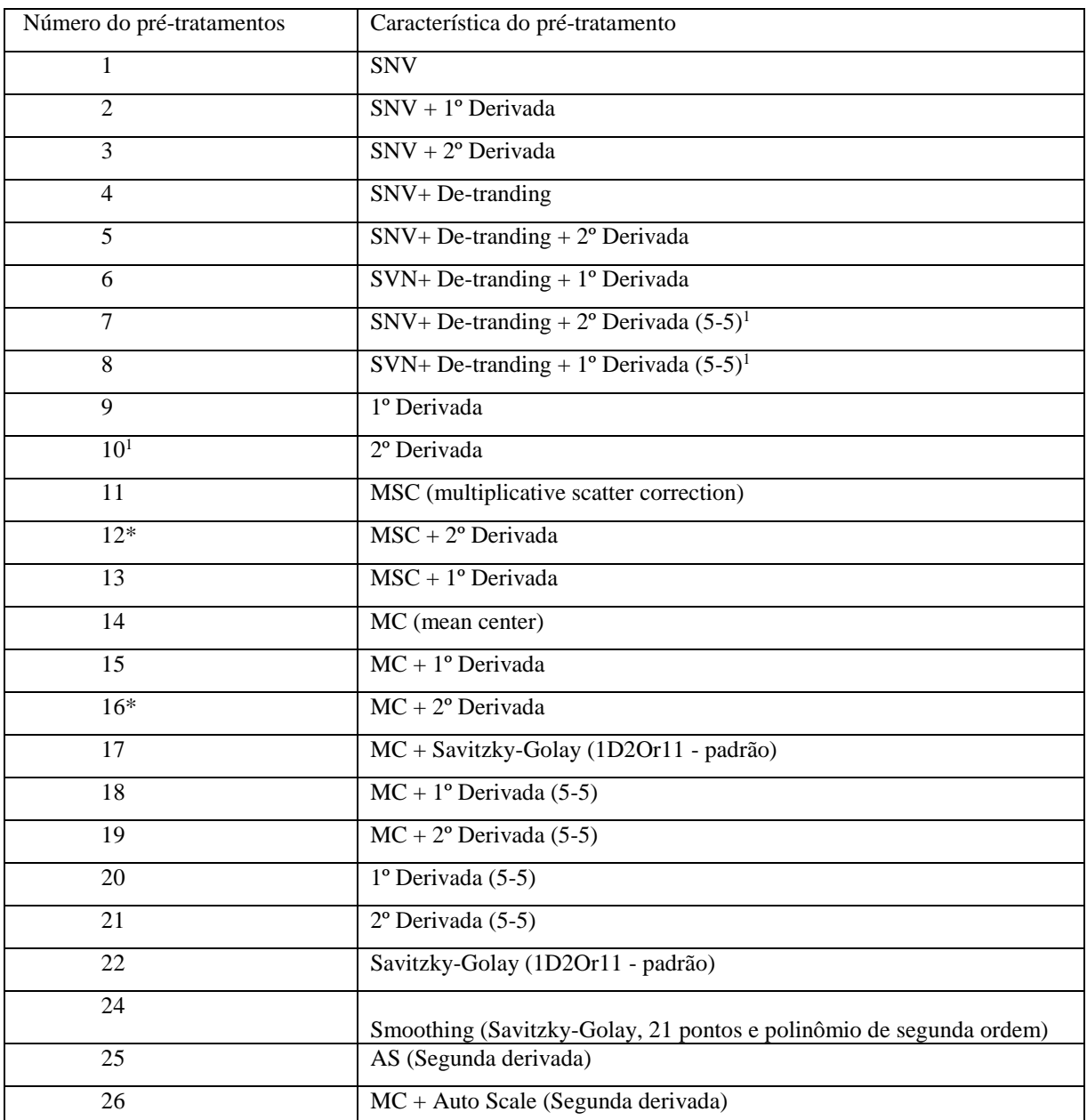

## Anexo 1: Pré-tratamentos aplicados ao experimento 2

\*Pré-tramamentos mais eficazes. 1: número de pontos no tamanho da abertura (intervalo) (gap size) e número de pontos do tamanho do segmento (segment size). SNV: standart normal variate, MC: mean center, MSC: multiplicative scatter correction.

| Predição         | Cagaita   | Murta     | Eucalipto | Jambo     | Jamelão   | Predito       |
|------------------|-----------|-----------|-----------|-----------|-----------|---------------|
| C <sub>3</sub>   | $-11,065$ | $-35,224$ | $-16,318$ | $-42,553$ | $-50,602$ | $\mathsf{C}$  |
| C <sub>4</sub>   | $-3,5025$ | $-25,223$ | $-20,34$  | $-34,603$ | $-43,388$ | $\mathsf{C}$  |
| C <sub>5</sub>   | $-4,6444$ | $-31,295$ | $-12,85$  | $-24,797$ | $-34,012$ | $\mathsf{C}$  |
| C6               | $-6,4022$ | $-30,013$ | $-9,6181$ | $-31,091$ | $-39,129$ | $\mathsf{C}$  |
| C7               | $-4,1645$ | $-28,223$ | $-18,249$ | $-39,322$ | $-47,994$ | $\mathsf{C}$  |
| C8               | $-5,768$  | $-42,665$ | $-32,347$ | $-25,003$ | $-43,24$  | $\mathsf{C}$  |
| C9               | $-3,6777$ | $-36,457$ | $-24,654$ | $-23,136$ | $-37,188$ | $\mathsf{C}$  |
| C10              | $-11,799$ | $-39,389$ | $-20,756$ | $-33,317$ | $-52,481$ | $\mathsf{C}$  |
| C11              | $-4,2985$ | $-30,947$ | $-23,193$ | $-34,599$ | $-44,224$ | $\mathsf{C}$  |
| C12              | $-2,8869$ | $-24,43$  | $-20,435$ | $-28,036$ | $-39,272$ | $\mathsf{C}$  |
| C16              | $-5,9895$ | $-36,336$ | $-29,088$ | $-17,066$ | $-30,434$ | $\mathsf{C}$  |
| C17              | $-5,5073$ | $-25,127$ | $-15,203$ | $-20,255$ | $-28,789$ | $\mathsf{C}$  |
| C18              | $-6,8127$ | $-37,785$ | $-29,051$ | $-16,065$ | $-32,57$  | $\mathsf{C}$  |
| C19              | $-9,1034$ | $-29,942$ | $-28,628$ | $-40,557$ | $-50,588$ | $\mathsf{C}$  |
| C20              | $-5,5755$ | $-35,381$ | $-25,706$ | $-20,848$ | $-39,173$ | $\mathsf{C}$  |
| C3b              | $-11,412$ | $-32,555$ | $-16,337$ | $-48,518$ | $-53,85$  | $\mathsf{C}$  |
| C <sub>4</sub> b | $-2,9858$ | $-27,567$ | $-20,917$ | $-32,735$ | $-43,586$ | $\mathsf{C}$  |
| C5b              | $-4,5217$ | $-31,565$ | $-13,523$ | $-27,207$ | $-36,655$ | $\mathsf{C}$  |
| C6b              | $-6,6171$ | $-32,299$ | $-10,998$ | $-31,028$ | $-40,378$ | $\mathcal{C}$ |
| C7b              | $-3,7838$ | $-31,009$ | $-19,03$  | $-35,523$ | $-46,909$ | $\mathsf{C}$  |
| C8b              | $-5,4113$ | $-42,326$ | $-32,039$ | $-26,514$ | $-44,559$ | $\mathsf{C}$  |
| C9b              | $-4,0758$ | $-37,027$ | $-25,227$ | $-22,896$ | $-38,102$ | $\mathsf{C}$  |
| C10 <sub>b</sub> | $-13,356$ | $-42,786$ | $-22,257$ | $-36,538$ | $-55,936$ | $\mathsf{C}$  |
| C11b             | $-4,4545$ | $-32,87$  | $-23,927$ | $-34,563$ | $-45,462$ | $\mathsf{C}$  |
| C12b             | $-5,8431$ | $-31,918$ | $-28,161$ | $-22,425$ | $-32,22$  | $\mathsf{C}$  |
| C16b             | $-6,8968$ | $-31,802$ | $-29,019$ | $-24,089$ | $-32,886$ | $\mathsf{C}$  |
| C17b             | $-5,1292$ | $-27,916$ | $-16,253$ | $-18,83$  | $-29,813$ | $\mathsf{C}$  |
| C18b             | $-5,6226$ | $-25,829$ | $-24,656$ | $-24,916$ | $-32,79$  | $\mathsf{C}$  |
| C19b             | $-8,7861$ | $-30,33$  | $-27,92$  | $-37,859$ | $-48,577$ | $\mathsf{C}$  |
| C20b             | $-6,0902$ | $-35,858$ | $-26,017$ | $-20,809$ | $-39,319$ | $\mathcal{C}$ |
| M <sub>6</sub>   | $-27,021$ | $-5,4858$ | $-17,81$  | $-51,856$ | $-33,198$ | M             |
| M7               | $-37,868$ | $-5,8967$ | $-28,709$ | $-54,762$ | $-29,631$ | M             |
| M8               | $-47,433$ | $-11,122$ | $-40,03$  | $-72,814$ | $-57,465$ | M             |
| M <sub>9</sub>   | $-52,972$ | $-13,321$ | $-50,205$ | $-79,908$ | $-63,041$ | M             |
| M10              | $-26,28$  | $-9,7625$ | $-29,599$ | $-58,555$ | $-42,014$ | M             |
| M11              | $-27,417$ | $-9,3447$ | $-29,719$ | $-59,151$ | $-41,814$ | M             |

Anexo 2: Matriz de predição de 90 amostras do experimento 2, com o modelo de classificação obtido pelo experimento 2 (n=251) a partir das FMNP. As 90 amostras não fazem parte do modelo.
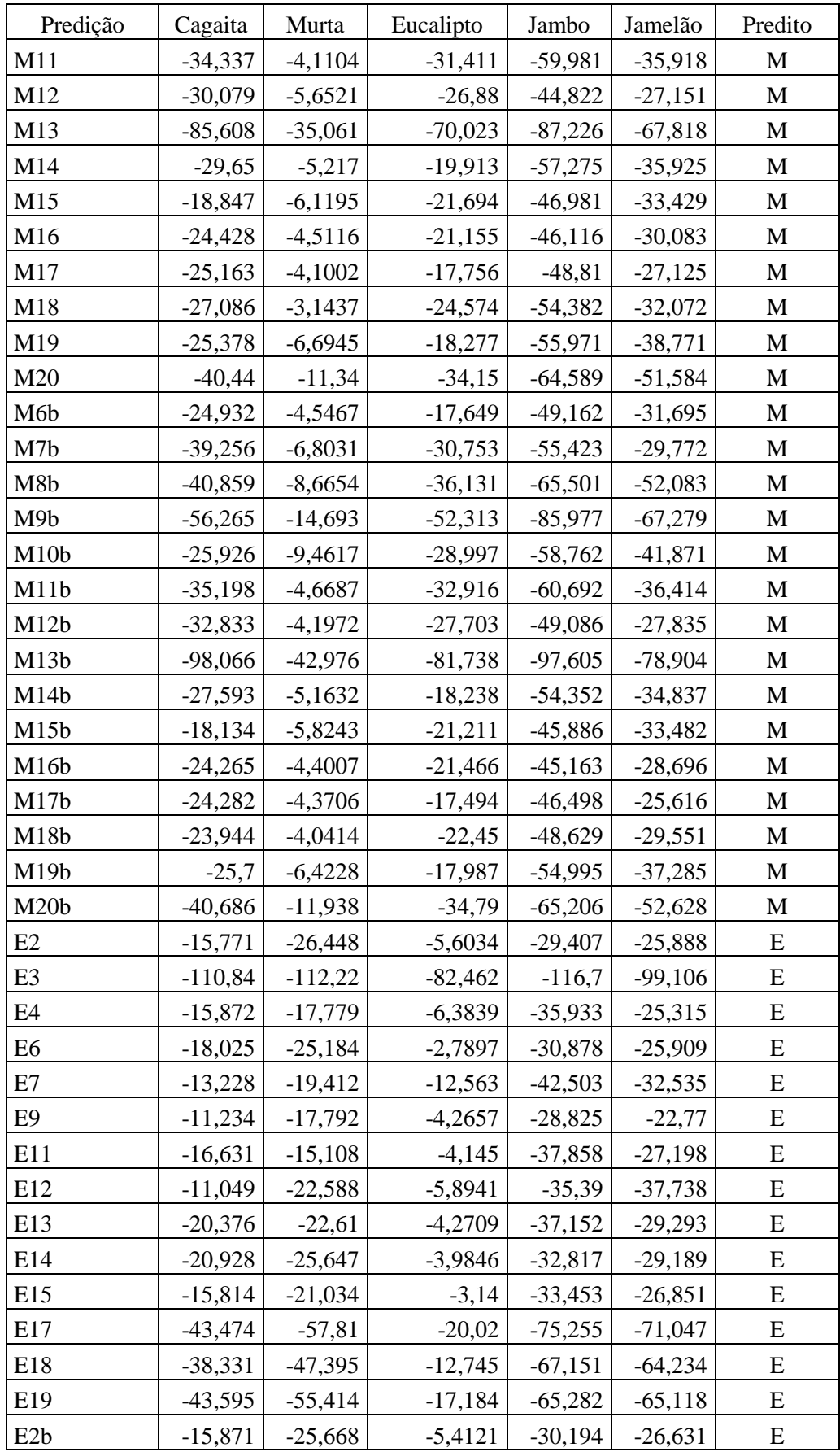

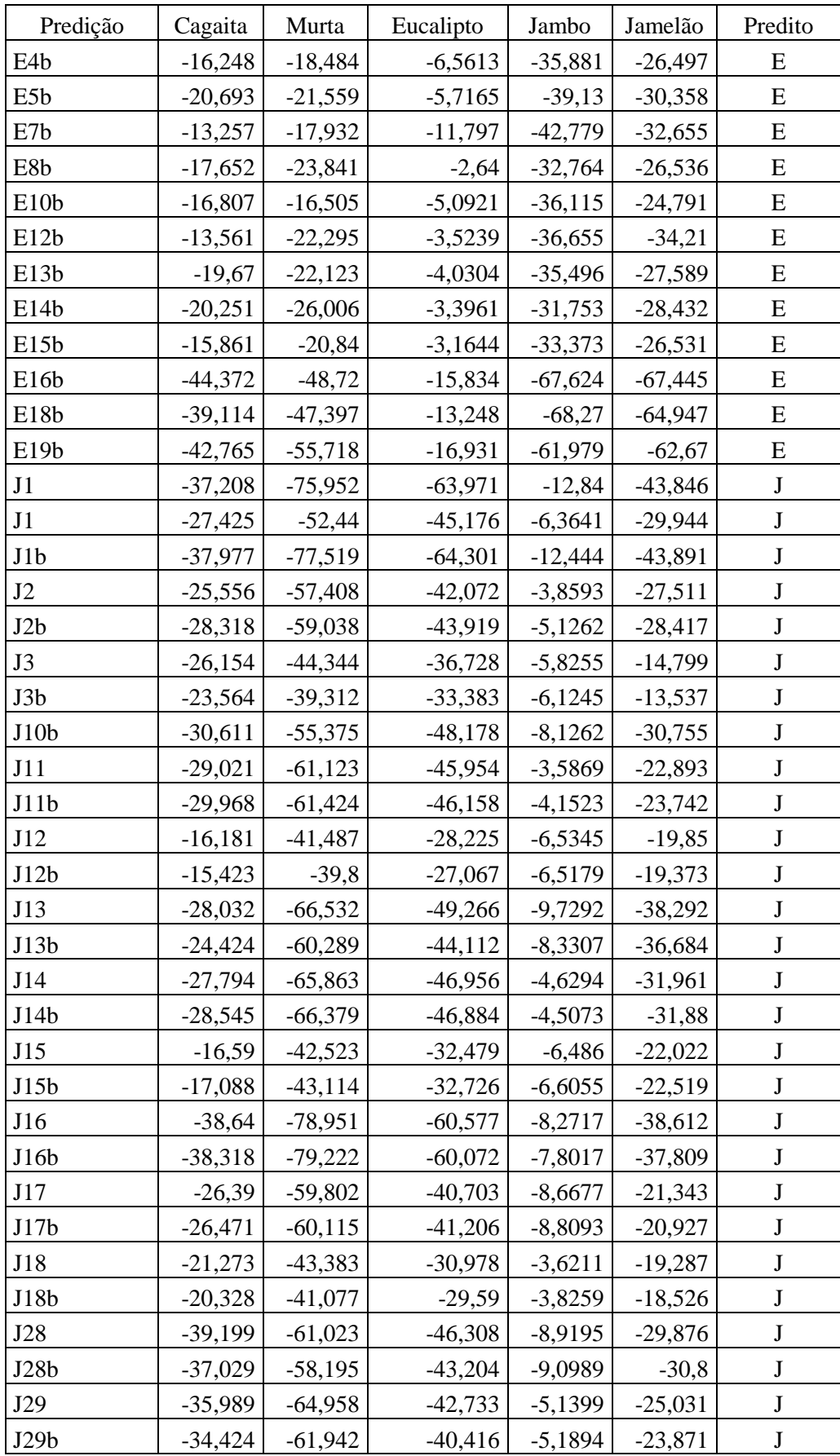

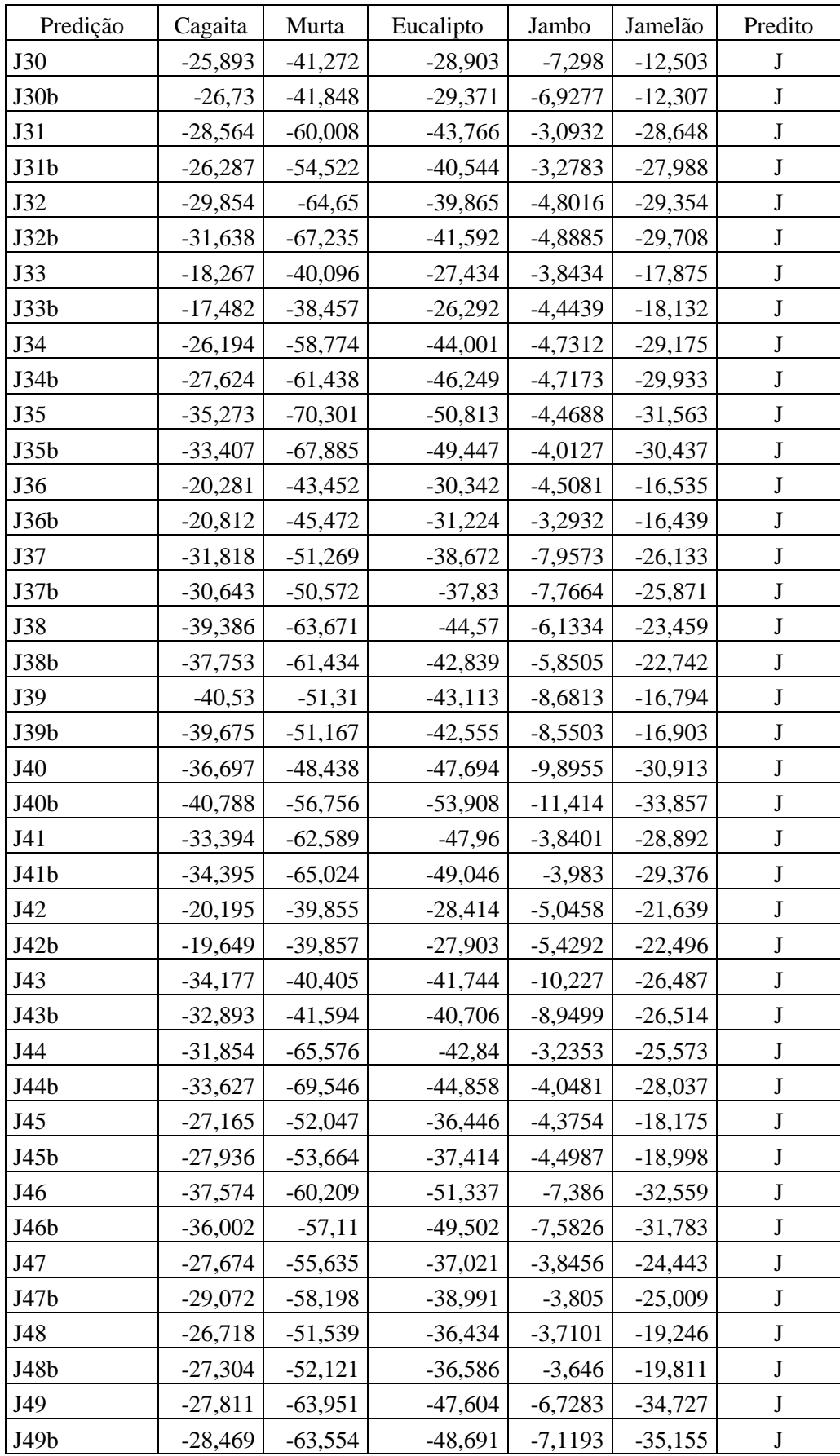

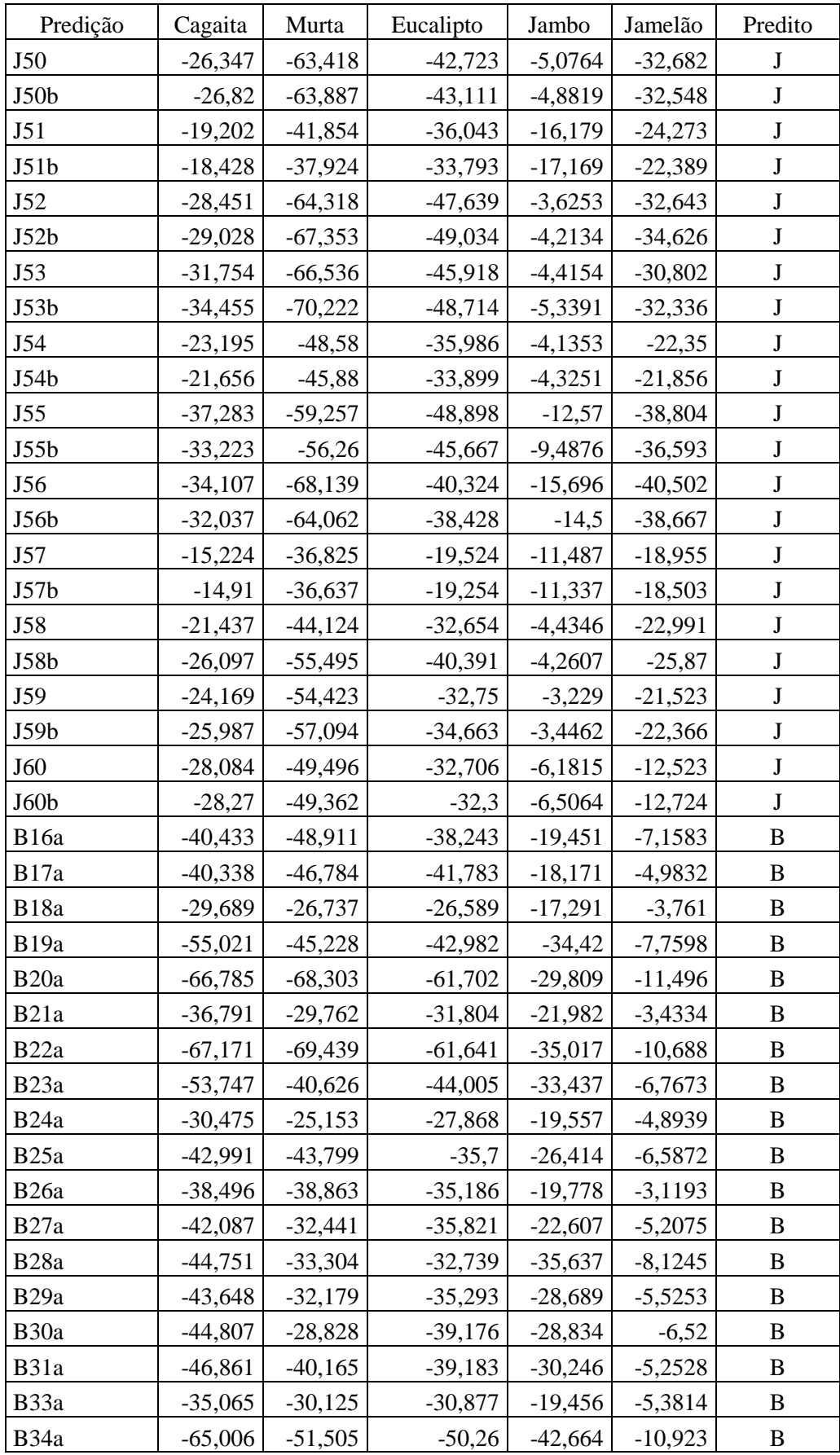

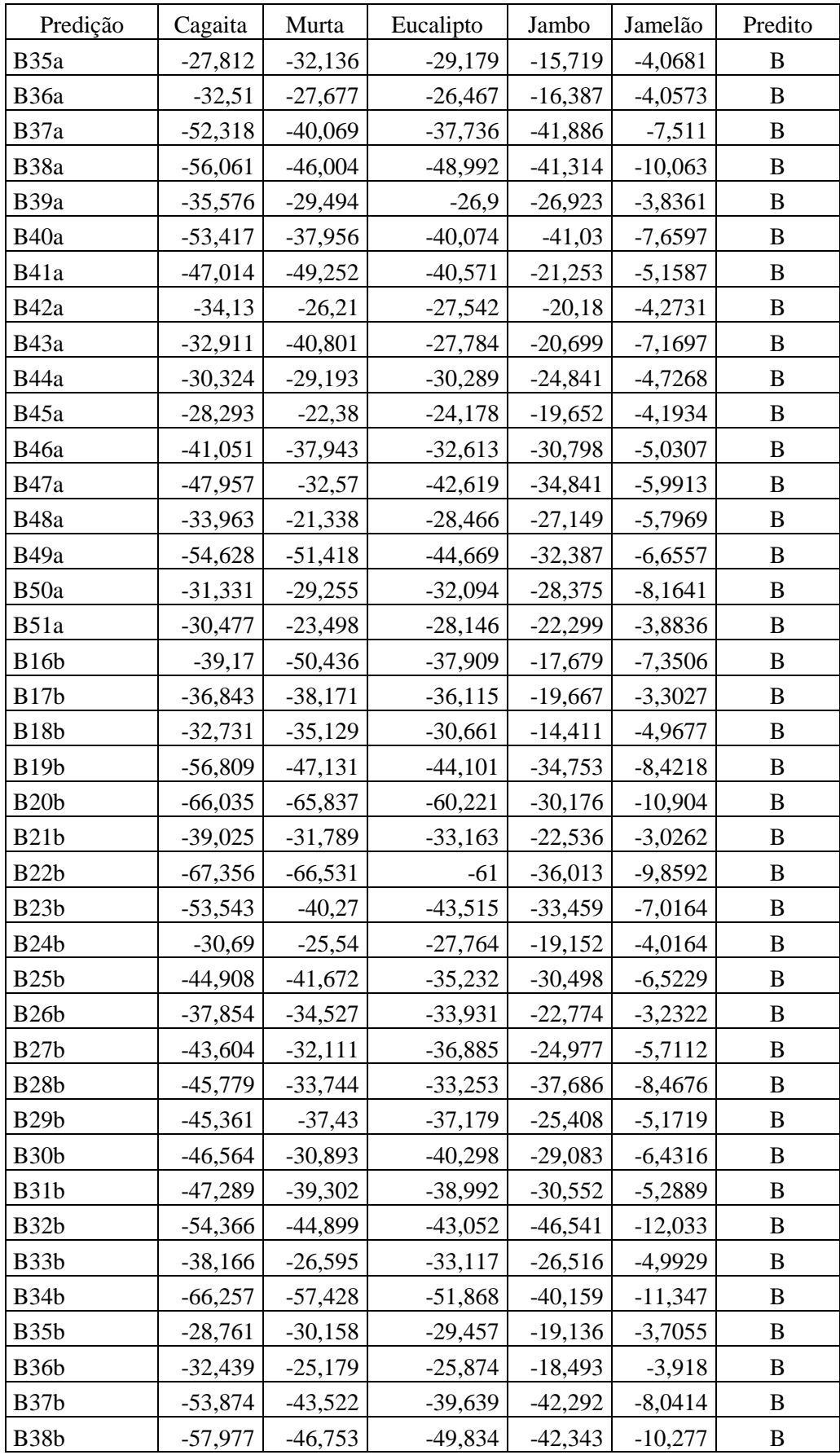

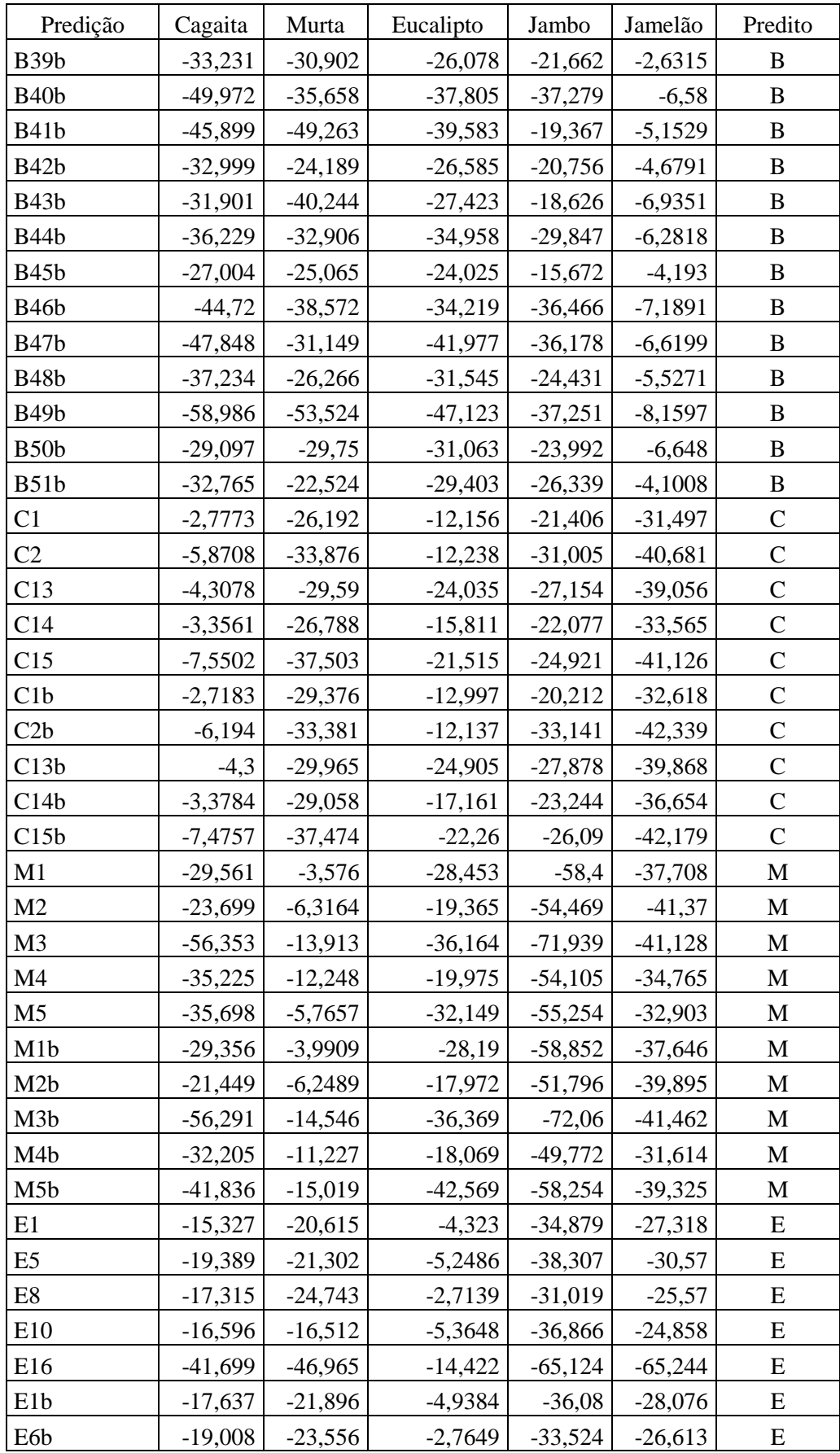

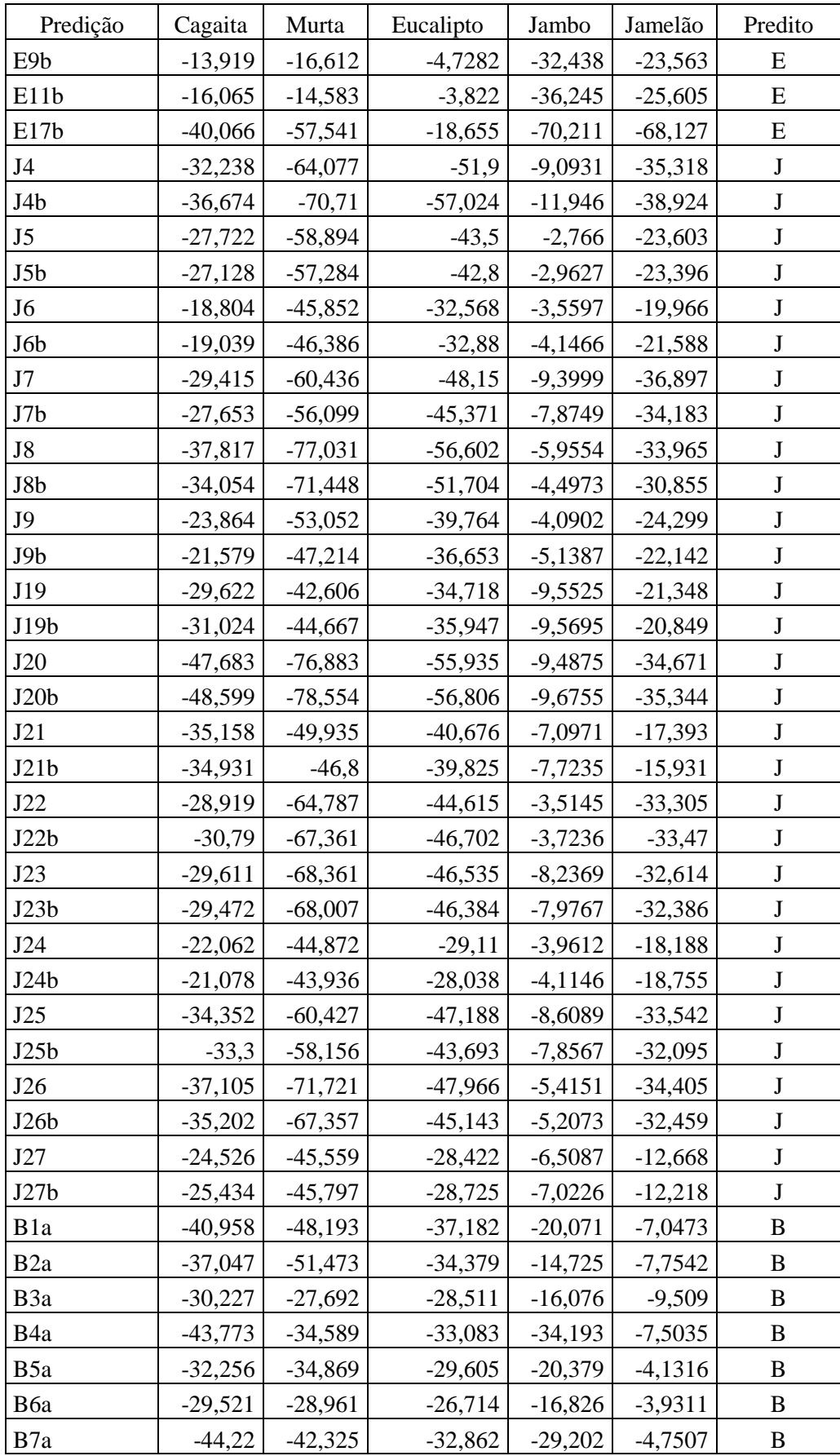

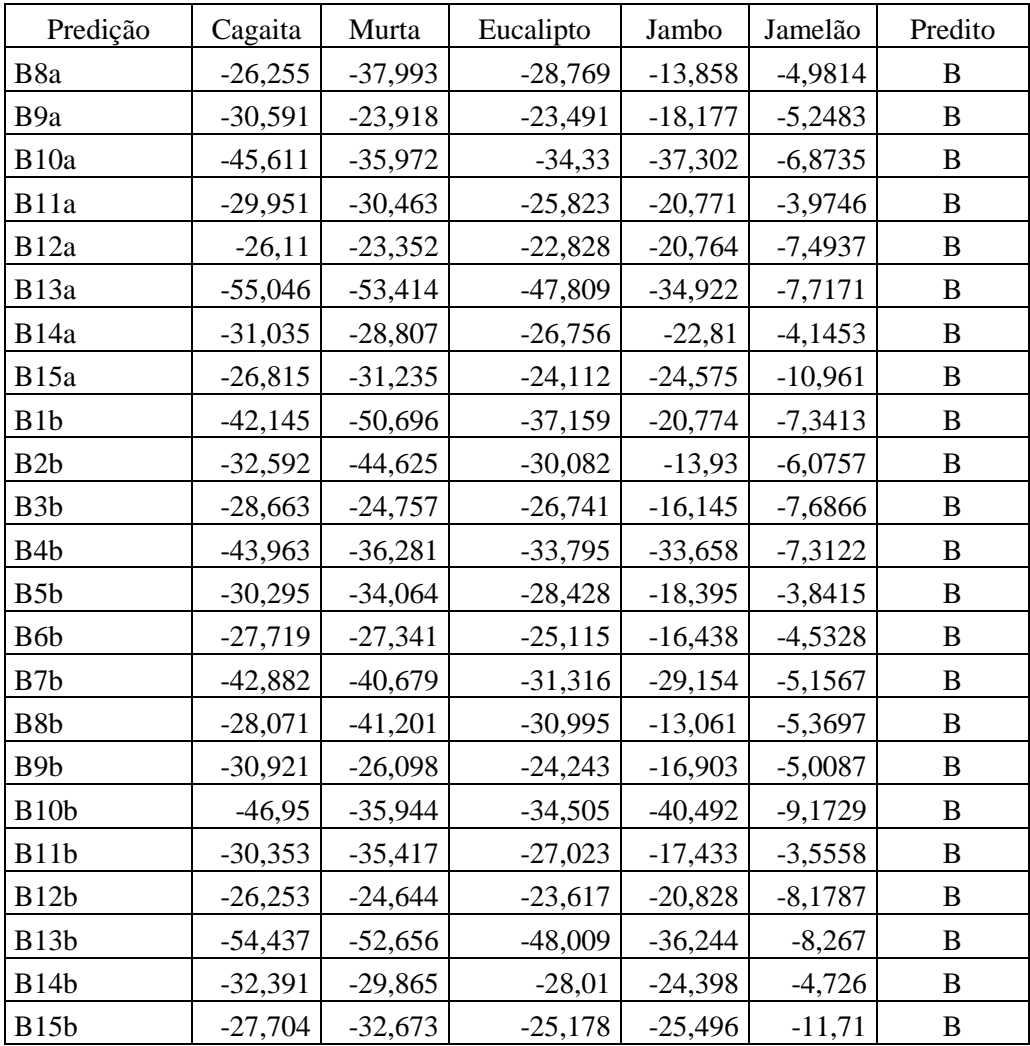

C: cagaita, M: murta, E: eucalipto, J: jambo, B: jamelão

| Predição         | Cagaita   | Murta     | Eucalipto | Jambo     | Jamelão   | Predito       |
|------------------|-----------|-----------|-----------|-----------|-----------|---------------|
| C <sub>4</sub>   | $-3,2149$ | $-45,046$ | $-51,369$ | $-57,374$ | $-96,604$ | $\mathbf C$   |
| C <sub>5</sub>   | $-6,7197$ | $-47,768$ | $-32,967$ | $-30,93$  | $-64,082$ | $\mathbf C$   |
| C6               | $-7,8036$ | $-37,972$ | $-27,935$ | $-43,659$ | $-72,557$ | $\mathbf C$   |
| C7               | $-2,8898$ | $-44,951$ | $-45,991$ | $-55,387$ | $-94,741$ | $\mathbf C$   |
| C8               | $-7,0143$ | $-70,131$ | $-70,899$ | $-50,413$ | $-97,246$ | $\mathbf C$   |
| C9               | $-4,0178$ | $-53,97$  | $-59,34$  | $-48,721$ | $-90,659$ | $\mathbf C$   |
| C10              | $-18,647$ | $-50,423$ | $-34,096$ | $-33,813$ | $-72,868$ | $\mathsf{C}$  |
| C11              | $-4,2218$ | $-56,147$ | $-60,288$ | $-56,915$ | $-101,2$  | $\mathcal{C}$ |
| C14              | $-3,6358$ | $-36,055$ | $-40,791$ | $-43,63$  | $-78,45$  | $\mathbf C$   |
| C15              | $-5,6941$ | $-43,104$ | $-46,551$ | $-47,604$ | $-87,398$ | $\mathbf C$   |
| C16              | $-9,2957$ | $-67,859$ | $-73,65$  | $-43,301$ | $-90,054$ | $\mathbf C$   |
| C17              | $-5,5483$ | $-34,547$ | $-44,248$ | $-47,961$ | $-82,456$ | $\mathbf C$   |
| C18              | $-7,2317$ | $-64,78$  | $-73,406$ | $-52,796$ | $-99,653$ | $\mathbf C$   |
| C19              | $-9,5602$ | $-51,146$ | $-56,667$ | $-59,262$ | $-97,586$ | $\mathbf C$   |
| C20              | $-4,8545$ | $-44,395$ | $-50,739$ | $-45,032$ | $-83,636$ | $\mathsf{C}$  |
| C <sub>4</sub> b | $-4,2342$ | $-45,462$ | $-54,264$ | $-63,601$ | $-103,55$ | $\mathsf{C}$  |
| C5b              | $-6,5354$ | $-49,046$ | $-34,083$ | $-31,371$ | $-65,444$ | $\mathsf{C}$  |
| C6b              | $-7,3266$ | $-42,571$ | $-29,159$ | $-38,643$ | $-69,549$ | $\mathbf C$   |
| C7b              | $-3,0025$ | $-44,486$ | $-41,77$  | $-52,605$ | $-91,211$ | $\mathsf{C}$  |
| C8b              | $-4,289$  | $-62,704$ | $-63,639$ | $-52,638$ | $-98,479$ | $\mathbf C$   |
| C9b              | $-4,3281$ | $-54,146$ | $-61,197$ | $-52,573$ | $-94,958$ | $\mathcal{C}$ |
| C10 <sub>b</sub> | $-19,583$ | $-50,02$  | $-33,938$ | $-35,896$ | $-74,708$ | $\mathsf{C}$  |
| C11b             | $-4,647$  | $-58,549$ | $-61,029$ | $-54,955$ | $-99,457$ | $\mathsf{C}$  |
| C14b             | $-3,6817$ | $-37,088$ | $-44,172$ | $-48,475$ | $-84,48$  | $\mathbf C$   |
| C15b             | $-5,8057$ | $-44,088$ | $-49,128$ | $-50,277$ | $-90,805$ | $\mathcal{C}$ |
| C16b             | $-9,2493$ | $-67,631$ | $-75,42$  | $-47,152$ | $-94,385$ | $\mathbf C$   |
| C17b             | -4,8187   | $-35,186$ | $-43,548$ | $-45,465$ | -79,651   | $\mathbf C$   |
| C18b             | $-8,4553$ | $-67,414$ | $-78,11$  | $-57,02$  | $-105,53$ | $\mathsf{C}$  |
| C19b             | $-8,6667$ | -54,025   | $-58,755$ | $-57,938$ | $-98,109$ | $\mathsf{C}$  |
| C20b             | $-4,5894$ | $-45,275$ | $-49,954$ | $-43,343$ | $-82,25$  | $\mathbf C$   |
| M4               | $-68,081$ | $-13,478$ | $-21,262$ | $-62,742$ | $-47,521$ | M             |
| M <sub>5</sub>   | $-44,719$ | $-9,4332$ | $-39,689$ | $-64,597$ | $-58,705$ | M             |
| M <sub>6</sub>   | $-46,163$ | $-5,2352$ | $-22,588$ | $-64,004$ | $-58,857$ | M             |
| M7               | $-52,862$ | $-7,1914$ | $-36,083$ | $-66,653$ | $-54,204$ | M             |
| M8               | $-66,603$ | $-11,306$ | $-46,323$ | $-85,333$ | $-82,023$ | M             |
| M9               | $-60,702$ | $-10,047$ | $-48,161$ | $-82,363$ | $-82,06$  | M             |

Anexo 3: Matriz de predição de 90 amostras do experimento 2, com o modelo de classificação obtido pelo experimento 2 (n=255) a partir das FMP. As 90 amostras não fazem parte do modelo.

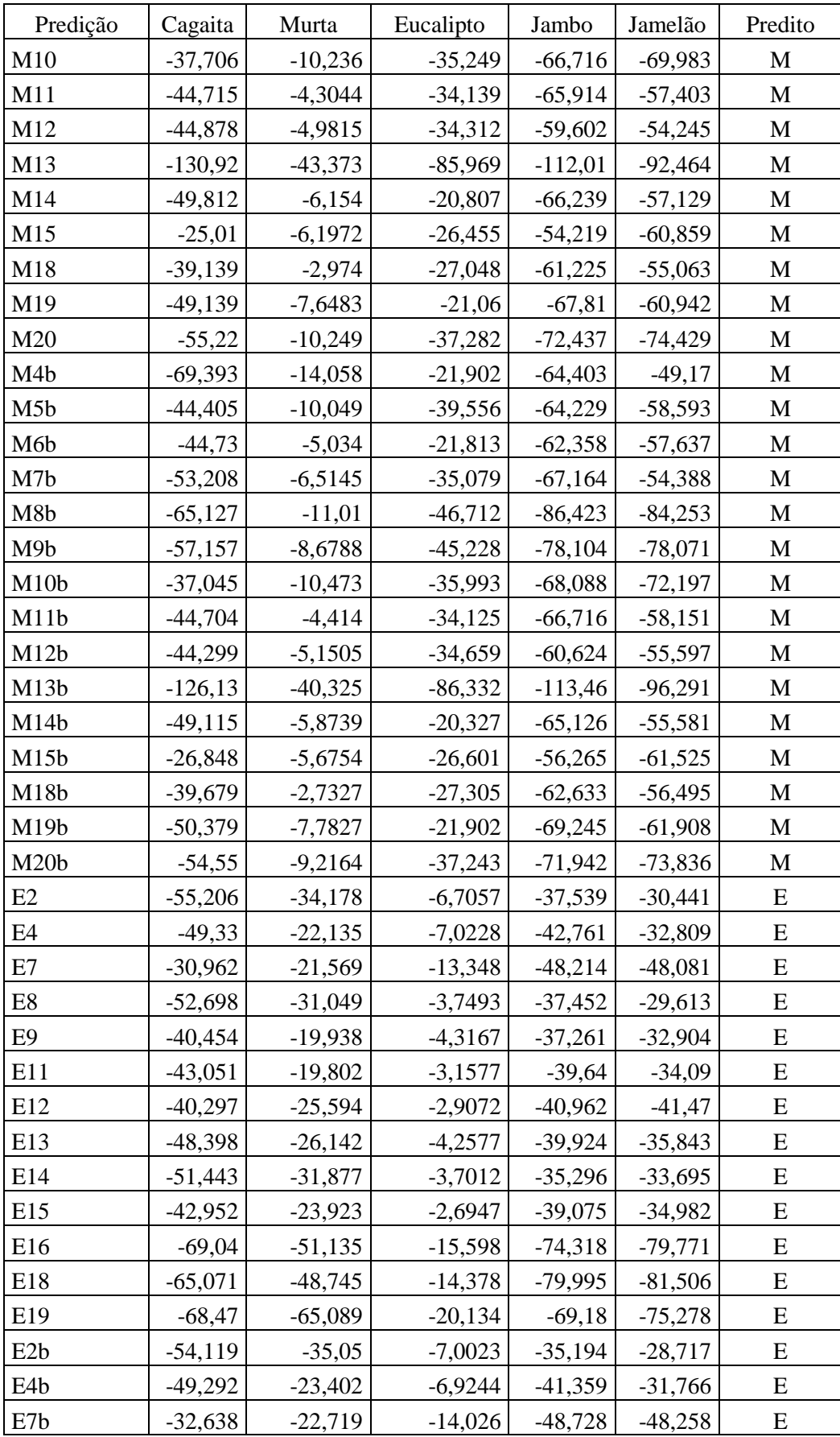

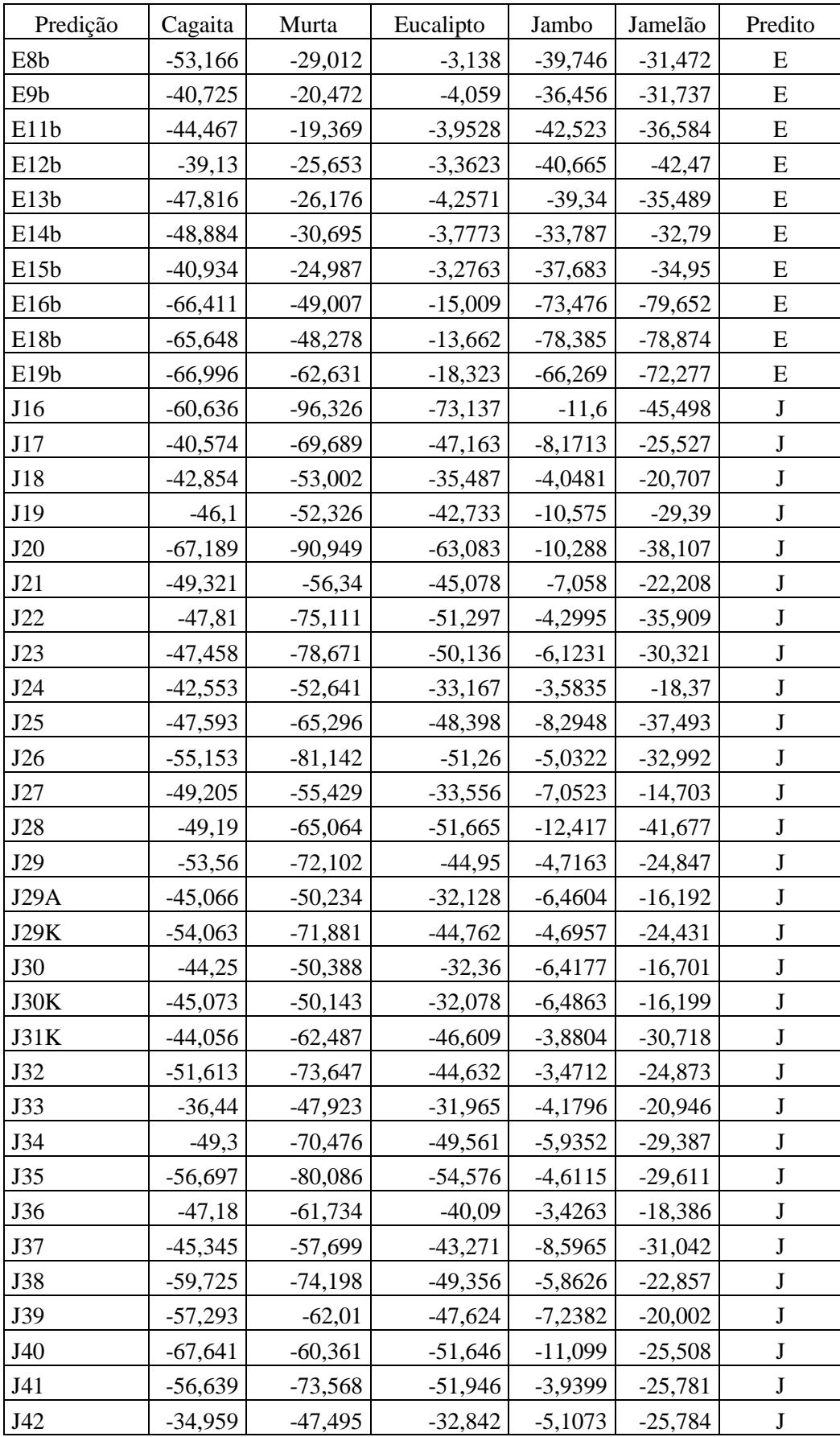

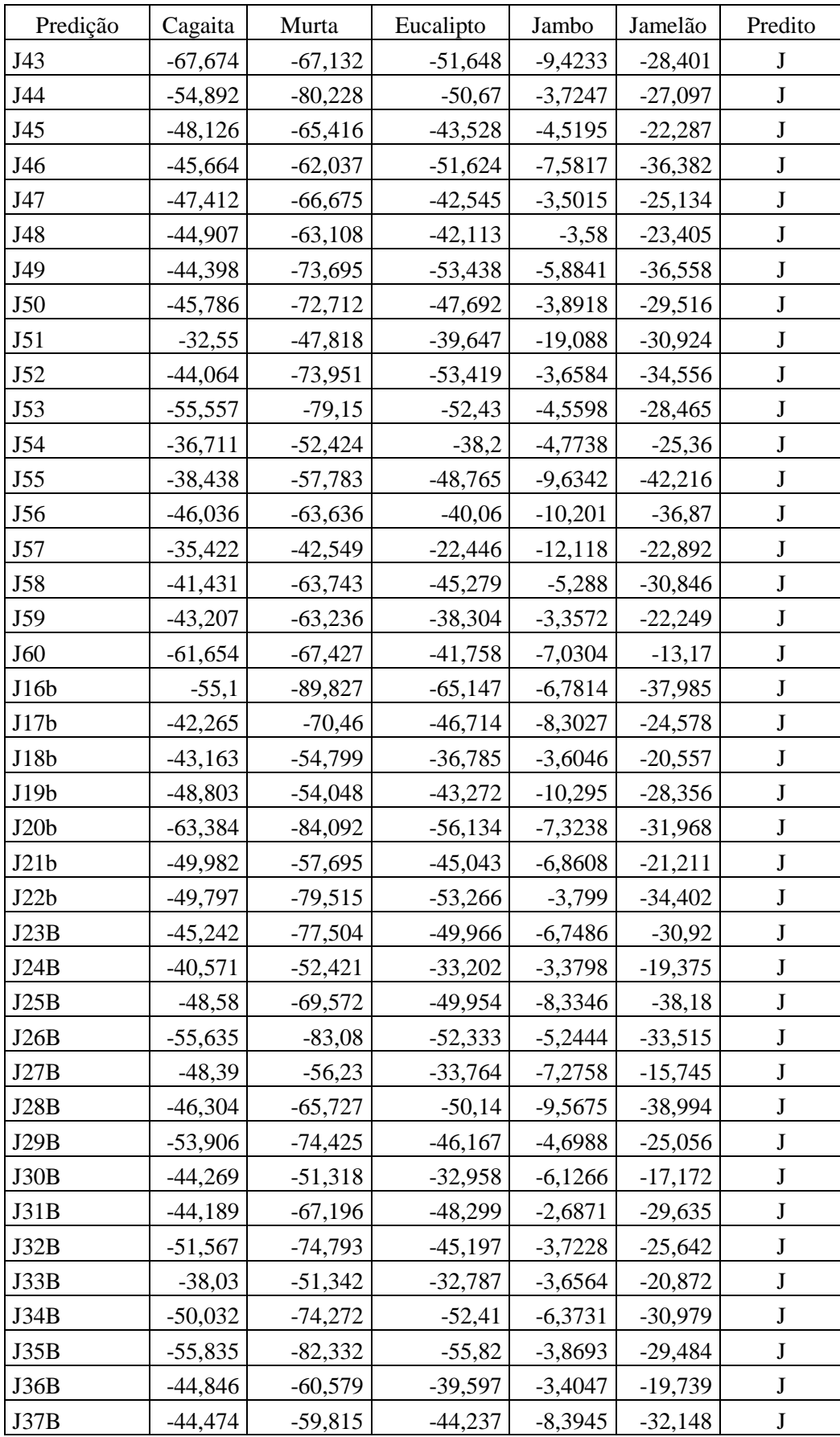

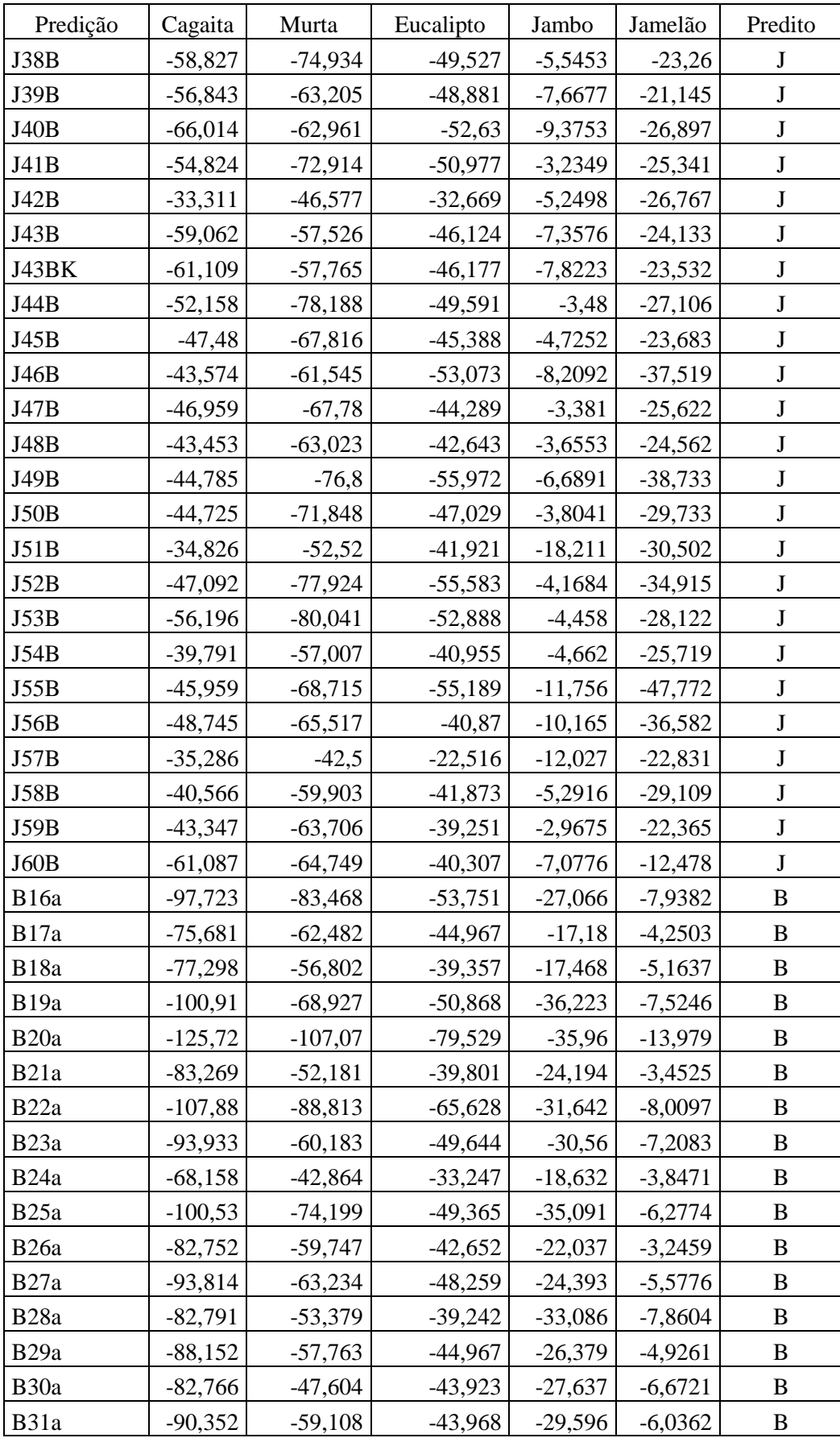

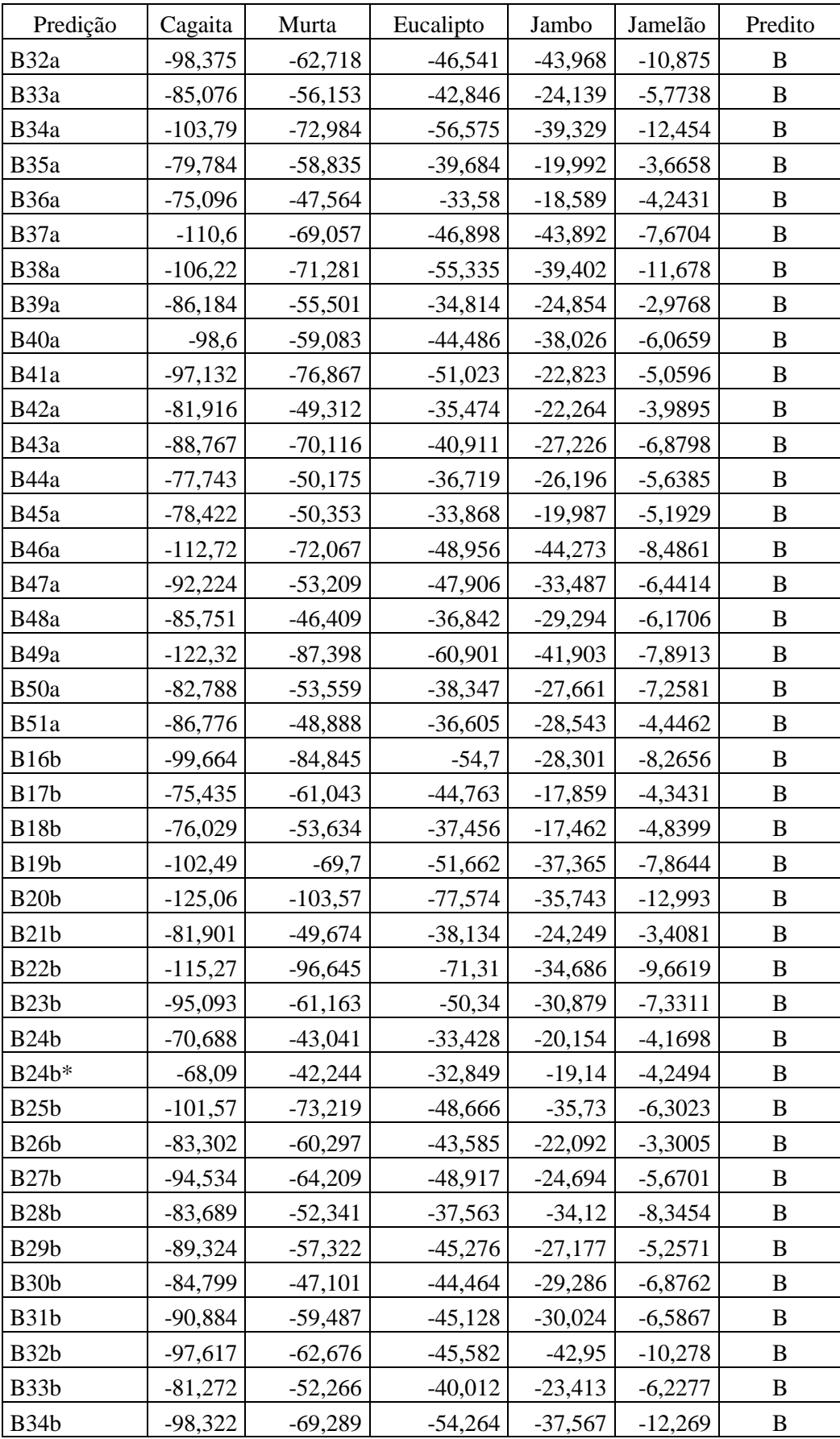

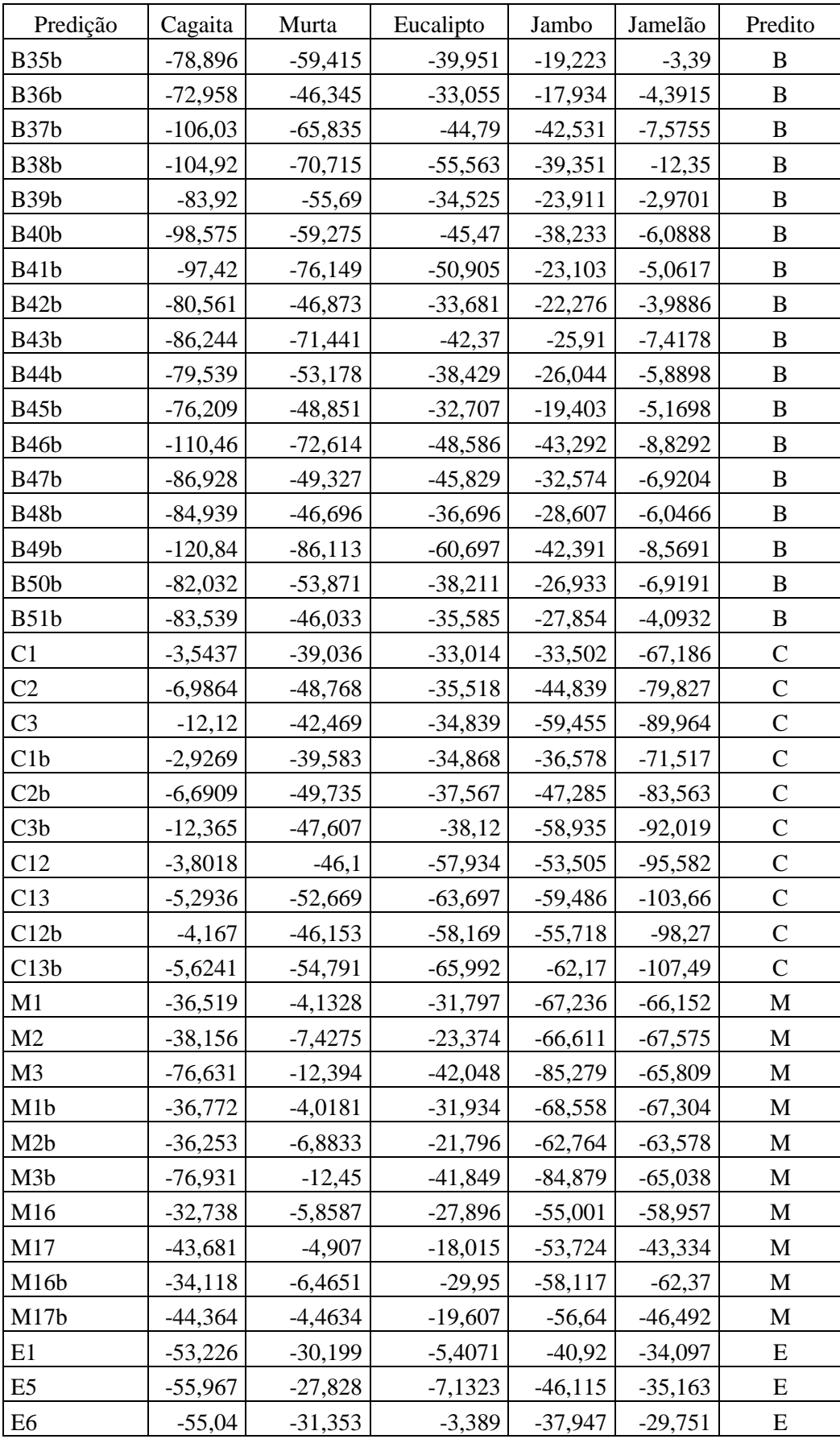

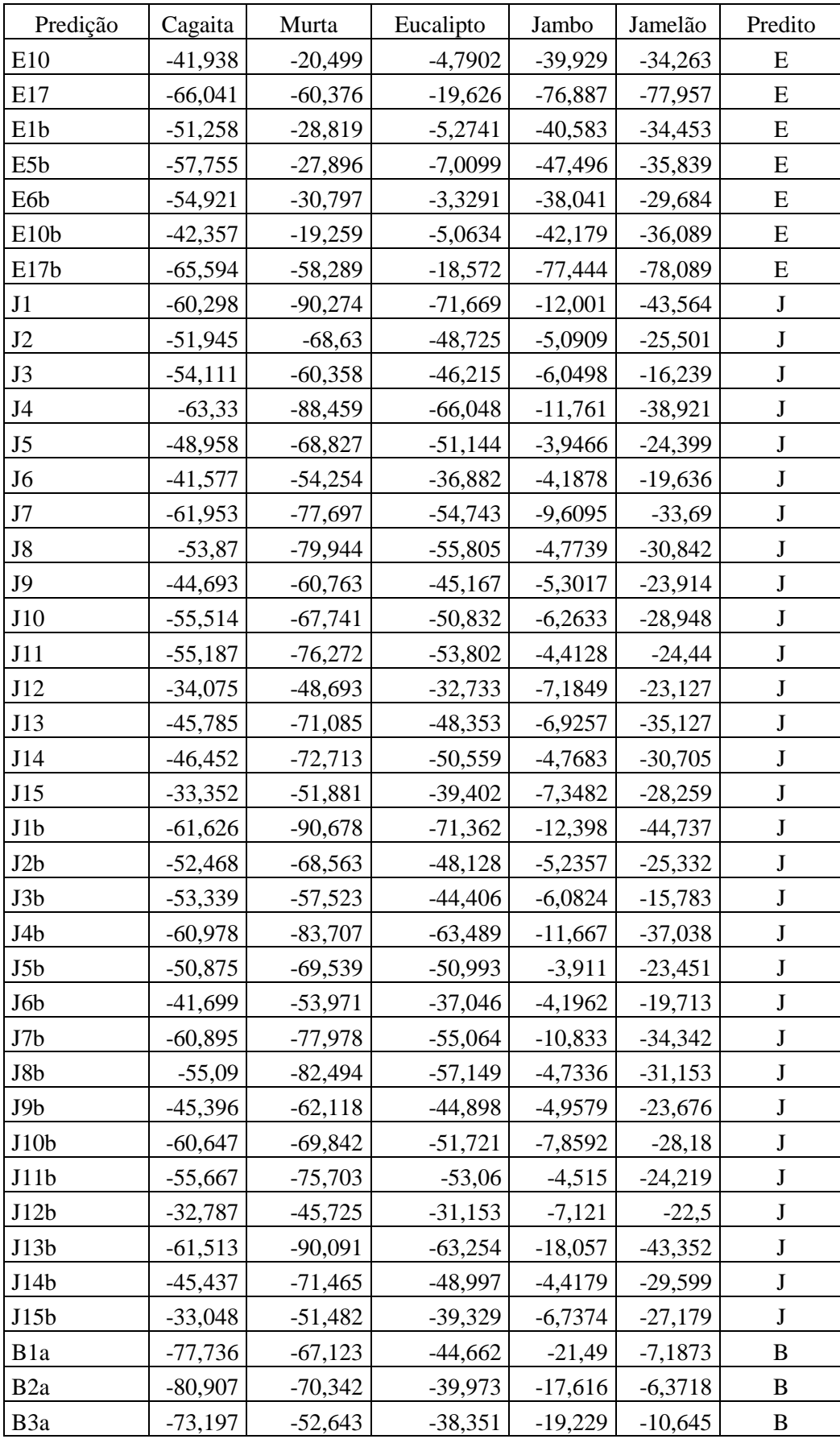

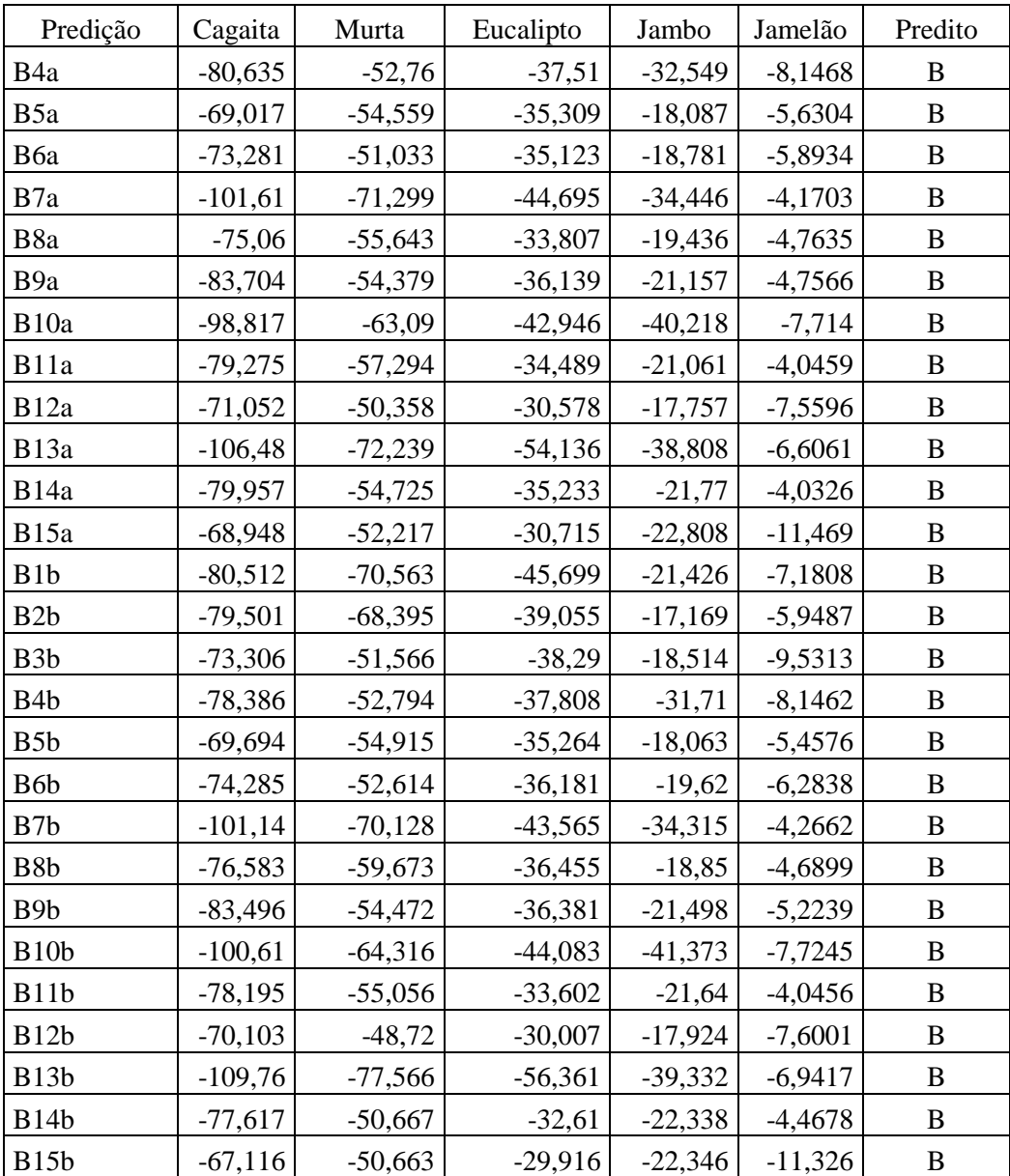

C: cagaita, M: murta, E: eucalipto, J: jambo, B: jamelão